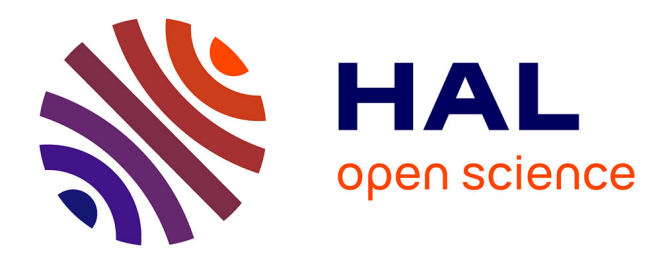

# **PDS : un générateur de système de développement pour machines parallèles**

Jacques Eudes

## **To cite this version:**

Jacques Eudes. PDS : un générateur de système de développement pour machines parallèles. Réseaux et télécommunications [cs.NI]. Institut National Polytechnique de Grenoble - INPG, 1990. Français.  $NNT:$   $tel-00004713$ 

# **HAL Id: tel-00004713 <https://theses.hal.science/tel-00004713>**

Submitted on 17 Feb 2004

**HAL** is a multi-disciplinary open access archive for the deposit and dissemination of scientific research documents, whether they are published or not. The documents may come from teaching and research institutions in France or abroad, or from public or private research centers.

L'archive ouverte pluridisciplinaire **HAL**, est destinée au dépôt et à la diffusion de documents scientifiques de niveau recherche, publiés ou non, émanant des établissements d'enseignement et de recherche français ou étrangers, des laboratoires publics ou privés.

# PDS : Un generateur de systemes de developpement pour machines paralleles

J. Eudes

<sup>13</sup> Decembre, <sup>1990</sup>

# Chapitre <sup>1</sup>

# Introduction

Pour executer une application sur une machine parallele, la simple etape de traduction du code source, ecrit dans un langage de haut niveau, vers un code binaire exécutable par compilation et édition de liens n'est pas suffisante. Pour que l'application puisse être exécutée sur plusieurs processeurs, il faut que celle-ci soit composee de plusieurs processus.

Deux cas peuvent se presenter :

- 1. L'application a été conçue en un ensemble de processus.
- 2. L'application est spécifiée dans un langage de haut niveau qui ne fait pas approvedente une cense de processus a placer sur le reseau de processus avancer sur le reseau de processeurs. Dans ce cas, il est necessaire de transformer le programme initial en un programme equivalent compose de plusieurs processus.

Ensuite, il faut placer les processus de l'application sur les différents processeurs que nous avons a disposition dans la machine parallele. Ce placement a pour but de permettre une execution la plus rapide pour la plus rapide possible.

Ces deux etapes, extraction du parallelisme et placement des processus, sont dive totalis du circuit de des tir de deus de de de de de de de deus de developpement necessaire a une m chine sequentielle. En revanche, elles sont tres importantes au niveau <sup>d</sup>'une machine parallele puisqu'elles conditionnent les performances globales de la machine pour l'application concernée. Il est donc nécessaire de concevoir des systemes de developpement specification specification de des completes paralleles. In the complete section of

Il existe deux classes de programmeurs sur machines paralleles. La premiere concerne deve utilisateurs suas da concerne de utilise de parallelisme. Ceux-ci concerne de concept en cent leurs applications en fonction d'une architecture de machine donnée ; ils

connaissent à fond toutes les possibilités et toutes les lacunes de celle-ci. En utilisant cette connaissance, leurs applications sont construites de maniere à ce qu'elles s'exécutent le plus rapidement possible. Nous trouvons dans cette classe des utilisateurs recherchant de hautes performances pour leurs machines, comme par exemple dans le domaine du temps réel. La seconde classe regroupe des non-spécialistes voulant écrire une fois pour toutes leur application pour la faire s'exécuter ensuite sur plusieurs architectures dont ils ne veulent pas connaître les détails. Ces utilisateurs réclament des outils réalisant les tâches d'extraction et d'exploitation du parallélisme tels que nous les evoquions en debut de chapitre.

Nous nous plaçons dans le cadre des utilisateurs non-spécialistes. Notre but est de concevoir un systeme de developpement pour de tels usagers.

Nous présentons ici les fonctions devant être réalisées par un tel outil de developpement. Elles permettront a l'utilisateur de penser les algorithmes de ses applications en se detachant completement de la machine cible. Ainsi, l'usager n'a pas à se préoccuper des configurations possibles de la machine multiprocesseur dont il dispose, ce qui lui évite d'adapter ses algorithmes à une machine particulière.

La chaîne de développement doit fournir des outils permettant l'exécution de l'application sur une machine parallele donnee. L'automatisation de cette partie du travail de développement allège le travail de l'utilisateur qui se décharge volontairement de la recherche de la performance à l'exécution. Par exemple, pour une application de type "temps réel " devant s'exécuter dans des délais maxima figés, le programmeur pourra évaluer différentes architectures materielles sans surcharge de travail de sa part.

Il faut savoir qu'actuellement, l'utilisateur pense son algorithme en fonction de la configuration matérielle dont il dispose. Cette approche ne présente plus d'intéret pour lui puisque lors d'un changement de configuration (davantage de processeurs par exemple) il doit, dans bien des cas, réécrire son application. Ceci n'est plus tolérable à l'heure où les coûts de développement de logiciels deviennent particulièrement élevés par rapport aux coûts des développements matériels.

#### Caractéristiques des langages visés  $1.1$ --

Nous voulons compiler des langages décrivant des réseaux de processus communiquant entre eux de maniere totalement synchrone. Ces langages ont la possibilite d'exprimer de maniere explicite du parallelisme, les communications étant effectuées par échange de messages et basées sur le principe du " $\mathcal{R}$ endez-Vous".

De nombreux modeles de programmation ont utilise ce principe ; ADA et CSP en sont deux exemples. Le modele CSP introduit par Hoare [Hoa78], permet une expression formelle du parallelisme et des synchronisations entre les processus decrits. Cette formalisation de l'ecriture permet l'application de théorèmes prouvant la correction ou la non-correction du programme, ainsi que l'équivalence entre deux programmes.

Dans le cadre de notre environnement, nous travaillons sur un langage parallele derive de  $\circ$ SP : OCCAM1 | F  $\text{H}$ 80], avec lequel sont ellectuees hos applications pratiques et pour lequel nous disposons de nombreux compilateurs et outils associés.

Occam peut manipuler deux types de données :

- les variables telles qu'elles existent dans les langages sequentiels.
- les canaux qui sont des ob jets de communication.

Des processus primitifs permettent la manipulation de ces objets:

- $\bullet$  Pour les variables :
	- $:=$  pour modifier le contenu d'une variable avec une expression.
- Pour les canaux :
	- ! pour émettre la valeur d'une expression sur un canal
	- ? pour recevoir une valeur sur un canal et la stocker dans une variable

Pour que la communication puisse se realiser entre deux processus, ils doivent s'exécuter en parallèle et partager un canal. En basant la communication sur le principe du Rendez-vous, la gestion d'un tampon de communication entre les deux processus est évitée.

<sup>&</sup>lt;sup>1</sup>OCCAM est une marque déposée par INMOS Limited.

 $\overline{4}$  $\overline{\phantom{a}}$ 

> Des processus plus complexes sont elabores sur la base des processus primitifs a <sup>l</sup>'aide des constructeurs ci-dessous :

SEQ permet l'exécution séquentielle de processus

PAR permet l'exécution parallèle de processus

ALT permet l'exécution de l'une des alternatives suivant un choix non déterministe

WHILE permet l'exécution itérative d'un processus

IF permet l'exécution conditionnelle d'un processus

En conclusion, nous eliminons la classe des langages bases sur le concept de memore de commune de nous focalisant sur de la des langs de processus de processus de processus de processu communication de maniere synchrone par messages. Le maniere de le mode de realisation de realisation de realis de cette communication importe peu ; le fait qu'elle soit par mémoire commune ou par liens physiques entre processeurs ne doit pas appara^tre au niveau du la nous pensons que la memoire de la memoire commune est de la memoire commune est de la memoire com une caracteristique materielle de la materielle de la materielle de la materielle de la materielle en ligne de compte dans la définition d'un langage. Les langages séquentiels classiques peuvent ^etre consideres comme des cas particuliers de la classe des langages qui nous interesse ici.

#### $1.2$ Caractéristiques des machines visées

Les machines qui nous interessent sont des machines a architecture parallele commune compose de nombreux communications de communications de nombreux communications processeurs de communi seurs peuvliche eux communiquer entre eux groep of communications specialisees approximations of haut debit. Ces connections peuvent ^etre etablies de plusieurs manieres :

- $1.$  totalement figée.  $C$ 'est le cas le plus fréquemment rencontré sur les machines actuelles.
- 2. recongurable de maniere semi-statique. Ceci permet avec une seule macromatic die choisire choisir au demarrage entre plusieurs topologies possibles.
- 3. recongurable par programme. Pendant <sup>l</sup>'execution de <sup>l</sup>'application, la topologie du reseau peut ^etre modiee.

## 1.2. CARACTÉRISTIQUES DES MACHINES VISÉES

Notre étude est essentiellement orientée vers une machine offrant cette  $\;$ dernière possibilité.

 ${\rm Le}$  projet  ${\rm ESPRIT^2}$   ${\rm P}$  1085 "Supernode" qui s'est achevé dans sa premièere phase en 1988, a été proposé dans le but de concevoir un supercalculateur à faible coût, exploitant les techniques du parallélisme massif. Dans ce projet, huit partenaires etaient presents dans le consortium franco-britannique, dont quatre proviennent d'organismes de recherche publics :

- L'université de Southampton
- L'université de Liverpool
- Le Royal Signals and Radar Establishment (RSRE)
- L'Institut National Polytechnique de Grenoble (INPG) auquel est rattache le Laboratoire de Genie Informatique.

et quatre autres du monde industriel :

- THORN EMI,
- $\bullet$  in MOS constructeur du processeur transputer.
- TELMAT
- APSYS/APTOR

Le résultat de ce projet est une famille de machines dont nous présentons au chapitre 6 la configuration la plus simple. Le lecteur trouvera une description detaillee de l'architecture de l'ensemble de la famille Supernode dans la thèse (à paraître) de M. Philippe Waille et dans [Wai90].

Une machine Supernode est un ensemble de processeurs transputers relies entre eux par des liaisons series a haut debit via un reseau d'interconnections. La particularité de ce réseau est d'être reconfigurable dynamiquement. Cette reprogrammation du commutateur peut avoir lieu pendant l'exécution d'une application et peut être décrite dans un langage de programmation approprié.

Dans la section suivante, nous présentons les fonctions que doit réaliser la chaîne de développement.

<sup>2</sup> Europeen Strategic Program for Research in Information Processing Technology

<sup>3</sup> INMOS et transputer sont des marques deposees par INMOS Limited

#### Fonctions de la Chaîne de développement  $1.3$

Avec les systèmes de développement pour machines parallèles actuels, le programmeur doit se plier aux contraintes suivantes :

- 1. Exprimer lors de la conception si son application va "tourner" sur une machine mono-processeur ou bien sur une machine multi-processeurs.
- 2. Si c'est une machine multiprocesseurs, il doit décrire la topologie de celle-ci (nombre de processeurs et réseau de communication)
- 3. Dans le cas où la machine cible est multi-processeurs, il doit gérer luimême la notion de localité entre les processseurs, démarche indispensable si l'on ne veut pas écrouler le système de communication interprocesseurs.
- 4. De même l'équilibrage de la charge de tous les processeurs est un problème dependant de la topologie de la machine.
- 5. Les possibilités de routage des messages entre les processeurs de nombreuses machines parallèles sont réduites ou parfois absentes. C'est l'application qui effectue le routage à travers une topologie fixée. Les voies de communication par processeur sont toujours en nombre reduit par rapport aux voies logiques nécessaires pour l'application qui est alors obligée de multiplexer ces voies physiques.
- 6. Le probleme de routage et de multiplexage des voies de communication devient difficilement contrôlable par le programmeur lorsqu'il exploite une machine a topologie recongurable.

Actuellement, l'utilisateur doit donc écrire de nombreuses lignes de code qui n'ont pas de lien avec son application. Nous qualifions ces lignes de code système.

Le code système concernant la gestion de la machine multi-processeurs devrait être généré de manière automatique et transparente à l'utilisateur. C'est le but de notre travail.

Détaillons les fonctions que se doit de réaliser une chaîne de développement entièrement automatique. Elles peuvent se décomposer en deux grosses parties independantes : l'extraction du parallelisme et l'allocation des processus extraits sur une configuration de processeurs donnée.

6

#### $1.3.1$ Extraction du parallélisme

Cette partie du travail peut être décomposée en deux phases :

- Une transformation du programme origine vers un programme massivement parallèle.
- Une extraction des informations nécessaires à l'allocation des processus sur les processeurs d'une configuration donnée.

La première phase consiste à partitionner un programme en unités atomiques : les processus. C'est l'extracteur qui determine le grain des processus. Cette expression explicite du parallélisme peut s'effectuer soit sur un langage séquentiel, soit sur un langage structuré à base de réseaux de processus comme OCCAM, ou alors de maniere implicite comme dans les langages déclaratifs comme PROLOG. Dans notre cas, nous nous intéressons davantage au langage de réseaux de processus.

Le résultat de cette phase est :

- Un réseau de processus d'un grain prédéfini (graphe).
- Le nombre d'occurences d'instruction de type communication, test conditionnel, partie séquentielle, partie itérative, etc...

Ces dernières informations doivent permettre à l'allocateur d'effectuer le placement du réseau de processus sur le multi-processeurs.

## 1.3.2 Placement des processus

Etant donné le nombre toujours limité de processeurs d'une machine parallèle et le nombre indéterminé de processus des applications, il est nécessaire de répartir ces processus entre les processeurs disponibles. Cette répartition est un point critique de la cha^ne de developpement puisque conditionnant la performance finale de l'application.

Le but principal de l'outil d'allocation est de plier *le plus efficacement* possible le graphe des processus produit par l'extracteur sur le graphe de processeurs de la machine cible. Si la topologie de la machine est modiable, nous nous ramenons au cas d'un réseau statique en nous plaçant entre deux pas de

reconnique de l'anti-state de la pliage de l'anti-state de l'anti-state de la pliage de la pliage de l'anti-s le temps global <sup>d</sup>'execution de <sup>l</sup>'application.

L'absence <sup>d</sup>'un algorithme d'allocation de complexite polynomiale permettant unes antes controlles allocations and the controlles connue in the problement in the problement and NP complet.

En resume, le travail a realiser par cette partie de la cha^ne de developpement consiste en deux dies points :

- 1. Choix <sup>d</sup>'une heuristique de placement et son application sur le graphe de processus produit par <sup>l</sup>'extracteur.
- 2. Construction de la structure de routage inter-processus necessaire aux communications.

 $-$ Les résultats de l'allocateur sont :

- 1. Un graphe de processus plie sur le graphe de processeurs.
- 2. Une couche logicielle de routage et de multiplexage des voies de communications.

#### --Plan de <sup>l</sup>'ouvrage

Le but de notre travail est de fournir une character de de deux de deux de de de de de de deux pour de de de machines paralleles a topologie recongurable ou non.

Dans le chapitre 2, nous presentons dierents systemes de programmation existe dans divided in the military industrial entry and the second complete second industry and the level ava leurs lacunes. Ces lacunes nous guideront sur la voie a suivre lors de la specialism de la structure du seu de de de developpement que nous avoir de de de des seus de de de de de de de concu (Parallel programming Development System). La clef de vo^ute de PDS est la specication <sup>d</sup>'une machine virtuelle (Parallel Virtual Machine ou PVM) qui nous permet de rester "eloigne" le plus longtemps possible du multiprocesseur cible. Sa presentation est realiseem dans le chapitre de chapitre 3. Sa presentation dans le c

Les trois chapitres suivants sont consacres aux trois modules presents dans notre systeme :

1. <sup>L</sup>'extracteur de parallelisme (traducteur vers la machine virtuelle)

## 1.4. PLAN DE L'OUVRAGE 9

## 2. L'allocateur

3. Le générateur de code pour le multiprocesseur.

Au dernier chapitre, consacré au générateur de code, nous détaillons la structure d'un générateur spécifique à un multiprocesseur issue du projet ESPRIT 1085 "Supernode".

# Chapitre <sup>2</sup>

# Systèmes de développement pour multiprocesseurs

Après avoir présenté les caractéristiques principales des multiprocesseurs par rapport à d'autres architectures, nous décrivons dans ce chapitre un ensemble de systèmes de développement existants. Nous nous sommes attachés dans la première partie à faire ressortir les avantages et les inconvénients de ces systèmes en termes de productivité, d'aide et de confort du programmeur ; les principaux critères retenus sont :

- L'automatisation de tâches répétitives et sans intérêt pour l'application développée, mais qui constituent un support nécessaire à un ensemble d'applications.
- La présence d'outils d'aide à la programmation (bibliothèques de routage,  $etc.$ ...).
- Les performances du système.
- L'interface de programmation présente pour accéder au parallélisme.

En derniere partie, nous proposons un systeme de developpement pour machines parallèles.

#### Architecture cible (classe de machines)  $2.1$

Les architectures de machines cibles pour les systèmes de développement que nous retenons sont des multiprocesseurs constitués d'un nombre important de nuds sans sans memoire communications and connected part of communications de communications of the communication tions suivant une topologie donnee ou recongurable par programme. Cette topologie peut till maar ou variable. Un nud de ce van de ce resteur ou van de compose au moins <sup>d</sup>'un processeur de calcul, <sup>d</sup>'une memoire locale et <sup>d</sup>'un circuit de communication permettant une communication inter-numeral communication inter-numeral communication inter-numer d'un nœud peut être plus ou moins riche suivant les besoins de l'application : co-processeur ottant, co-processeur vectoriel, etc ...

L'ideal serait que chacun des noeuds puisse communiquer avec tous ceux dus reseau. Malheureusement, des contraintes in des contraintes materielles nous limitent entre des contraintes nombre de connections inter-nuds. Comme le degre (nombre de liens) est limite en nombre, des messages dont des messages dont la travers a travers de travers plusieurs nuds de trave avant <sup>d</sup>'atteindre leur destination.

Voici une liste de points points caracterisant les machines de points paralleles qui nous machine interessent ici :

- Un nombre important de processeurs.
- Une exécution asynchrone.
- Des communications par échanges de messages.
- Un coût de communication modéré (haut débit de transfert des connections inter-processeurs).
- Facilite de connection entre deux processeurs.

# 2.2 Comparaison avec <sup>d</sup>'autres <sup>d</sup>'architectures

#### $2.2.1$ Les architectures à processeurs vectoriels

Un exemple en est le Cray X-MP [LMM85] qui utilise des circuits integres a haute vitesse et des processeurs vectoriels "pipeline" pour obtenir de bonnes performances. Les pipelines divises une une operation en une sequence de N et al. Secret de elementaires. Si un pipeline est a <sup>M</sup> etages (chaque etage correspondant à une étape de l'opération), il peut y avoir  $M$  opérandes dans le pipeline, une à chaque étage. Lorsque le pipeline est plein, les résultats de l'opération réalisée par ce pipe sortent au débit de l'exécution d'une étape élémentaire. Donc, l'introduction d'un pipeline de  $M$  étages devrait en principe améliorer les performances d'une opération d'un facteur  $M.$ 

### 2.2. COMPARAISON AVEC D'AUTRES D'ARCHITECTURES 13

Malheureusement, ce facteur  $M$  ne peut pas être élevé puisque l'on arrive rarement à décomposer une opération en plus de 10 étages. D'autre part, si le résultat d'un pipeline est nécessaire à l'exécution d'un autre pipeline, ce dernier est bloqué tant que le premier pipeline n'a pas produit son résultat. Ceci peut se concevoir comme des bulles qui se propagent dans une série de pipelines et qui limitent donc les parties de code amenées vers ces processeurs vectoriels. Amdahl [Amd67] a montre que l'acceleration maximale obtenue par rapport à une machine séquentielle est égale à :

$$
\lim_{M\to\infty} S_{peedup} = \frac{N}{N(1-p)+p} \simeq \frac{1}{1-p}
$$

où  $p$  est la fraction de code vectorisable.

C'est à dire que l'accélération est limitée par la fraction de code que l'on ne peut vectoriser : si l'on possède une machine aux pipelines de taille infinie et que 90% du code soit vectorisable, l'accélération obtenue ne serait que de dix par rapport a la vitesse d'une machine sequentielle sans pipeline.

Malgré la faiblesse du degré de parallélisme exploité par les processeurs vectoriels, ces machines font partie des plus puissantes du marche par l'utilisation d'une technologie de circuit electronique la plus rapide du moment.

Les différences notables par rapport aux multiprocesseurs sont :

- les coûts de fabrication modérés d'une machine multiprocesseur par rapport aux calculateurs vectoriels.
- Les multiprocesseurs utilisent le parallélisme plutôt que la vitesse de l'électronique pour augmenter les performances.
- Les multiprocesseurs peuvent exploiter plus facilement le parallélisme présent dans une application.
- Lors de la programmation de processeurs vectoriels, l'utilisateur doit exprimer directement dans son code des ordres de vectorisation pour que le compilateur génère du code vectorisé.

#### $2.2.2$ Les architectures à mémoire commune

Schématiquement, ces machines sont constituées de processeurs connectés à une mémoire commune par un ou plusieurs bus à haut débit. Ces architectures sont souvent utilisées pour accroître le temps de réponse en répartissant

des processus independants pour qu`ils <sup>s</sup>'executent de maniere concurrente. D'une maniere generale, ces architectures sont dediees a des processus a gros grain de parallelisme.

Considerons le cas particulier du Sequent Balance 2100, ou le systeme d'exploitation est une variante de UNIX Berkeley 4.2BSD avec des extensions au niveau de <sup>l</sup>'ordonnancement des processus unix. Cet ordonnancement eteralise, den processeurs van processus peut migrer survents processeurs processeurs processeurs processeurs et à mesure de l'évolution de l'état de charge du système.

 $\rm {Dans \; cet \; environment.\; un \; programme \; parallel \; est \; constitué \; d'un \; groupe}$ de processus unix. Ces processus interagissent en utilisant une bibliotheque permettent une allocation de donnees en memoire communication de donnees en de donne de province d nisation inter-processus. La realisation de la realisation de la realisation de la memoire communication de la par une "*projection*" d'une région physique de la mémoire centrale dans l'espace <sup>d</sup>'adressage virtuel de chaque processus. Une fois pro jetee, la memoire commune peut vir variables du programme du programme utilisateur. Les programmes du programme utilisateur. Le bibliothèques fournies au programmeur permettent à celui-ci d'allouer dynamiguement des donnees donnees en memoire commune, et de gerer le parallelisme avancement de l'aide d'extensions du *fork()* et du *wait()* d'UNIX. Les processus peuvent être synchronises de dierentes manieres. Le lecteur trouvera dans [KT88] une description plus fine de ces bibliothèques et une illustration avec l'exemple du probleme du voyageur de commerce.

Les dierences notables par rapport aux multiprocesseurs sont :

- Sur les systèmes à mémoire partagée, tous les processeurs sont équidistants. Les co^uts de communications inter-processeurs ne dependent pas de leur repartion geographique.
- Sur les multiprocesseurs, les processeurs sont separes par des distances variables, et les performances sont <sup>d</sup>'autant plus elevees que la distance a parcourir par les messages est reduite. Comme nous le determine des ses les mondiales des sens de le chapitre 5, des strategies de mapping des processus sur les nuds du multiprocesseur ont ete developpees : en eet, les processeurs communities. quant beaucoup entre eux sont places sur des nuds proches.

#### Exemples de programmation de multipro-2.3 - - cesseurs cesseurs

Dans cette section, nous decrivons quelques systemes de programmation de multiprocesseurs :

- $\bullet$  Intel iPSC<sup>1</sup>
- $\bullet$  Helios<sup>2</sup>
- $\bullet$  TDS<sup>3</sup>
- Inmos Stand-Alone Toolset

Avant de présenter le système de développement de chaque machine, nous effectuons une brève description des différents composants de celle-ci.

#### 2.3.1 Intel iPSC

L'Intel iPSC/1 et iPSC/2 sont directement issus des travaux de recherches effectués au California Institute of Technology (CalTech), avec pour résultat, la fabrication d'une machine multiprocesseur nommée Cosmic Cube [Sei85, SSS88. Un accord a été passé entre Intel et CalTech qui a permis à Intel de reprendre les résultats de ce projet pour construire une machine plus performante : l'Intel iPSC. Dans un premier temps, nous effectuerons une description des composants de cette machine qui ont la particuliarité d'être ceux que l'on peut trouver sur des machines sequentielles. Nous detaillons d'abord la structure de la version 1, puis présentons de manière succinte la version 2, en mettant en avant les améliorations effectuées.

# iPSC/1 - Organisation materielle

La machine est organisée en hypercube de degré variant de cinq à sept. Chaque nœud de cet hypercube est constitué :

d'un processeur 80286,

<sup>1</sup> iPSC est une marque deposee par Intel Corporation

<sup>&</sup>lt;sup>2</sup>Helios est une marque déposée par Perihelion Software Limited

<sup>3</sup> TDS est une marque deposee par INMOS Limited

- <sup>d</sup>'un co-processeur 80287,
- o de 512Ko de mémoire dynamique,
- o de 64Ko de mémoire morte,
- et <sup>d</sup>'une partie communication.

La memoire de 512Ko est partagee en double acces entre le processeur et le pertie communication. Cette communication partie communication. Cette communication est con huit transceivers Ethernet dont sept sont utilises pour des connections internuds. Le huitieme est connecte sur un bus en de de de la de la de la de la de la de la de la de la de la de les nuds et par une machine h^ote appelee aussi gestionnaire du cube (cube manisatique,. Cet ordinateur de machine est une machine Machine utilisation de sur lord pour d le developpement, pour le lancement des programmes, et pour recueillir des informations sur l'état de chaque nœud.

## iPSC/1 - Organisation logicielle

Le modele de programmation retenu dans <sup>l</sup>'iPSC est celui <sup>d</sup>'un hypercube gestionnaire de cube. Tout programme consiste en un ensemble de processus qui interagissent en se transmettant des messages. Generalement, de sentiment des messages. ces programment contiennement und province and descriptions of the machine survey of the machine descriptions developpement et des processus est des processus en les nuds. Les nums avec mente sur les nums de les nums de tement typique <sup>d</sup>'un processus ma^tre est :

- 1. eectuer le chargement des nuds avec le code des processus esclaves.
- 2. activer les processus esclaves.
- 3. emetettre les donnees a traiter vers de traiter de la destruit
- 4. traiter les resultats produits par ces m^emes nuds.

Le language de developpement choisi dans choisis de syteme est le language C standard. Toutefois, le programmeur peut utiliser des primitives fournies dans deux bibliotheques pour exprimer du parallelisme. <sup>L</sup>'une <sup>d</sup>'entre elles est dédiée à la machine hôte, alors que l'autre est réservée aux nœuds de l'hypercube. Ces ans ans contient des primitives and primitive que nous pouvoir des primitives de la contient de la trois categories :

1. Primitives de gestion des messages

Lorsque deux processus nuds ou un processus nud et un processus du gestionnaire du cube veulent communiquer, ils doivent tout <sup>d</sup>'abord ouvrir un canal. Comme ces processus <sup>s</sup>'executent de maniere asynchrone, ils peuvent ou fils propriet () ou fermera propriet () le cumium un modemments diese present. Ces presentes du presentes dans les deux bibliotheces deux bibliotheques. De

Leve les critations pouvait comme critations utiliser under un viele cantale les analysisment and viel of un nud sont sendmsg() et recvmsg() . Ces procedures permettent a un processus de la machine hotel de la machine de la machine de la machine de la machine de la machine de la m

- (a) transmettre un message vers un autre de la machine de la machine de la machine home de la machine habitat ou vers un processus présent sur un nœud de l'hypercube, ou vers tous les nœuds de l'hvpercube (diffusion).
- (b) recevoir una message emissage par una processus de la machine have de la machine have de la machine de la nœud de l'hvpercube.

Les nœuds de l'hypercube communiquent de manière asynchrone, deux a deux des parts deux second deux deux deux deux deux deux deux secondus deux deux deux deux deux son deux le bus Ethernet commun. Deux types de communication sont possibles :

- des communications non bloquantes : send() et recv().
- des communications bloquantes : sendw() et recvw().

L'un des parametres de ces primitives designe, dans <sup>l</sup>'espace <sup>d</sup>'adressage du processus courant, le tampon dans lequel est place le message a extra dans le case to communications de communications de communications de communications de communication réutilisable dès l'exécution de la primitive sendw(). Mais dans le cas contraverse nous devons devons assurer group and the status of the presentative status() que t le message contenu dans ce tampon <sup>a</sup> bien ete emis.

Lorsque deux nuds ne sont pas voisins geographiquement, des nuds intermediaires sont utilises de route de route un plique utilise de route de route de route de route de route "store-and-forward". <sup>L</sup>'activation de cet algorithme est realisee par un mecanisme <sup>d</sup>'interruption qui penalise le traitement en cours sur le processeur.

Enn, une routine appelee syslog() permet de faire des traces qui sont enregistrées, pendant l'exécution du programme, dans un fichier de la 2. Primitives d'information

Ces routines permettent au processus courant de conna^tre le degre de l'hypercube size(), ou son identité mypid(), ou encore l'identité du nœud où il est chargé mynode().

3. Primitives de gestion des processus

Comme nous l'avons annoncé ci-dessus, le parallélisme ne peut être exprimé qu'au niveau des processus de la machine hôte. Ces routines vont permettre à celle-ci de contrôler l'exécution des processus nœuds.

- load() : permet de charger un nœud avec le code d'un processus et de le lancer.
- lwaitall() : force le processus courant à attendre la fin de l'exécution d'un processus nœud.
- lkill() : tue un processus nud.

### Avantages et inconvénients

Avantage principal : le programmeur n'a pas à se soucier du routage de ses messages a travers l'hypercube et dispose d'autre part d'une possibilite de trace des processus nœuds vers le gestionnaire du cube  $(syslog()$ .

Les inconvénients sont les suivants :

- Il faut que le programmeur gère lui-même ses tampons de messages lors des communications.
- · Seul un processus présent sur le gestionnaire du cube peut créer des processus sur les nœuds.
- Le placement des processus sur le multiprocesseur est fait manuellement.
- Le programme s'exécutant sur les nœuds et celui s'exécutant sur la machine hôte sont stockés dans des fichiers différents, et les primitives de communication n'ont pas le même nom bien qu'un canal physique identique soit utilisé.
- Le coût de création d'un processus et celui des communications empêchent l'utilisation d'un grain de parallélisme fin.
- La possibilité de debug est limitée avec la primitive  $syslog()$  : celle-ci modie le comportement global du programme puisqu'il y a con
it pour accéder à la machine hôte.

18

## $iPSC/2$  - Améliorations par rapport à l'iPSC/1

La constitution d'un nœud d'un hypercube iPSC/2 est assez différente de celle présentée précédemment. Chaque nœud est constitué :

- d'un processeur 80386,
- d'un co-processeur 80387,
- o de 1 à 16 Mo de mémoire locale,
- $\bullet$  d'un module de connection directe inter-nœuds appelé "Direct-Connect"<sup>M</sup> routing Module" (DCM),
- et suivant les besoins, de modules de calcul vectoriels ou scalaires.

La différence essentielle par rapport à la version  $iPSC/1$  réside dans la partie connection internœud. Chaque  $DCM$  supervise 8 liens bidirectionnels ayant un débit maximum de 2,8 Moctets par seconde. Les communications réalisées sont toujours asynchrones, mais les performances obtenues sont bien meilleures. En effet, le routage des messages n'affecte plus le processeur (80x86), puisque le mécanisme introduit par le  $DCM$  évite un traitement par interruption tel celui realise dans l'iPSC/1.

De plus, i $\mathrm{PSC}/2$  possède une version améliorée du noyau de système minimal chargé sur chaque nœud (*Node eXecutive/2*). Celui-ci permet de gérer jusqu'à vingt processus par nœud et d'utiliser la machine entre plusieurs usagers.

Au niveau du système de développement lui-même il n'y a pratiquement pas de changement. Le lecteur est invite pour de amples informations a consulter [Int88,Int89,BR89].

## 2.3.2 Helios

Helios HEL est un véritable système distribué multi-utilisateurs permettant d'exploiter un reseau de transputers de topologie quelconque. Ce systeme est compose :

• d'un serveur de fichiers.

· d'un ensemble de systèmes, appelés nucleus, répartis sur le réseau de transputers.

Dans Helios [Gar87,BCE\*88,EKN88], les processeurs sont consideres commet tett ressources pour vant tiet tenden avec televisies av systemet managemente (neutentien) comprenant les parties suivantes suivantes :

- 1. una 2.0 juillet (kernel) qui gues 2.00 2.0000 un tro physiques du transputer province. La tr gestion des messages et des voies de communications physiques est effectuee a ce niveau.
- 2. une bibliotheque systeme residante qui implemente une interface appel de procédure pour réaliser un équivalent d'appel système semblable à celui des machines sequentielles.
- 3. un chargeur de programme qui gère l'ensemble du code chargé sur ce processeur (code utilisateur et code systeme).
- 4. un allocateur de processus qui gere la creation de t^aches, et leur destruction une fois achevées.  $\cdot$  .  $\cdot$  .  $\cdot$ une fois acheve acheve.

Une tâche est constituée d'un espace d'adressage privé dans lequel s'exécute ce que nous appelons un flux de contrôle. Celui-ci est constitué d'un ensemble de processus s'exécutant sur le même processeur.

Pour ce qui est de la communication entre les t^aches, Helios fournit une ressource particuliere nommee port et des primitives (PutMsg et GetMsg ) permettant de realiser un "rendez-vous" point a point. Le noyau de routage d'Helios autorise la perte de messages. Dans ce cas, <sup>l</sup>'emetteur recoit un accuse de reception signification que le message a ete perdu.

Nous ne nous interessons ici qu'a la partie philosophie de programmation dans le systeme Helios ; pour obtenir davantage de precisions sur la structure did systeme consulter [BCE\*888]. Note that the protocole protocole protocole protocole pas in passed the Clients/Serveur qui <sup>n</sup>'est pas utile au niveau de la programmation parallele.

## Exploitation du parallelisme algorithmique

Deux formes <sup>d</sup>'exploitation du parallelisme sont realisables dans Helios :

## 2.3. EXEMPLES DE PROGRAMMATION DE MULTIPROCESSEURS21

à l'intérieur des tâches : Le contrôle de ces processus est entièrement laissé au matériel (Scheduler intégré dans le silicum dans le cas du Transputer). Ainsi, la bibliotheque fournie avec Helios nous permet de realiser des appels à une fonction "Unix-like" *fork* qui lance des exécutions parallèles d'une fonction passée en paramètre. Le lancement du processus transputer est effectué après avoir fait une copie de la pile et des arguments de la fonction.

Tout accès à ce parallélisme se fait donc au niveau de la compilation du code source de la tâche, ce qui implique que les processus d'une même tâche ne peuvent être répartis sur des processeurs différents. De ce fait, l'unité d'allocation de ressources est la tâche. Cette limitation n'empêche pas le placement de deux t^aches sur le m^eme processeur.

entre les tâches : La notion de tâche forcée permet au programmeur d'exprimer une exécution parallèle de tâches. Un langage de contrôle CDL [Gar87] (Component Distributed Language) est fourni au programmeur pour décrire un programme parallèle. CDL supporte deux niveaux de description d'un groupe de t^aches :

Au plus bas niveau, les tâches composantes d'une tâche forcée sont explicitement décrites. Ainsi le programmeur définit les besoins en ressources de chaque tâche et spécifie les flux sur lesquels les tâches communiquent. Les flux communs à différentes tâches sont utilisés pour les communications inter-tâches. Tout ceci décrit entièrement la structure en terme de communication de l'ensemble des tâches composant une tâche forcée.

A un niveau plus élevé, la relation entre composantes d'une tâche forcée peut être spécifiée en utilisant un langage de commande. Celui-ci contient des constructeurs paralleles simples qui permettent d'exprimer que telle ou telle tâche s'exécute en parallèle et communique de telle ou telle façon par des extensions de tube (pipe) UNIX.

Les constructeurs introduits par CDL sont inspirés de ceux de CSP, ou d'OCCAM :

· un constructeur parallèle binaire, noté ^^ permet à deux tâches de s'exécuter en parallèle sans communiquer entre elles. Le flux d'entrée de ce constructeur est réparti de manière aléatoire entre les flux d'entrée des deux tâches. De même, le flux de sortie associé à ce constructeur est un mélange des flux de sortie associés aux deux tâches.

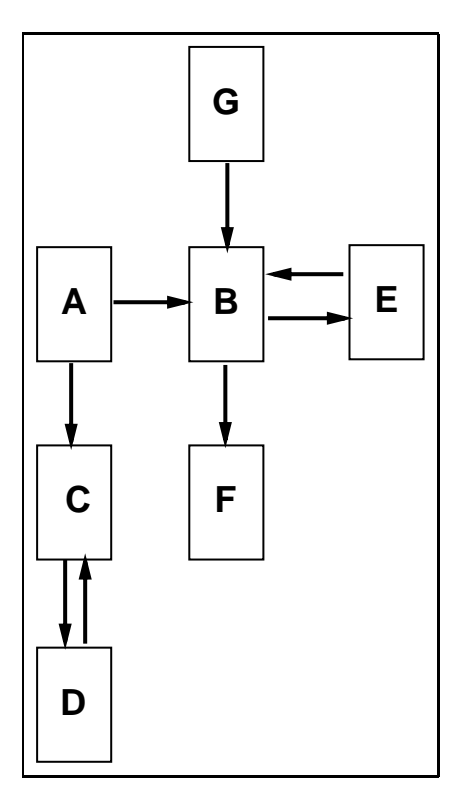

Figure 2.1: Un exemple de structure de t^ache forcee

- un constructeur tube (pipe), noté | dont la sémantique est similaire a celle presente dans unique dans unique direction de communication de communication de de la première tâche vers la seconde, les deux tâches s'exécutant en parallèle.
- un constructeur tube inverse, noté  $\vert \langle \rangle$ , réalise dans le sens opposé all'analisation provinciation que al construction de les constructions une commentation de realisant de la com munication du second processus vers le premier.
- $\bullet$  un constructeur "subordinateur" ( $\leftrightarrow$ ) définit des communications viele collection direction composantes composantes. Una medicine ces composition direction of utilise pour realiser cette communication.
- $\bullet$  un constructeur ferme (Farm), noté  $|| \cdot ||$  définit lui aussi des communications bidirectionnelles. Il est utilise avec des replicateurs pour construire une structure de tour de terme sous le nom de secondation de le nom de le nom de processeurs : une t^ache ma^tre communiquant avec beaucoup <sup>d</sup>'autres toten en toten i en multiplexant les multiplexant de communications. En multiplexant les mondes de communicati

Le commiquent com colore acommissa diverse alcaled avec verticativement diversation avec ver constructeurs liant les composantes <sup>d</sup>'une t^ache forcee.

### 2.3. EXEMPLES DE PROGRAMMATION DE MULTIPROCESSEURS23

La structure présentée en figure 2.1 est décrite simplement par la ligne CDL suivante :

A (  $|C \iff D$  ) |B (  $|<sub>G</sub>, |F, <>>=E$ )

### Avantages et inconvénients

Une fois les interactions entre les tâches exprimées, Helios s'occupe du placement de telle t^ache sur tel ou tel processeur. Ceci est un avantage pour le programmeur puisqu'il ne s'occupe pas du placement des t^aches. Mais s'il espere utiliser au plus N processeurs, il doit "decouper" son programme en N tâches. Le mécanisme de placement utilise ici les informations spécifiées lors de la conception de la tâche forcée. Les composantes ayant besoin de certaines ressources sont placées sur les processeurs ayant ces ressources. Les autres sont placées en fonction des besoins en communication (exprimés par les flux) et de la topologie du réseau. Il n'est pas précisé dans les documentations si la charge de chaque processeur est prise en compte lors du placement. Cet algorithme de placement est similaire à un partitionnement de graphe (c.f. Chapitre 5).

Le programmeur n'a pas à écrire dans son application du routage de messages, puisque celui-ci est effectué de manière transparente. En revanche, la surchage de traitement des messages est importante. Ainsi envoyer un gros message est plus efficace que de nombreux petits. La communication synchrone est beaucoup moins efficace que la communication asynchrone pour la même raison. Il vaut mieux effectuer la séquence suivante :

```
Envoie_Message(X)
travail_a_faire
Attends_Reponse(Y)
```
plutôt que celle-ci :

Envoie\_Message(X) Attends\_Reponse(Y) travail\_a\_faire

Helios n'est pas adapté au parallélisme massif pour les raisons suivantes :

• Le traitement des messages est trop coûteux au niveau du noyau Helios.

- Le grain de parallélisme exprimable par le programmeur et pris en compte par le systeme est beaucoup trop gros.
- Le parallélisme obtenu au niveau des tâches n'est pas "exportable" vers d'autres processeurs puisque non contrôlable par le système.
- Helios ne propose pas de modèle de programmation différent de celui d'Unix. Le langage CDL ne correspond pas a un modele d'execution supporté par le noyau, mais apporte toutefois une aide pour réaliser des programmes parallèles à partir de  $n$  tâches "Unix-like".

#### 2.3.3 **TDS** 2.3.3 TDS 2.3

Pour pouvoir utiliser le Transputer Development System (TDS) [TDS86, Tra88, il faut posséder une machine hôte interfacée avec un transputer. En effet, le TDS est un programme s'exécutant sur le transputer, la machine hôte réalisant l'interface (écran, clavier, fichiers) nécessaire pour la programmation ; un processus serveur tourne sur la machine h^ote pour realiser ces services.

Ce système de développement est basé sur un éditeur pleine page à plis. L'avantage est la visibilité sur l'écran de la structure du programme. Les fonctions autres que celles d'edition sont accessibles a l'aide des touches spécialisées du clavier :

- vérificateur de syntaxe de programme
- compilateur
- editeur de lien et extracteur
- $\bullet$  "import/export" de fichiers de la machine hôte
- gestionnaire de bibliotheques
- $\bullet$  etc  $\ldots$

Le langage utilisé dans TDS est OCCAM [PH88]. Le parallélisme de grain n est facilement exprimable par le programmeur.

Mais il n'y a pas d'outil automatique de repartition des processus sur le réseau de processeurs. TDS fournit au programmeur un langage de configuration qui est une extension d'OCCAM. Il suffit de décrire le réseau de

## 2.3. EXEMPLES DE PROGRAMMATION DE MULTIPROCESSEURS25

processeurs en effectuant le placement des processus sur tel ou tel processeur et en liant les noms logiques des canaux parametres des processus avec l'identité des liens physiques. Aucun support de routage ou de multiplexage des voies de communications n'est fourni par TDS ; le programmeur doit prévoir lors la conception la gestion complète des liens physiques.

Une fois l'allocation effectuée par le programmeur, l'extracteur est lancé sur les processus préalablement compilés. Ce dernier utilise l'information de placement pour :

- extraire un arbre de chargement initial des processeurs du reseau a partir de la description fournie par l'utilisateur.
- extraire le code a charger processeur par processeur,
- fabriquer une image binaire contenant le code de chargement et les processus de l'application.

Le programmeur peut éventuellement utiliser des langages séquentiels classiques comme C, Pascal, Fortran,  $\dots$  Cette intégration est du type récupération de binaire. Un programme harnais écrit en OCCAM gère le parallélisme entre des processus sequentiels communiquant sur des liens.

## Avantages et inconvénients

Les avantages du TDS sont :

- Expression d'un parallélisme fin au niveau du langage OCCAM, qui pousse le programmeur à penser son programme en réseaux de processus et non plus en terme d'appel a des routines presentes en bibliotheques. Ceci est apporté par le langage et non par le TDS lui-même.
- TDS est bien adapté aux développements de programmes dédiés, puisque ceux-ci interagissent peu avec la machine hôte. En effet, l'accès aux ressources de la machine hôte passe toujours par le goulot d'étranglement constitué par la voie de communication machine hôte / transputeur racine (celui sur lequel tourne le TDS).

Les inconvénients :

• Le programmeur doit écrire toute la couche de gestion de routage de son application. Celle-ci n'a aucun rapport avec son programme.

- L'allocation des processus au processeur est effectuée de manière manuelle. L'unité d'allocation autorisée par le langage de configuration est à gros grain de parallélisme.
- Si la structure du réseau de processeurs est modifiée, le programmeur doit réécrire une bonne partie de l'application : la couche de routage et de multiplexage des liens doit être modifiée en fonction du nouveau découpage de l'application en processus à gros grain.
- C'est un systeme ferme ; le programmeur ne peut pas utiliser les services offerts par le système d'exploitation de la machine hôte. En effet, le format des fichiers foldés empêche qu'ils soient utilisables par des outils autres que ceux intégrés dans TDS.

#### Inmos Stand-Alone Toolset 2.3.4

Comme pour le TDS, il est nécessaire d'avoir une machine hôte interfacée avec un transputer. Les principaux outils offerts par ce système de développement  $[Occ87d, Occ87a,Occ87c,Occ87b]$  sont (c.f. figure 2.2):

- un compilateur OCCAM
- $\bullet$  un éditeur de liens
- un configureur (appelé aussi extracteur)
- un gestionnaire de bibliotheques

Tout ces outils s'exécutent sur le transputer et utilisent la machine hôte via des communications avec le serveur afserver pour obtenir les services écran, clavier, fichier, etc ...

Le programmeur peut donc utiliser toutes les facilités offertes par le système d'exploitation de la machine hôte. En effet, le format des fichiers n'est pas foldé comme dans le TDS.

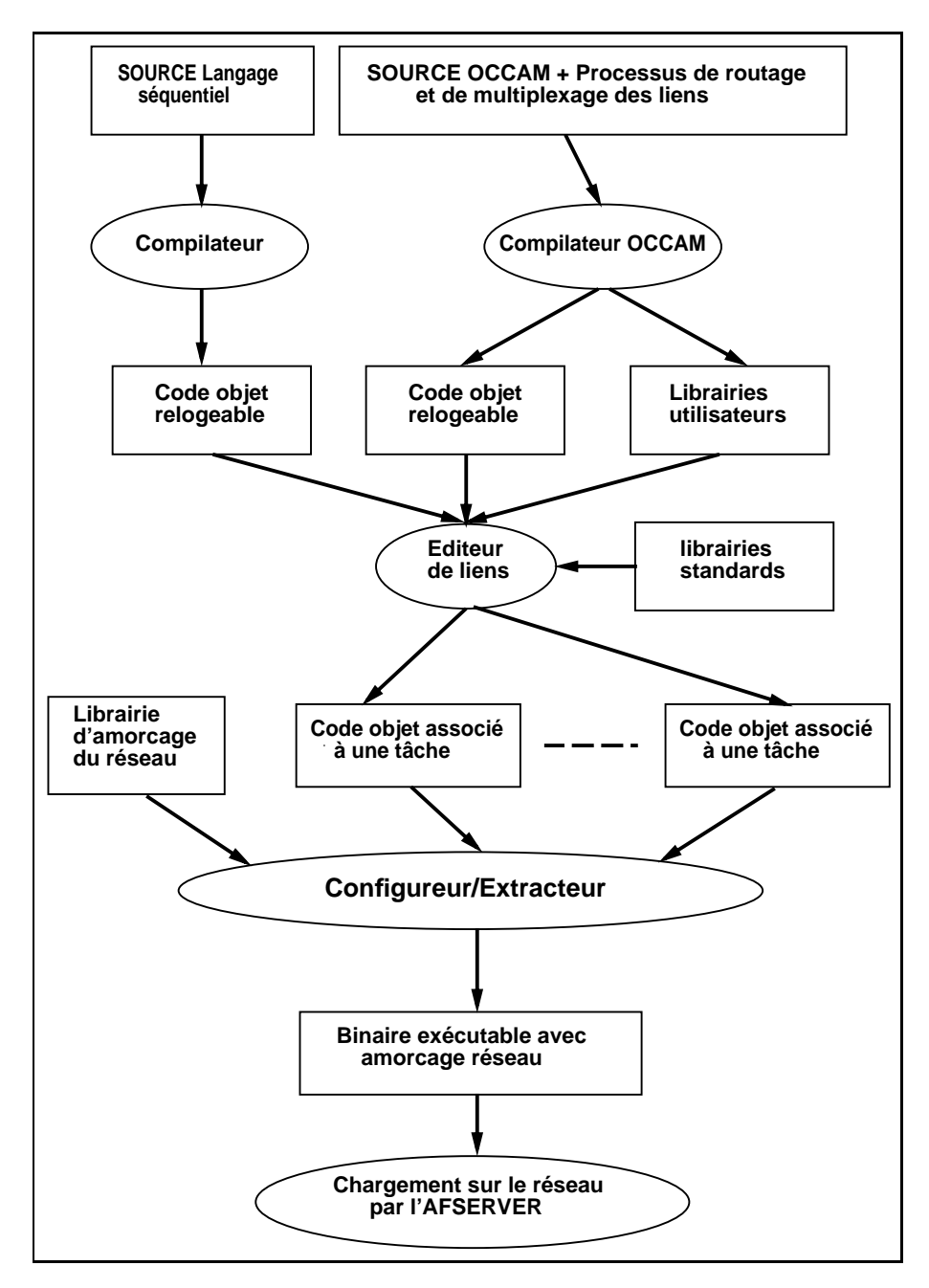

Figure 2.2: Structure du Stand-Alone Toolset d'Inmos

Voici les principales étapes à marquer lors du développement :

- 1. Le programmeur conçoit son programme en un ensemble de tâches à faire tourner en parallèle. Il peut avoir à regrouper certaines tâches en une plus grosse de manière à avoir une correspondance une tâche - un processeur. Une tâche peut être écrite dans un mélange d'OCCAM et d'autres langages comme C, Pascal, . . .
- 2. Le programmeur réalise lui-même la partie routage des messages et multiplexage/démultiplexage des liens physiques qu'il intègre à chaque
- 3. Le compilateur et l'éditeur de liens sont appelés pour obtenir une image binaire par tâche.
- 4. Ensuite, le programmeur définit le réseau de processeurs. A chaque processeur est assignée une tâche, et à chaque lien physique un lien logique inter-tâches.
- 5. Le programmeur active le congureur qui :
	- (a) analyse la description du réseau de manière à définir un chemin de chargement de tous les processeurs,
	- (b) récupère les binaires associés à chaque tâche (résultats de la phase d'edition de liens),
	- (c) fabrique un code binaire chargeable sur le reseau.
- 6. Le binaire obtenu est chargé par l'utilitaire afserver sur le réseau de processeurs.

## Avantages et inconvénients

Ce système présente les mêmes avantages et inconvénients que le TDS. La seule amelioration est l'ouverture sur le systeme d'exploitation de la machine hôte qui offre une meilleure ergonomie d'utilisation et qui permet d'aborder des projets de taille plus importante que celle des applications dédiées.

## 2.4 Le système PDS

Tous les systèmes de développement existants actuellement nécessitent une intervention plus ou moins importante du programmeur. En effet, celui doit souvent faire des choix pour :

- Découper son application en un ensemble de processus.
- Effectuer le placement de ces processus sur le multiprocesseur.
- Ecrire un algorithme de routage nécessaire pour réaliser les communications inter-processus.

Ces trois actions ont des consequences importantes quant au comportement du programme lors de son execution. Malheureusement, si l'utilisateur ne connait pas précisement les caractéristiques physiques de sa machine cible, il peut ne pas choisir les meilleures possibilités. Si son application doit tourner sur plusieurs multiprocesseurs dont la topologie est différente, il doit refaire son travail autant de fois qu'il y a de machines. Cette démarche est importante et nous estimons, en particulier, que les phases de placement et de routage ne doivent pas être, en général, du ressort de l'utilisateur. D'autre part, si le multiprocesseur cible est a topologie recongurable, le probleme du routage et du multiplexage des voies de communications devient difficilement contrôlable par un programmeur non spécialiste.

Cette automatisation est le sujet principal de nombreuses recherches. Citons, par exemple, le travail de Hiromi OHARA et Hajime IIZUKA [OI88] qui permet d'alleger la programmation en OCCAM d'une machine multiprocesseurs à base de transputers (Topologie statique), en générant automatiquement le placement des processus sur les processeurs.

#### 2.4.1Préprocesseur de configuration [OI88]

L'utilisateur de ce préprocesseur (figure 2.3) peut écrire un programme source OCCAM sans se soucier de la topologie de la machine cible, l'information concernant la configuration matérielle de celle-ci étant utilisée en seconde entrée du préprocesseur. A partir de ces deux entrées, le préprocesseur produit un code source OCCAM (composé de plusieurs fichiers) réalisant l'allocation des processus sur les processeurs. Le code "système" correspondant

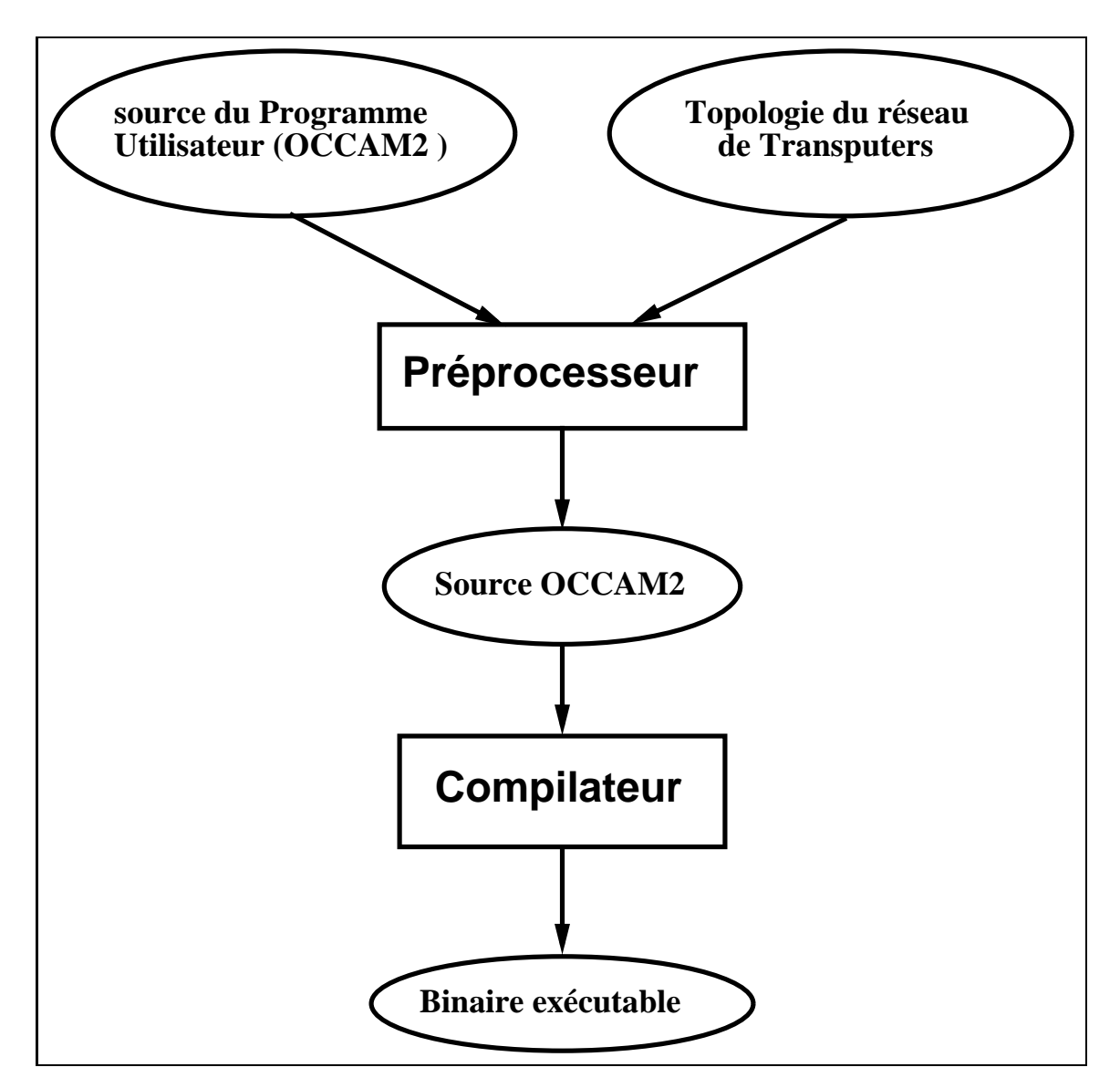

Figure 2.3: Structure du systeme de OHARA et IIZUKA

au routage des messages entre les processeurs est lui aussi généré automatiquement.

La partie d'extraction du parallélisme est réduite ici à sa plus simple expression puisque seul le niveau le plus englobant est pris en compte. Ainsi, une application constituée d'abord d'une partie séquentielle, puis d'une partie parallèle sera allouée sur un seul processeur. Ceci est une restriction sévère puisque de nombreuses applications répondent au schéma classique d'exécution suivant :

- 1. partie initialisation (lecture de données,...) (code séquentiel)
- 2. partie calcul (code parallèle)
- 3. partie traitement des résultats (code séquentiel)

La partie calcul pouvant être elle-même constituée de parties séquentielles et de parties paralleles. C'est cette partie que l'on s'attache d'habitude a optimiser, mais les deux autres ne sont pas négligeables car elles correspondent à des migrations de données de l'utilisateur vers le programme et vice-versa.

Avec ce type de préprocesseur, le programmeur doit exprimer le parallélisme de son application au niveau le plus englobant de son programme. Cette approche permet deja de s'eloigner de la machine physique puisque la partie placement des tâches et routage est effectuée automatiquement. Nous pensons qu'il faut affiner de manière automatique le grain du parallélisme qui est laisse ici au choix du programmeur.

## 2.4.2 L'approche utilisée dans PDS

Nous proposons un systeme de developpement de programmes paralleles appele "Parallel programming Development System" (PDS), qui permet de réaliser de manière automatique les trois actions précitées (c.f. figure 2.4).

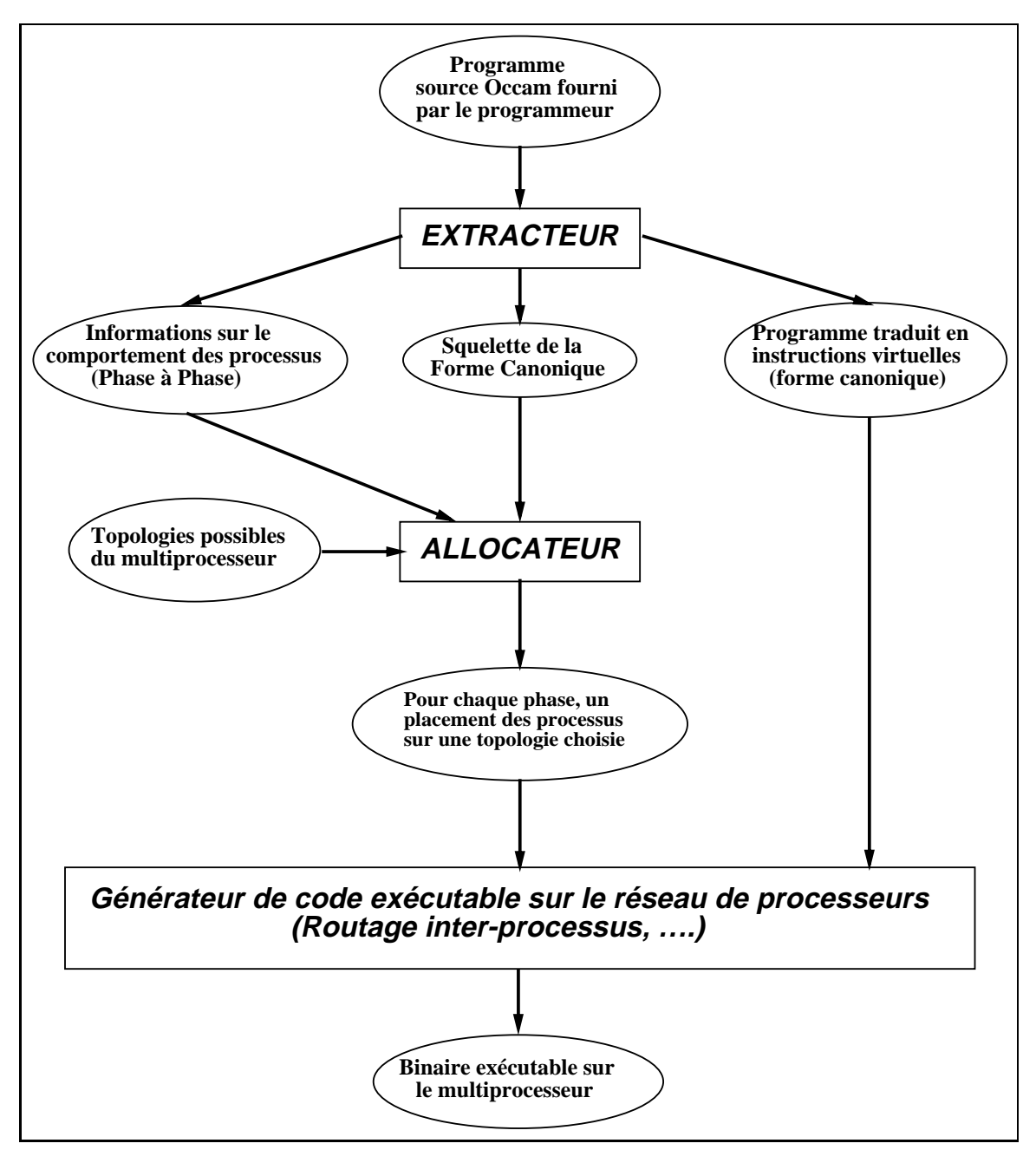

Figure 2.4: Structure du PDS

La clef de voûte de ce système est la définition d'une machine virtuelle permettant de <sup>s</sup>'abstraire de la machine multiprocesseur disponible. Cette macrimachine virtuelle dividente detaille detaille de chapitre 3, supporte dans le chapitre 3, supporte une ex grammes paralleles presentes de la presenta de la componente de la presenta del modernisson de la componenta d Baptise "Parallel Virtual Machine" (Parallel Virtual Machine" (Province de realiser une in-desemble de realise terface propre entre les trois modules de base du PDS :

- 1. La fonction principale de l'**extracteur** est de transformer un programme source produit par le programmeur en un en de les programmes en programme en instruction en instruc tion virtuelle de la PVM. De plus, ce module collecte les informations nécessaires au module d'allocation.
- $2. \,\,$  Le module d'**allocation** recoit en entrée :
	- (a) Les informations collectées par l'extracteur.
	- (b) Un graphe de <sup>l</sup>'execution du programme transforme sur la machine virtuelle.
	- (c) Un choix de topologies possibles, de maniere a ne pas restreindre notre etude a une architecture a topologie xe.

Pour chaque transition de la forme canonique nous obtenons :

- (a) La topologie la plus adaptee a <sup>l</sup>'execution de la transition.
- (b) Un placement des processus de la transition sur cette topologie.

Le resultat obtenu apres allocation est un placement des processus de la machine virtuelle sur une succession de topologies de processeurs.

3. Le troisieme module, appele generateur de code, recupere le code virtuel genere par <sup>l</sup>'extracteur, les placements des processus produits par <sup>l</sup>'allocateur et construit les processus realisant la fonction de routage des messages entre 1960 processeurs. Sa secondere talente de compilere de compilere executable sur le module de la characteristica de la characteristica de la characteristica de la cha développement PDS est celui qu'il faut réécrire pour tout changement de multiprocesseur.
# Chapitre <sup>3</sup>

# Machine Virtuelle

Dans ce chapitre, nous presentons une machine virtuelle appelee "Parallel Virtual Machine" (PVM) permettant de s'eloigner de toute contrainte liee a une machine physique donne comme : le nombre de la nombre de liens externes de liens externes de li communication, la politique de gestion de gestion de gestion de gestion de gestion de gestion de la processeur etc. . .

La premiere partie de ce chapitre presente une terminologie (representative presente de contra rieurement diverse la suite du chapitre de chapitre (1980), la seconde est consecutive et consecutive de la s de la coherence des acces concurrents sur les donnees globales du programme. La trois is trois is trois la machine virtuelle dans son en derniere dans trois trois la derniere dans dans da partie, nous detaillons le jeu <sup>d</sup>'instructions de la PVM.

#### Terminologie  $3.1$ - - -

Tout programme est decomposable en deux elements :

- · le premier caractérise l'état du programme : les données.
- le second permet de faire évoluer cet état : le code.

Une programmente peut divide conse considere considere comme una considere qui, pass a pas, en executant du code, modie les donnees initiales pour obtenir  aavelement des donnees van donnees and des donnees and de self and de self and de self and de donnees de donne programme par le terme <sup>d</sup>'environnement global.

Cet en la canalantent global contient donc :

• les données initiales du problème que le programme doit résoudre.

- les donnees nales "fruits du travail" du programme.
- o des données intermédiaires correspondant à des états transitoires de l'automate.

En observant l'evolution de l'automate, nous nous apercevons que des groupes de données peuvent évoluer de manière relativement indépendante les uns des autres. Ceci laisse présager une évolution parallèle possible de plusieurs données au même instant.

C'est le cas d'une transition modifiant simultanément plusieurs données de l'environnement global. En effet, cette transition peut être découpée en un ensemble de processus parallèles coopérant entre eux de manière à passer d'un état i à un état  $i+1$ . Une telle transition est dite **transition parallèle**.

Lors de la compilation d'un langage à faire exécuter sur une architecture parallele, le principal probleme est la detection automatique des transitions parallèles. Malheureusement, sur l'ensemble des données d'un programme, nous ne pouvons pas toujours savoir à quelle donnée de l'environnement global va accéder un processus. C'est le cas (Figure 3.1) de l'accès à un element d'un tableau par l'intermédiaire d'une valeur d'index communiquée par un autre processus.

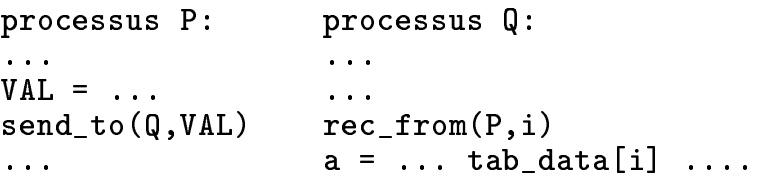

Figure 3.1: Accès à un tableau par un index non connu

Ceci implique que le modele d'execution doit tenir compte de deux types d'accès possibles aux données globales :

- 1. Le premier que nous appelons Accès Statique (i.e. Résolu à la Compilation) puisqu'au moment de la compilation nous connaissons l'identité des données accédées par le programme.
- 2. Le second, nommé Accès Dynamique (i.e. Résolu à l'Exécution) désignera l'accès à une donnée dont l'identité est inconnue au moment de la compilation.

Avant de détailler les problèmes d'accès à l'environnement global, une présentation du modèle d'exécution est nécessaire. Ce modèle est étroitement lié au concept de mémoire virtuelle qui représente l'environnement global.

Une application (Figure 3.2) est constituée d'une séquence de tâches de calcul qui modifient pas à pas l'environnement global. Celui-ci n'est observable qu'entre l'exécution des tâches.

```
Application:: SEQ
                  Tache 1
                  Tache N
```
Figure 3.2: Définition d'une application

Chaque tâche de calcul ( Figure 3.3) représente l'exécution du code correspondant à une transition dans l'automate. Toute tâche est composée d'un ensemble de processus de calcul qui s'exécutent en parallèle. Ceux-ci modifient de manière concertée les données globales du programme de façon à transiter de l'état *i* vers l'état  $i + 1$ .

```
Tache i:: PAR
             Processus calcul 1
             Processus calcul N
```
Figure 3.3: Définition d'une tâche

Le processus de calcul est l'unité de base allouée sur un processeur. Il n'est pas nécessairement séquentiel, et peut activer ce que nous appelons des processus légers. Ceux-ci s'exécutent dans le contexte du processus de calcul qui les a générés, en utilisant les possibilités du noyau de processus intégré sur chaque processeur.

#### Cohérence des accès aux données globales  $3.2$ - - -

Pendant l'exécution d'une application, il faut s'assurer du maintien de la cohérence des données présentes dans l'environnement global. Si deux processus d'une même tâche veulent modifier une même variable globale, se pose alors la question de la valeur à retenir :

- la plus récente,
- la plus ancienne en annulant l'effet de la seconde mise à jour par un système de copie locale,
- $\bullet$  etc  $\ldots$

Pour résoudre cette question, nous imposons les deux règles suivantes :

- R1 : Si une donnée globale est accédée seulement en lecture par un processus de calcul d'une t^ache T, alors tous les autres processus de calcul de la tâche T ne peuvent accéder cette donnée qu'en lecture.
- R2 : Si une donnée est accédée en écriture par un processus de calcul d'une tâche T, alors les autres processus de calcul de la même tâche T ne doivent pas y accéder (même en lecture).

Au moment de la compilation, une bonne partie des vérifications peut être effectuée. Mais dans l'accès dynamique et dans certains cas d'accès statique il faudra effectuer un contrôle dynamique.

Considérons par exemple, le cas où deux processus de calcul Pi et Pj modient la valeur d'une variable V mais ou chacun d'eux le fait sous une condition donnée, respectivement Ci et Cj. Pour être en accord avec les deux règles énoncées ci-dessus, il est nécessaire que Ci et Cj ne soient jamais vraies en même temps. Dans le cas où Ci ou Cj ne sont pas évaluables au moment de la compilation, la vérification est à faire au moment de l'exécution.

Ce cas particulier illustre le fait que m^eme si l'on peut conna^tre l'identite des variables globales accédées par un groupe de processus, on ne peut pas savoir au moment de la compilation si une variable est modifiée par un et un seul processus de calcul. La seule solution alors est d'effectuer un contrôle dynamique.

Que le contrôle soit dynamique ou statique, les vérifications auxquelles il faut procéder se résument à la table 3.1 ; le nouvel état de la donnée est

38

obtenu en fonction de son état courant et du mode d'accès effectué par un processus de calcul  $P_k$  (k désignant l'identité du processus). Ces états sont au nombre de quatre :

Non Accédé : pas d'accès sur la donnée globale.

Lecture $(P<sub>j</sub>)$ : accès en lecture seule par le processus  $P<sub>j</sub>$ .

Lecture\_tous : accès en lecture seule pour tous les processus d'une tâche.

 $\bf{Ecriture(Pj)}:$  accès en lecture/écriture pour le processus Pj.

|                               | état courant de la donnée |                                                                                                    |              |                                                             |  |
|-------------------------------|---------------------------|----------------------------------------------------------------------------------------------------|--------------|-------------------------------------------------------------|--|
| type de<br>l'accès            | Non_Accédé                | Lecture $(P_i)$                                                                                                    | Lecture_tous | $\text{Ecriture}(P_i)$                                      |  |
| $\operatorname{Lecture}(P_k)$ |                           | $\Big\Vert \text{ Lecture}(P_k) \Big\Vert k = j \text{ Lecture}(P_j) \ k \neq j \text{ Lecture\_tous}$                           |              | Lecture_tous $k = j$ Ecriture( $P_i$ )<br>$k \neq j$ Erreur |  |
| $\mathrm{Ecriture}(P_k)$      |                           | $\text{Ecriture}(P_k) \: \left  \: \begin{array}{l} k = j \ \text{Ecriture}(P_k) \ k \neq j \ \text{Efreur} \end{array} \right.$ | Erreur       | $k = j$ Ecriture $(P_j)$<br>$k \neq j$ Erreur               |  |

Table 3.1: tableau des vérifications

#### 3.3 Machine Virtuelle  $3.3$

Après avoir précisé les problèmes rencontrés lors de la vérification de la cohérence des accès aux données globales, nous pouvons présenter la machine virtuelle.

Elle est décomposable en cinq parties :

- 1. un groupe de processeurs de travail (puissance de traitement parallele).
- 2. Un réseau de communications interprocesseur, avec son contrôleur.
- 3. Une mémoire virtuelle.
- 4. Un réseau de communications entre la mémoire virtuelle et les proces-
- 5. Un contrôleur central.

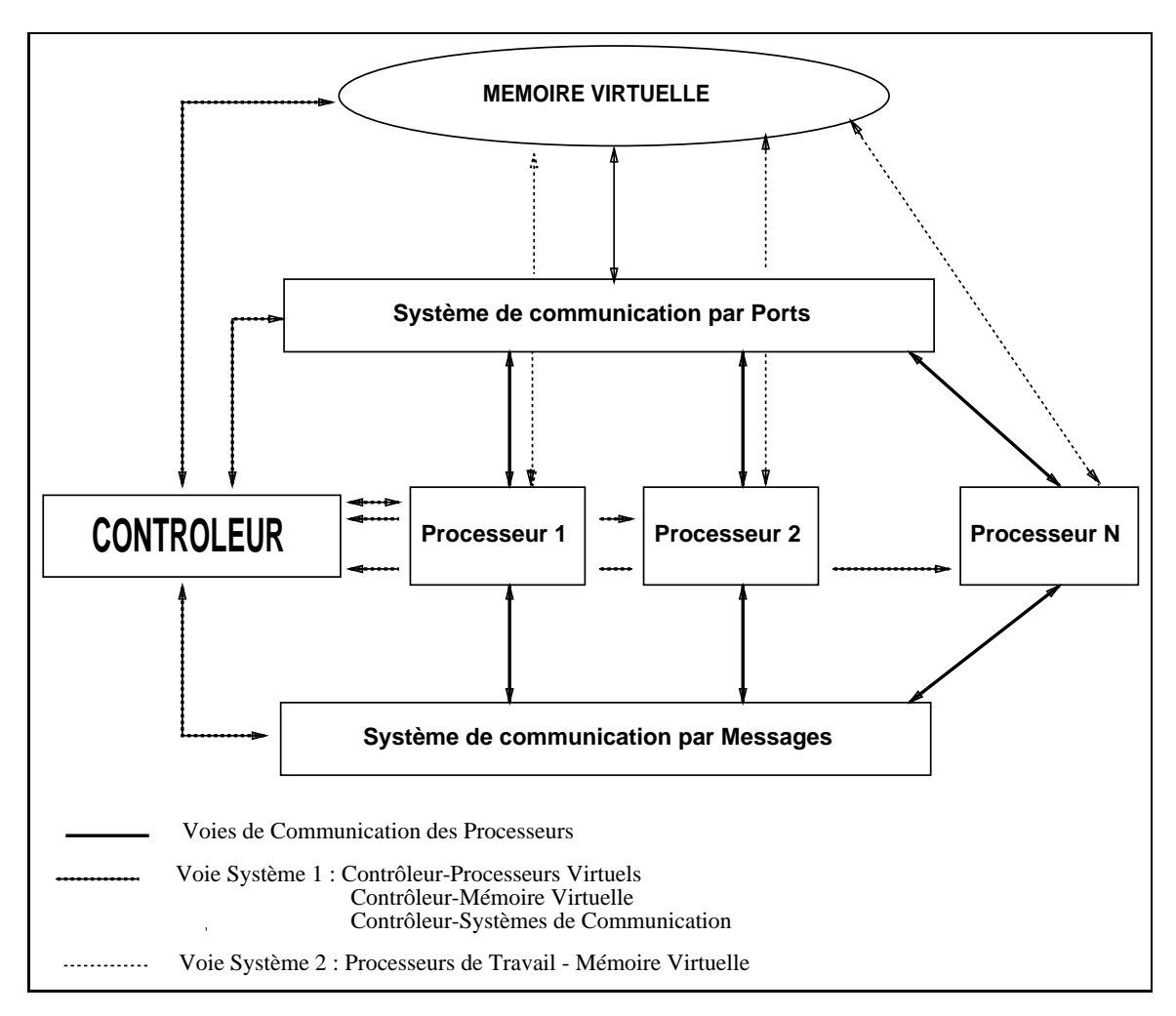

Figure 3.4: Structure de la Machine Virtuelle

#### $3.3.1$ **Processeurs Virtuels**

Nous supposons que nous avons un nombre non limite de processeurs. Chaque processus de calcul <sup>s</sup>'execute sur un processeur de traitement virtuel. Le reseau de communications inter-processeurs en de component de component pour permettre d des echanges synchrones ou asynchrones par messages entre les processus de calcular contrate to the contract of the contract of the contract of the contract of the contract of the contract of the contract of the contract of the contract of the contract of the contract of the contract of the contr

#### 3.3.2 Réseau de communications interprocesseurs virtuel

Nous considerons que tous les processus savent des le moment de la compilation avec qui ils vont communiquer. Nous eliminons le cas <sup>d</sup>'etablissement de communications "dynamiques" (cas rarement rencontre dans lesses de cas rare dans lesse programmes). En effet, ce genre d'approche est surtout adopté pour des algorithmes de routages, par exemple.

Nous supposons que nous avons un systeme de communication permettant a deux processeurs virtuels de communique de communiquer par un lien de communique de communique de commu directionales. Toute communications and the extent communication entre extensive and the part and creation de ce lien qui <sup>n</sup>'est connu que des deux processeurs interlocuteurs.

La demande de création d'un lien virtuel doit être exprimée par les deux processus en respectant le protocole suivant :

Considerons que Pjet Pkveulent communiquer entre eux. Pjest le premier a exprimera la demande de creation de la demande de la del processus de la del processus de la processus  $P_k$ n'a pas exprimé la même demande. Lorsque c'est le cas, les deux processus reprennent avec un lien avec un lien virtuel etabli etablis avec un lien virtuel etablis etabli

Pour ce qui est de <sup>l</sup>'utilisation de ce lien virtuel, nous laissons deux choix de protocoles possibles au programme de la colescence de la creation durante lors de la contexte de la crea  $lien:$ lien:

- soit un protocole synchrone (Type Rendez-vous).
- soit un protocole asynchrone (Type Dma).

Pour detreuse une secondistation de survivale deux processeurs processeurs issues vir de fassent la demande. La destruction ne peut être effectuée qu'en l'absence de des la compilation en comptant le nombre <sup>d</sup>'ordres <sup>d</sup>'emission et de reception effectués de part et d'autre du lien.

#### 3.3.3 Mémoire Virtuelle

Dans le modèle d'exécution présenté, la mémoire virtuelle contient toutes les données globales de l'application. Tout accès à l'une d'elles effectué par un processus de calcul se fait obligatoirement par la mémoire virtuelle. Entre l'application et la mémoire virtuelle, les communications sont effectuées par des objets de communication bi-directionnels que nous appelons des **ports**. La durée de vie d'un port est celle d'un processus de calcul.

## Utilisation des ports

Nous distinguons deux groupes de primitives d'accès aux ports suivant leurs fonctionnalités :

- primitives de gestion.
- $\bullet$  primitives d'accès.

Primitives de gestion Nous qualions ainsi, les primitives permettant a un processus de calcul de demander a la memoire virtuelle une creation ou une destruction de port. une destruction destruction de port. Destruction de port de port de port. Destruction de port de port de port

Avant d'utiliser un port, tout processus de calcul doit demander la création de celui-ci. Cette demande désigne la donnée à accéder, la manière de contrôler l'accès (statique ou dynamique) et le type de l'accès effectué sur cette donnée (écriture, lecture, ...). Ces informations sont nécessaires à la mémoire virtuelle pour qu'elle puisse assurer les vérifications nécessaires.

La destruction d'un port est l'opération contraire. Lorsqu'un processus de calcul n'utilise plus une donnee globale, il doit restituer le port qu'il utilisait à la mémoire virtuelle. Cette restitution peut être effectuée par le processus, ou de manière systématique en fin d'exécution du processus.

 ${\bf Primitives~d'acc\`es} \quad {\rm Contrairement~aux~pr\'ec\'edentes, les primitives d'acc\`es}$ utilisent un port pré-existant afin de réaliser le protocole entre la mémoire virtuelle et un processus de calcul. Nous avons adopté ici une approche clients-serveur, où la mémoire virtuelle joue le rôle de serveur auprès des processus de calcul.

Le processus de calcul dépose sa demande sur le port. Il lit la réponse du serveur en se mettant à l'écoute sur ce port. Cette lecture est une opération

42

bloquante. La memoire virtuelle, en emettant sur le port les informations correspondant a respondant a la depose de processus de calculations de calculations de calculations de calcula en attente. <sup>L</sup>'avantage de ce protocole par rapport a celui du Rendez-vous, est la possibilité pour le processus de calcul d'utiliser le temps d'attente pendant leguel la memoire virtuelle traite sa requeste pour envoyment pour une virtuelle des pours de pour e

Le format de la requête utilisée ici est basé sur les types d'accès possibles sur une donnee globale, a savoir lecture ou ecriture. En retour, le processus demandeur recoit un compte-rendu l'informant du déroulement de sa requête selon <sup>l</sup>'une des deux formes suivantes :

- 1. La lecture ou l'écriture demandée s'est effectuée sans problème.
- 2. Une virtue vir detecte par la memoire interesse de la memoire de la memoire de de règles de cohérence d'accès en est un exemple.

### **Fonctionnement**

Côté mémoire virtuelle La mémoire virtuelle doit assurer la cohérence des demandes d'accès aux données globales. Deux types de contrôle possibles supposent deux classes de port a distinguer :

- 1. Les ports a contr^ole statique.
- 2. Les ports a contr^ole dynamique.

Une processus die calcul utilise de maniere die maniere de calcul utilise die die maniere die port.

Si tous les processus de calcul <sup>d</sup>'une t^ache <sup>n</sup>'utilisent que des ports a contrôle statique, les requêtes qu'ils déposent ont été validées au moment de la compilation ; donc aucun cas <sup>d</sup>'erreur <sup>n</sup>'est a traiter au niveau de la mermente virtuelle. Ce cas de cas de la place de la place de la caste de la de la de la caste de la place de tions rencontress. Dans les applications scientifications de la complete plus particulierement de la complete nombreux sont les algorithmes travaillant sur des donnees stockers sur des donnees stockers dans des donnees d

En revanche, pour les applications utilisant simultanement des ports a contr^ole statique et dynamique, le traitement est plus complexe. Il est nécessaire d'introduire la notion d'état de contrôle d'une donnée, qui permet à la mémoire virtuelle d'avoir un résumé de tous les types d'accès des ports faisant reference a cette donnee.

|                             | état de contrôle courant de la donnée |                  |                 |              |  |
|-----------------------------|---------------------------------------|------------------|-----------------|--------------|--|
| contrôle du<br>port demandé | <b>INDIFFERENT</b>                    | <b>DYNAMIQUE</b> | <b>STATIQUE</b> | <b>MIXTE</b> |  |
| <b>STATIQUE</b>             | <b>STATIQUE</b>                       | <b>MIXTE</b>     | <b>STATIQUE</b> | <b>MIXTE</b> |  |
| <b>DYNAMIQUE</b>            | <b>DYNAMIQUE</b>                      | <b>DYNAMIQUE</b> | <b>MIXTE</b>    | <b>MIXTE</b> |  |

Table 3.2: évolution de l'état de contrôle

Au début de chaque tâche, cet état est initialisé à la valeur INDIFFERENT qui signifie que pour le moment aucun port n'a été demandé pour accéder à la donnée. Puis, suivant le type d'accès demandé à chaque création de port, cet état évolue comme précisé dans la table 3.2 qui nous fournit le nouvel etat de contr^ole en fonction de l'etat courant et du type de contr^ole du port spécifié lors de la demande de création.

Grâce à l'état de contrôle d'une donnée, la mémoire virtuelle sait distinguer les deux cas de traitement suivants :

- 1. Un traitement minimal pour le cas où cet état de contrôle est STA-TIQUE, puisque tous les contrôles de cohérence des accès ont été effectués lors de la compilation. La seule préoccupation est de se souvenir du type d'acces exprime lors de la demande de creation de port qui correspond à l'état de la donnée à savoir : lecture( $P_j$ ), écriture( $P_j$ ) ou lecture tous.
- 2. Un traitement plus important puisqu'il met en action ce que nous appelons une protection dynamique des données. Celle-ci entre en jeu dès lors que l'état de contrôle courant n'est plus STATIQUE. Il nous faut assurer ici les mêmes règles de cohérence d'accès que celle réalisées statiquement lors de la compilation du programme. La table 3.3 que nous présentons ici a été enrichie par rapport à la table 3.1 en fonction du type d'accès exprimable lors de la création des ports à savoir lecture( $P_i$ ), écriture( $P_j$ ) . . . . .

Pour que ces vérifications soient effectuées lors de l'exécution, la mémoire virtuelle maintient donc outre la valeur de la donnée, l'état de contrôle des ports accédant à cette donnée et l'état des accès effectués sur cette donnée.

### 3.3. MACHINE VIRTUELLE

|                                        | état courant de la donnée ( $i \neq k$ ) |                        |                        |               |  |
|----------------------------------------|------------------------------------------|------------------------|------------------------|---------------|--|
| type de l'accès<br>demandé sur le port | NON_ACCEDE                               | Lecture $(P_i)$        | $\text{Ecriture}(P_i)$ | Lecture_tous  |  |
| Lecture $(P_i)$                        | Lecture $(P_i)$                          | Lecture $(P_i)$        | $\text{Ecriture}(P_i)$ | Lecture_tous  |  |
| Lecture $(P_k)$                        | Lecture $(P_k)$                          | Lecture_tous           | <b>ERREUR</b>          | Lecture_tous  |  |
| $\text{Ecriture}(P_i)$                 | $\text{Ecriture}(P_i)$                   | $\text{Ecriture}(P_i)$ | $\text{Ecriture}(P_i)$ | <b>ERREUR</b> |  |
| $\text{Ecriture}(P_k)$                 | Ecriture $(P_k)$                         | <b>ERREUR</b>          | <b>ERREUR</b>          | <b>ERREUR</b> |  |
| Lecture_tous                           | Lecture_tous                             | Lecture_tous           | <b>ERREUR</b>          | Lecture_tous  |  |

Table 3.3: Transition de l'etat de la donnee

Côté processus de calcul Le processus de calcul peut exprimer ses demandes de création de ports selon les deux démarches suivantes :

- 1. Nous regroupons toutes les demandes de creation de port en prologue du processus. Ainsi, celui-ci peut debuter son travail en ayant l'acces a toutes les données à atteindre éventuellement. Puis, en épilogue, nous restituons tous les ports demandés pendant le prologue. L'avantage de cette méthode est que le processus de calcul n'a pas à attendre pendant son exécution une création de port. Mais l'inconvénient majeur est que toutes les demandes de créations de ports vont être effectuées en même temps vers la mémoire virtuelle puisque tous les processus de calcul débutent simultanément. Le temps de service d'une demande de création de port étant non négligeable, le processus perd du temps par rapport à
- 2. Nous choisissons d'effectuer les demandes au coup par coup. Ceci a l'avantage de permettre à un processus de calcul de pouvoir commencer son travail plus tôt puisqu'il n'a pas à attendre la création de tous les ports. D'autre part, ceci équilibre mieux la charge de travail de la mémoire virtuelle qui fournit seulement ce qui est nécessaire à l'exécution du processus. De même, la restitution de ports peut être à l'initiative

du processus de calcul qui prend cette décision dès que le port devient inutile.

Chaque processus de calcul maintient un cache local des données globales qu'il a lues, de manière à ne pas surcharger le réseau de communications entre la mémoire virtuelle et les processus de calcul. Nous pouvons choisir plusieurs politiques de gestion de ce cache, citons-en une qui nous semble être intéressante :

- Tous les accès en lecture se font dans le cache sauf le premier accès qui initialise la valeur dans le cache.
- Tous les accès en écriture se font dans le cache et nous répercutons instantanément les modifications vers la mémoire virtuelle.

Cette démarche délègue la mise à jour du cache à un processus léger de l'application. Ainsi, le travail en cours de traitement n'est pas interrompu pendant la durée de communication entre la mémoire virtuelle et le processeur de traitement.

#### 3.3.4 Contrôleur central

La machine virtuelle doit exécuter des enchaînements de tâches de calcul. Pour que le séquencement soit réalisé, un protocole de contrôle doit être mis en place.

Pour activer une tâche, le contrôleur émet vers chaque processeur de travail et vers la mémoire virtuelle l'ordre DEBUT\_TACHE. Ensuite, le contrôleur ecoute en priorite la memoire virtuelle qui l'informe ainsi le plus rapidement possible d'un cas d'erreur detecte au moment d'un acces. Simultanement, il attend de chaque processeur de travail une réponse FIN\_TACHE qui lui signifiera que ce même processeur est redevenu inactif. Lorsque tous les processeurs ont acheve leur travail et qu'aucune erreur n'a ete detectee, le contrôleur peut activer la tâche suivante. Dans le cas d'une détection d'erreur, le contrôleur prend la décision de stopper l'application et de rapporter un message d'erreur a l'utilisateur.

L'algorithme exécuté pour le contrôle de l'exécution d'une tâche est présenté en figure 3.5.

```
/* TRAITEMENT D'UNE TACHE I */
/* Nb_Proc[I] designe le nombre de processeurs ACTIF */
/* de la tache I
                                                         \ast//* Processeur[j] designe le jeme processeur de traitement */
Par j = 1 a Nb_Proc[I]
  emet(Processeur[j], DEBUT_TACHE)
 TACHE_NON_FINIE = VRAI
 FAUTE_MEMOIRE = FAUX
 Nb_processeur_actif = Nb_Proc[I]
 Tant Que (TACHE_NON_FINIE)
    Alternative
      garde : Recoit(Mem_virtuelle,MEM_FAUTE)
       FAUTE_MEMOIRE = VRAI
       TACHE_NON_FINIE = FAUX
     garde : Alternative j = 1 a Nb_Proc[I]
         garde : recoit(processeur[j], FIN_TACHE)
           Nb_processeur_actif = Nb_processeur_actif+1
  Si (Nb_processeur_actif = 0)
    alors TACHE_NON_FINIE = FAUX
  Si (FAUTE_MEMOIRE)
    alors STOPPER_APPLICATION
/* FIN DU TRAITEMENT DE LA TACHE I */
```
Figure 3.5: Algorithme exécuté par le contrôleur

#### Instructions de la PVM  $3.4$

Le jeu <sup>d</sup>'instructions de la machine virtuelle decrite precedemment est constitue <sup>d</sup>'un jeu <sup>d</sup>'instructions classique <sup>d</sup>'un calculateur sequentiel enrichi de celles propres a gerer le parallelisme. Elles se classent donc en quatre  $\sim$   $\sim$   $\sim$   $\sim$   $\sim$   $\sim$ 

- 1. acces a la memoire virtuelle.
- 2. gestion des processus légers d'un processus de calcul.
- 3. gestion du séquencement des tâches de l'application.
- 4. gestion des communications interprocessus.

# 3.4.1

Deux types de primitives sont necessaires pour "piloter" les acces a la memoire virtuelle <sup>d</sup>'un processus de calcul :

- les primitives de gestion : allouer port(), detruire port().
- les primitives d'accès : dépôt\_requête(), retirer\_compte\_rendu().

# allouer\_port(Pid, Ident, Type\_accès, Mode\_accès, Adr\_port, Status)

Pid (entrée) désigne l'identité du processus de calcul demandant un port.

Ident (entrée) identifie la donnée placée en mémoire virtuelle.

- **Type accès** (entrée) représente le type de l'accès demandé.
- Mode accès (entrée) désigne le type des opérations (Table 3.3) autorisées sur ce port.
- Adr\_port (sortie) est l'adresse d'un port utilisable.
- Status (sortie) informe le processus demandeur du déroulement de sa demander. Ceci est utile, para exemple, dans le cas ou le mander processus, processus, demande plusieurs fois de plusieurs fois une monde monde donne

48  $-$ 

## detruire port(detruire port(Adr port,Status)

- Adr\_port (entrée) est l'adresse d'un port que le processus de calcul veut restituer.
- Status (sortie) informe le processus demandeur du déroulement de sa demande. Ceci est utile, par exemple, en cas d'erreur lorsqu'un processus veut rendre un port qu'il aurait deja restitue.

## depote requires to the port of port of port and port and port of the status of  $\mathcal{S}$

- Adr\_port désigne le port représentant la donnée à atteindre en mémoire virtuelle.
- Requête deux formes sont possibles suivant le type d'accès demandé :

demande lecture Un accès en lecture est demandé sur le port.

(demande écriture, VAL) Un accès en écriture est demandé pour effectuer la mise à jour de la donnée globale avec la nouvelle valeur VAL.

### retirer\_compte\_rendu(Adr\_port, Compte\_rendu)

- **Adr\_port** désigne le port représentant la donnée à atteindre en mémoire virtuelle.
- Compte Rendu trois formes sont possibles :
	- 1. (Lecture\_effectuée, Valeur\_lue).
	- 2. (Ecriture\_effectuée).
	- 3. (Erreur\_detectée, Code\_erreur).

#### 3.4.2gestion des processus légers

Les processus légers d'un même processus de calcul s'exécutent sur le même processeur virtuel et peuvent eventuellement communiquer entre eux. Nous avons donc les intructions suivantes :

- $\mathbf{P}$  . execute parameters  $\mathbf{P}$
- 2. émet\_message\_local et recoit\_message\_local.

# execute par(P1, ... , Pn)

 ${\bf Pi}$  (entrée) désigne l'identité des processus légers à exécuter.

remarque : Tout processus léger peut créer d'autres processus légers.

## emet message local(Pid loc, Message)

 ${\bf Pid\_loc}$  (entrée) désigne l'identité du processus local destination.

 $$ 

## recoit message local(Pid loc, Message)

 ${\bf Pid\_loc}$  (entrée) désigne l'identité du processus local émetteur.

Message (sortie) contient l'information recue par le destinataire.

#### 3.4.3gestion des communications inter-processeurs

Les processeurs virtuels expriment des demandes de creation et de destruction de liens virtuels a l'aide des instructions creer lien() et detruire lien(). Chaque lien est typé suivant le protocole choisi par les processeurs. S'il <sup>s</sup>'agit du protocole synchrone, les primitives envoyer synchrone() et recevoir synchrone() sont à utiliser. Dans le cas du protocole asynchrone, il faut utiliser envoyer asynchrone() et recevoir asynchrone(). Il faut y a jouter une instruction permettant de savoir si le message est parti ou non vers le processeur destinataire : test\_msg\_émis().

## creer lien(Protocole,Protocole,Protocole,Protocole,Protocole,

- Protocole (entree) designe le type du protocole choisi ; Synchrone ou Asynchrone.
- $\mathbf{Proc\_Id}$  (entrée) est l'identité du processeur avec lequel on veut communiquer.

Lien Id (sortie) represente le nom logique du lien virtuel obtenu.

Status (sortie) informe du bon ou du mauvais deroulement de la creation.

#### detruire lien in detruire lien is de la communiste de la communiste de la communiste de la communiste de la co

- $\mathbf{Proc\_Id}$  (entrée) est l'identité du processeur avec lequel le processeur courant communiquait.
- Lien Id (entree) represente le nom logique du lien virtuel a detruire.
- Status (sortie) information du bonne du bonne du bonne du bonne du bonne du bonne de la destruction. De la de Un cas <sup>d</sup>'erreur possible peut ^etre la demande de destruction <sup>d</sup>'un lien inexistant.

envoyer synchrone (Lien Id, Taille, Message, Status), Status, Status, Status, Status, Status, Status, Status,

#### envoyer as well as your associated as your control in the second status).

Lien Id (entree) represente le nom logique du lien virtuel a utiliser.

Taille (entree) represente le volume du message.

**Message** (entrée) est l'information que l'on veut émettre sur le lien.

Status (sortie) information du bonne du bonne du bonne du bonne du bonne du bonne de la destruction. De la de Un cas <sup>d</sup>'erreur possible peut ^etre la non-existence du lien virtuel.

Remarque : Dans le cas du protocole asynchrone, le tampon message n'est pas reutilisable par le processeur emetteur tant que celui-ci <sup>n</sup>'est pas s'ur que la transmission du message a ete este en donne la fonction du message a ete ete ete ete ete e test\_msg\_émis() pour le savoir. La primitive asynchrone n'est pas bloquante.

#### recevoir synchrone(Lien Id,Taille,Message,Status)

#### recevoir asynchrone(Lien Id,Taille,Message,Status)

Lien Id (entree) represente le nom logique du lien virtuel a utiliser.

Taille (entree) represente le volume du message a recevoir.

Message (sortie) est <sup>l</sup>'information que <sup>l</sup>'on recupere sur le lien.

Remarque: Ces deux primitives sont bloquantes, puisque le processeur recepteur veut consommer le message en <sup>y</sup> eectuant un traitement.

# test msg emis(Lien Id,Status)

Lien Id (entree) represente le nom logique du lien virtuel a utiliser.

Status (sortie) nous informe <sup>d</sup>'un message eventuellement en cours <sup>d</sup>'emission sur le lien. Si un transfert est en cours, le message ne peut pas de la message ne peut pas ^etre manipule par le processeur virtuel. <sup>S</sup>'il <sup>n</sup>'y <sup>a</sup> aucun transfert en cours, le plotente peut reutiliser son message de la processeur de la passage passage pas que <sup>l</sup>'information soit deja parvenue a son destinataire : le systeme de communication peut en avoir communication de prov

# 3.4.4 sequencement des t^aches de <sup>l</sup>'application

Deux instructions sont necessaires aux processeurs virtuels pour suivre les etapes imposees par le contr^oleur :

# attende de de de battendre d

Cette instruction bloque le processeur virtuel courant jusqu'a ce que tous les autres processeurs soient pr^ets a commencer <sup>l</sup>'etape N. <sup>C</sup>'est le contr^oleur qui reactivera les processeurs bloques.

# informer processus termine

 ${\rm Lorsqu'un}$  processeur virtuel a terminé sa contribution à la tâche courante, il avvet val information av controvation. Ces informations lui permettront de savoir de savoir de quels sont les processeurs virtuels inactifs.

# Chapitre <sup>4</sup>

# Extraction automatique du parallélisme

Dans ce chapitre, nous présentons le système d'extraction du parallélisme. Un outil expérimental a été développé qui permet, à partir d'un programme OCCAM fourni par l'utilisateur, d'extraire le parallelisme interne a ce programme et de générer un programme OCCAM équivalent mais exprimant davantage de parallélisme. Les problèmes rencontrés lors d'une telle opération sont particulierement importants (voir section 4.1). Ensuite le programme OCCAM est compile en instructions PVM, et les informations necessaires a la phase d'allocation sont extraites.

Le problème est de s'assurer que les modifications effectuées sur un programme n'alterent pas sa fonction.

Le formalisme mathématique "Communicating Sequential Processes" [Hoa78] sur lequel se sont bases les concepteurs d'OCCAM [PH88] permet d'obtenir de nombreux résultats dont la validité est assurée dans tous les cas de figure. Ces résultats consistent en un ensemble de lois de transformation de programmes dont le lecteur trouvera une spécification en terme algébrique dans [RH86].

Ce chapitre est organisé de la manière suivante : après avoir présenté les problèmes spécifiques à l'extraction du parallélisme, nous abordons une description précise de notre extracteur.

# 4.1 Problèmes liés à l'extraction du parallélisme

Le but à atteindre est la transformation d'un programme quelconque en un programme parallèle pouvant s'exécuter sur la machine virtuelle présentée au chapitre 3. Le squelette d'un tel programme est présenté en figure 4.1.

> SEQ SEQ1 ... SEQ2 ... ... SEQn ... PARn ... SEQn+1 ...

Figure 4.1: squelette de programme s'exécutant sur la machine virtuelle

Nous devons obtenir en sortie de l'extracteur une séquence de N tâches virtuelles (PARi), encadrées par des exécutions séquentielles (SEQi et SEQi+1). Nous appelons ce squelette la "forme canonique" d'un programme.

L'extraction du parallélisme doit tenir compte des trois schémas d'extraction du parallélisme suivants :

- 1. Décomposer l'algorithme initial en un nombre important de processus de "petite" taille qui peuvent s'exécuter en parallèle. Ceci est aussi nommé décomposition (ou éclatement) du contrôle de l'exécution.
- 2. Distribuer les données entre les processeurs.
- 3. Il existe des cas où un groupe de processeurs est piloté par un processeur de contrôle ("Processor Farm")[Pad88].

Pour ce qui est de l'eclatement de l'algorithme en un ensemble de processus plus élémentaires s'exécutant en parallèle, il est nécessaire de prendre en compte les relations de dépendances entre les différents processus.

54

#### Relations de dependances inter-processus

Deux types de dépendances sont possibles entre deux processus :

- 1. un héritage de l'environnement d'un processus exécutant un constructeur (appelé aussi processus père) et les processus éléments (ou processus fils) de ce constructeur.
- 2. un échange d'informations entre deux processus par communication sur un canal.

La première dépendance est exprimée dès l'écriture du programme par le programmeur à l'aide des constructeurs de OCCAM : SEQ, PAR, ALT, IF,... Ainsi, les processus éléments d'un constructeur ont la possibilité d'acceder aux variables du processus executant ce constructeur. Dans le cas ou les processus elements sont actifs au m^eme instant (cas du constructeur PAR), il convient d'appliquer les règles de cohérence telles qu'elles sont définies au chapitre 3. Nous pouvons qualifier ce partage d'environnement d'implicite dans le langage OCCAM.

Les communications effectuées sur les canaux permettent au programmeur d'exprimer une relation de dependance entre des processus actifs simultanément. Ceci est dû au fait que les communications réalisées dans le langage OCCAM sont basées sur le principe du "Rendez-Vous". Ceci permet de suspendre l'exécution d'un processus Q en attendant qu'un autre processus P ait produit une valeur nécessaire à Q. Une fois la valeur reçue, Q reprend son exécution.

Considérons le programme OCCAM illustré en figure 4.2.

Le graphe de dépendance correspondant est présenté en figure 4.3.

```
PAR
  SEQ
     C ! VALEUR -- P1
     C ? VALEUR - P2
     PAR
        P<sub>3</sub>
        P<sub>4</sub>
        P5
   - -C \cap Y-- P6
     PAR
       P7P8
     C ! VAL -- P9
```
où les identificateurs C, VALEUR, V, VAL sont déclarés dans l'environnement du processus exécutant le premier PAR.

### Figure 4.2:

Dans cet exemple, nous pouvons constater que :

- $\bullet$  (P1,P6), et (P1,P7), par exemple, sont des groupes de processus dont tous les membres peuvent être actifs en même temps.
- $(SEQ(P1, P2, PAR(P3, P4, P5)), SEQ(P6, PAR(P7, P8), P9))$ ,  $(P3, P4, P5)$  et  $(P7,P8)$  sont des groupes dont les membres sont actifs en même temps ; ces processus sont appelés des processus frères. Nous ne pouvons pas considerer le debut de l'execution de l'un d'entre eux sans considerer le démarrage de tous les autres processus membres du groupe.
- Le processus P2 s'exécute avant le groupe  $PAR(P3,P4,P5)$ . En supposant qu'il existe une horloge universelle, ceci peut être formulé de la facon suivante :

 $\cdots$  . Properties the execution of  $P$  is the execution of  $P$  and  $P$  and  $P$   $\cdots$   $\cdots$   $\cdots$   $\cdots$   $\cdots$   $\cdots$ 

 En considerant la relation de dependance induite par les communications sur le canal C, nous en déduisons :

```
heure_f in_execution (P1) = \text{heure\_fin\_ex~\acute{e}cution}(P6)
```

```
heure_f in_execution (P2) = \text{heure\_fin\_execution}(P9)
```
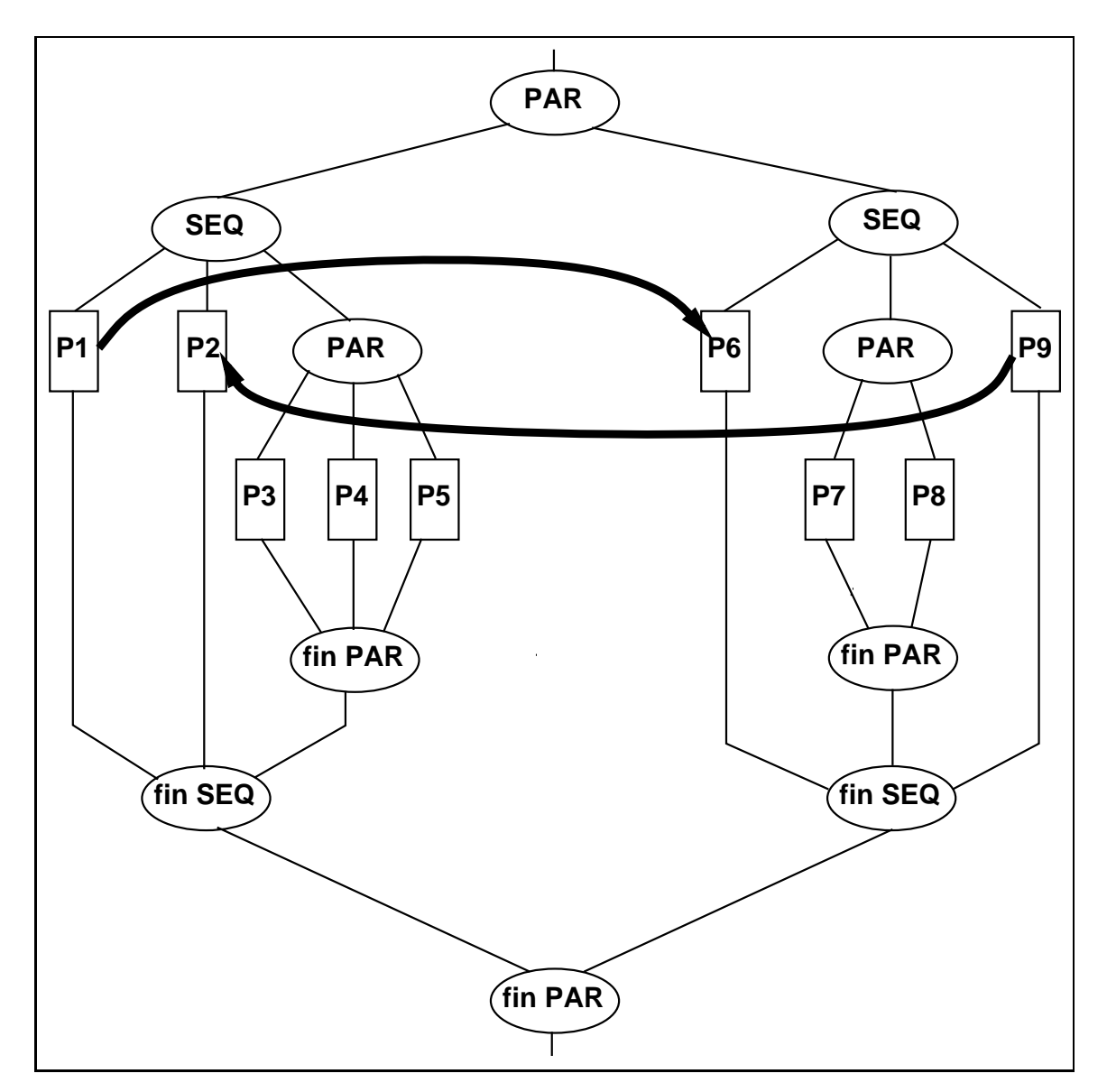

Figure 4.3: Graphe de dependance

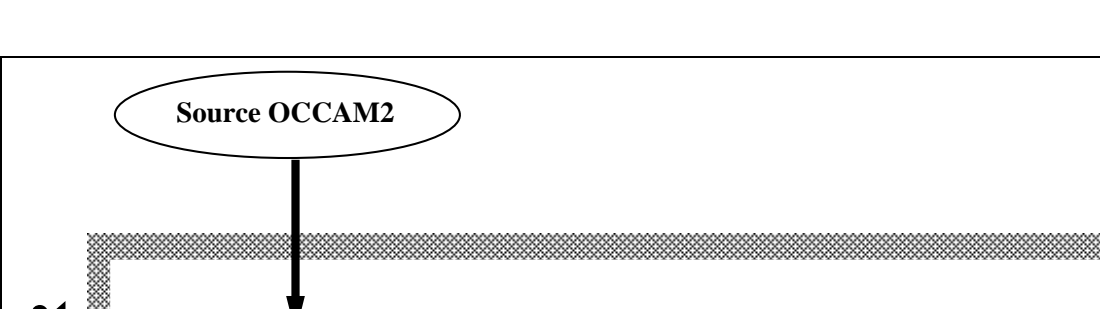

# 4.2 Systeme de transformation de PDS

**EXTRACTEUR** EXTRACTEUR **Analyseur lexical Décorateur et syntaxique Descente des Vérificateur Déclarations Extraction du Génération du code PVM et d'informations pour l'allocateur parallélisme Squelette Informations** d'allocation ) (Code PVM **forme canonique**

Figure 4.4: Structure de l'extracteur

Notre système est composé de six modules (c.f. figure 4.4). Chacun d'eux a une tâche particulière :

- 1. Analyse lexicale et syntaxique du programme source
- 2. Construction d'un arbre syntaxique décoré synthétisant un ordre partiel entre les nœuds processus
- 3. Descente des déclarations de variables. Nous entendons par là une désimbrication des déclarations de variables de manière à ce que les occurences d'utilisation de chaque variable soit le plus "proche" possible de la déclaration.

58

# 4.2. SYSTÈME DE TRANSFORMATION DE PDS 59

- 4. Detection de quelques erreurs possibles de la part du programmeur
- 5. Application des regles pour extraire le parallelisme
- 6. Génération de code pour la machine virtuelle et évaluation des informations nécessaires pour le système d'allocation (phase à phase).

## 4.2.1 Module <sup>d</sup>'analyse lexicale et syntaxique

Le premier module consiste en l'analyse lexicale et syntaxique du programme OCCAM2 soumis en entrée de l'extracteur.

Dans le cas present, nous supposons qu'il existe une procedure OCCAM appelée main qui est le point d'entrée du programme. Cette procédure est particulière puisqu'elle régit entièrement le contrôle de l'exécution du programme. Tout programme est constitue d'une liste de declarations dont l'une d'entre elles est la déclaration de la procédure main. Nous obtenons, une fois ces analyses terminées, un arbre syntaxique dont les nœuds principaux ont les caractéristiques suivantes :

nœuu **L deci :** est un nœud n<sup>aire</sup>, il étant le nombre de déclarations présentes sous ce nœud.

nœud Type\_decl : Type désigne le type des identificateurs déclarés. Ce nœud est n<sup>aire</sup>, n étant le nombre d'identificateurs définis sous ce nœud.

nœud PROC\_decl : Ce nœud réalise la définition d'une procédure (Mot clef PROC du langage  $OCCAM2$ ). Il a trois nœuds fils :

- 1. un nœud nom de procédure.
- 2. un nœud liste de paramètres  $(L\_param)$ .
- 3. un nœud corps qui contient le corps de la procédure (Corps).

no eud L\_param : Ce no eud est similaire à celui des listes de déclarations (L decl), mais celles-ci sont locales au corps de la procedure.

no eud Bloc et no eud Corps : Ce no eud est binaire et comprend pour premier fils un nœud L\_decl et pour second un nœud Code.

nœud While\_code : Ce nœud représente le constructeur While de OC-CAM2. Il possède comme fils un nœud cond\_Bloc.

nœud Code : (ALT\_code, SEQ\_code, PAR\_code, IF\_code, ...) Ces nœuds regroupent l'ensemble des processus OCCAM2 sauf le constructeur While. Ils sont étiquettés par l'identité OCCAM du processus représenté, et sont décomposables en deux grands groupes :

- 1. les nœuds associés aux processus primitifs !, ?, :=, SKIP, STOP qui ont un nombre connu de fils dont la valeur dépend seulement de la nature du processus concerné.
- 2. les nœuds associés aux processus construits à l'aide des constructeurs PAR, SEQ, ALT, IF qui ont une descendance égale au nombre d'éléments présents dans le constructeur. Le type des nœuds fils est différent suivant la nature des constructeurs. Pour SEQ et PAR, les fils sont de type "bloc", alors que pour ALT et IF ils sont de type "cond Bloc".

nœud cond\_Bloc : Ce nœud possède trois fils :

- 1. un nœud "garde" contenant la garde ou la condition autorisant l'activation du processus présent dans le nœud code.
- 2. un nœud de déclarations locales (L\_decl) au nœud Corps.
- 3. un nœud Code représentant le code à exécuter.

```
INT x:
INT y:
PROC main ()
  INT z:
  SEQ
  - -z := 2*x*yPAR
      x := x * xy := y * yR := x + y + z: -- fin Processus Main
```
Figure 4.5: procédure calculant  $R = (x+y)^2$ 

Considerons le programme suivant qui realise la fonction  $\mathbf{R} = (\mathbf{X} + \mathbf{y})^T.$ Considérons que le programme fourni en entrée est celui présenté en figure 4.5.

L'arbre syntaxique produit par la phase d'analyse est présenté en figure 4.6.

#### Phase de numérotation 4.2.2

La phase suivante, appelée phase de numérotation, est une phase importante du processus d'extraction du parallélisme puisque les structures de données utilisees par la suite y sont construites. Elle permet de completer la structure construite précédemment en décorant chaque nœud de l'arbre avec l'information d'ordonnancement correspondante. Ainsi, nous n'avons plus besoin de reparcourir régulièrement l'arbre syntaxique pour pouvoir placer deux nœuds processus l'un par rapport à l'autre.

## Regles de numerotation

Nous avons adopté une notation "." traduisant une concaténation de chaînes de caractères représentant des niveaux de branches dans l'arbre. Par convention, la racine de l'arbre est de niveau "adam". Voici les règles de construction des étiquettes à placer sur les principaux nœuds, en fonction du niveau du nœud père. Cette étiquette permet de connaître le niveau de l'ensemble de l'arbre placé sous ce nœud.

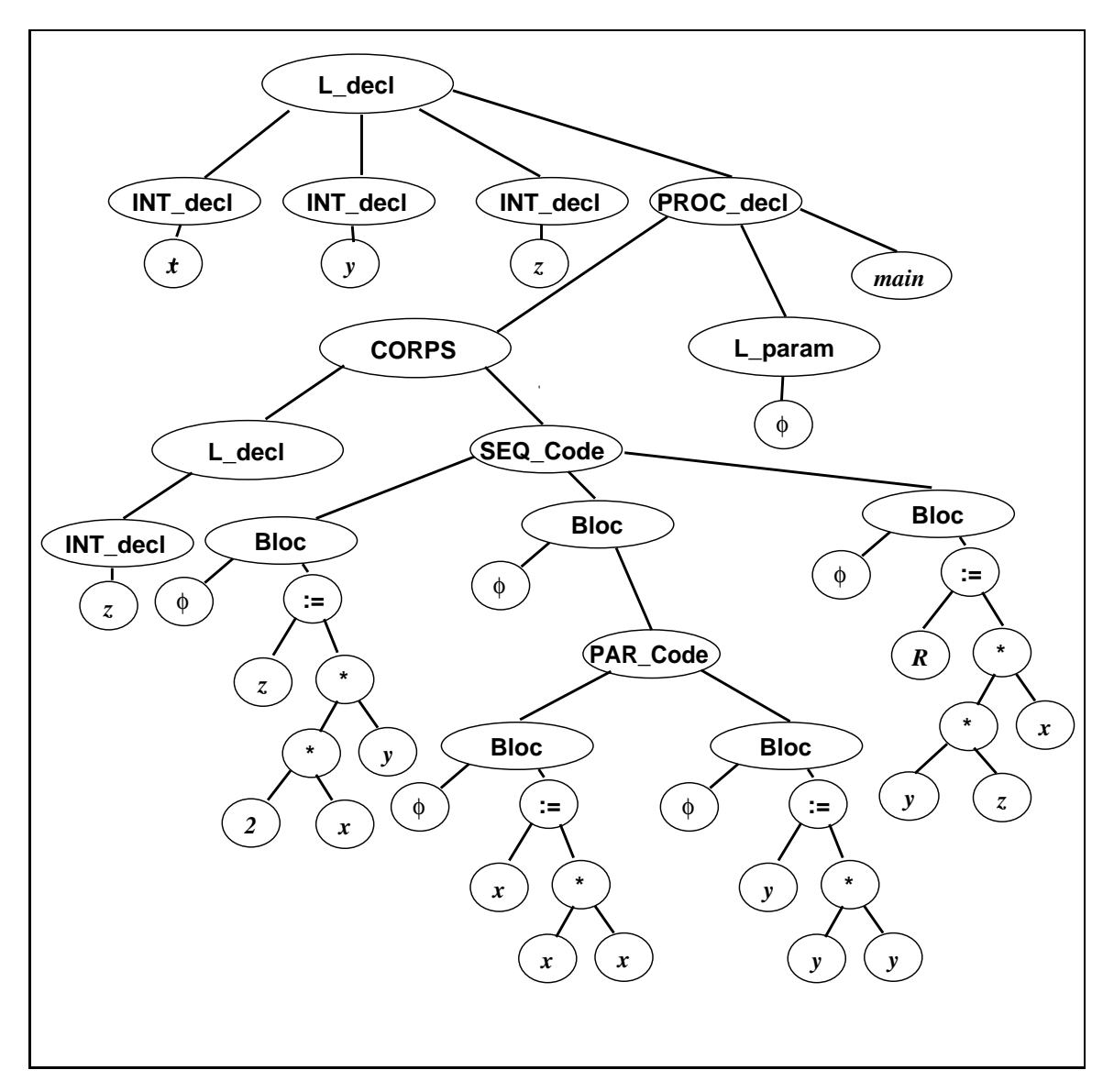

Figure 4.6: Arbre syntaxique produit par l'analyseur

**November 31 adam :** Niveau = adam.

**Nœud L\_decl:** Niveau = Niveau\_précédant.d

**Nœud PROC\_decl :** Niveau = Niveau\_précédant.i, où i désigne le fait que cette declaration est la l<sup>eme</sup> du nœud L\_decl.

**Nœud L\_param :** Niveau = Niveau\_précédant.par

**Nœud param\_decl :** Niveau = Niveau\_précédant.i, où i désigne le fait que ce parametre est le 1<sup>-111</sup> du nœud L\_param.

**Nœuds Bloc, Cond\_Bloc :** Niveau = Niveau précédant.i, où i désigne le rait que ce bloc est le l<sup>eme</sup> du nœud pere.

**November PAR code :** Niveau = Niveau précédant par

**Nœud SEQ\_code :** Niveau = Niveau\_précédant.seq

**Nœud IF\_code :** Niveau = Niveau\_précédant.if

**Nœud ALT\_code :** Niveau = Niveau\_précédant.alt

**Novellaright WHILE\_code :** Niveau = Niveau précédant.while

**November :** Niveau = Niveau précédant

## Notion d'ordre partiel entre les nœuds

Les nœuds constitués de processus simples sont des nœuds terminaux du point de vue des niveaux de numerotation. Ainsi, toutes les occurences d'identificateur présentes dans un nœud associé à un processus simple, sont répertoriées au niveau de ce nœud.

Lorsque le nœud est un processus constructeur, l'ordre entre ses fils est défini comme suit :

Soient R une racine commune entre deux nœuds  $N_1$  et  $N_2$ ,

$$
\begin{matrix} & R \\ & \nearrow \\ & \searrow \\ N1 & N2 \end{matrix}
$$

i et j deux numéros de processus fils d'un même constructeur,

R' et R" deux suites d'arborescence quelconques,

nous avons les propriétés suivantes :

si  $N1 = R \text{.} \text{seq.i.} R'$  et  $N2 = R \text{.} \text{seq.j.} R''$ 

Et si  $i < j$  alors l'exécution du processus associé au nœud N1 est effectuée avant l'activation du processus associé à N2.

si  $N1 = R.$ par.i. $R'$  et  $N2 = R.$ par.j. $R''$ 

Alors les deux exécutions des processus associés aux nœuds N1 et N2 s'effectuent en parallèle. Nous ne pouvons pas les placer l'une par rapport à l'autre.

si  $N1 = R$ .if.i.R' et  $N2 = R$ .if.j.R"

Le processus  $P_1$  s'exécute seulement si la condition présente dans le nœud R.if.i.cond est évaluée à Vrai et que toutes les conditions R.if.k.cond,  $k = 1,...,i-1$  sont fausses. De même pour le processus P<sub>2</sub>. Ce que nous devons retenir ici est qu'un seul fils du IF est actif à la fois.

si  $N1 = R \cdot alt.i.R'$  et  $N2 = R \cdot alt.j.R''$ 

Contrairement au IF, les processus fils d'un ALT sont choisis de manière egalitaire. Si deux gardes sont passantes en m^eme temps, alors un choix aléatoire est effectué. Comme dans le cas du IF, un seul des fils est actif a la fois.

Le résultat de la numérotation sur l'arbre syntaxique obtenu précédemment est présenté en figure 4.7.

64

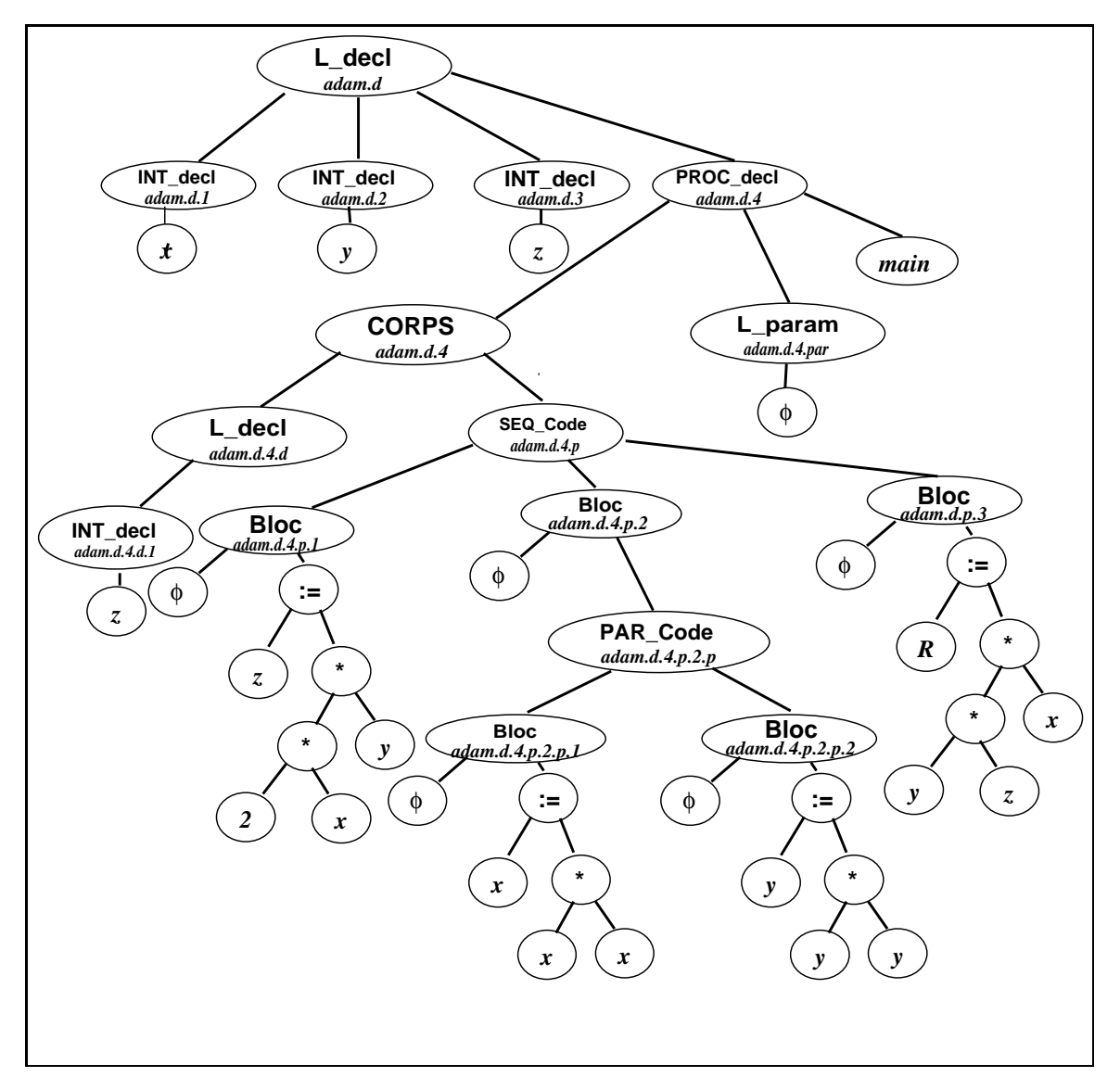

Figure 4.7: Arbre syntaxique décoré

Lors de la décoration de l'arbre, de nombreuses informations sur les déclarations et les utilisations des identificateurs sont collectées :

- 1. Pour la partie déclaration, une table des symboles contenant l'identification et le niveau de déclaration des variables est construite.
- 2. Pour les utilisations des identicateurs, nous maintenons pour chaque utilisation le type d'accès effectué (lecture ou écriture) et le niveau du processus effectuant cet accès. Pour les identificateurs de tableau, nous retenons aussi les expressions représentant les calculs d'index.

#### "Descente" des déclarations des identificateurs 4.2.3

Nous abordons maintenant les phases de transformation de l'arbre décoré. La première d'entre elles consiste à faire descendre les déclarations de variables au point le plus proche possible de leur utilisation. Ceci aura pour conséquence une diminution notable des environnements que se partagent plusieurs processus.

En effet, le programmeur OCCAM conçoit souvent son programme en utilisant les règles de portées de nom ; le programme obtenu est bien plus lisible que le programme équivalent composé de communications par messages entre les différents processus. En outre, l'utilisation abusive d'une telle règle fait souvent générer des programmes incorrects (partage de données en  $\epsilon$ ecriture,...). De plus, ces partages de données en lecture/écriture entre plusieurs processus concurrents constituent des obtacles importants à l'exécution de l'algorithme implémenté sur un processeur vers une architecture multiprocesseur sans mémoire commune.

## Algorithme

Voici l'algorithme utilisé pour effectuer cette descente des variables :

Pour tout identificateur présent dans la table des déclarations effectuer les operations suivantes :

1. Chercher toutes les occurences d'utilisation de cet identificateur dans les tables d'utilisation. Si l'identificateur en est absent, la déclaration est donc inutile, l'ôter de la table des déclarations. Dans ce cas, passer à l'identificateur suivant, sinon enchaîner.

66

## 4.2. SYSTÈME DE TRANSFORMATION DE PDS 67

- 2. Dans un programme  $OCCAM$ , le même identificateur peut être déclaré plusieurs fois. La dernière déclaration masque toutes les autres. Il convient de s'assurer que les occurences d'utilisation s'appliquent bien à cet identificateur. Ceci est facilement détectable puisque le niveau du nœud père de la déclaration doit être inclus dans le niveau associé à cet accès. Si la liste obtenue est vide, nous pouvons détruire cette déclaration.
- 3. Il faut déterminer ensuite le nœud racine commun à tous les nœuds utilisations obtenus dans la phase 2. Ceci est effectué de la manière suivante:
	- (a) Choisir deux nœuds utilisations. Déterminer ensuite la racine commune "R comme deux nuds deux nuds en recent deux n
	- (b) Pour chaque nœud utilisation restant, déterminer la racine commune entre R<sub>com</sub> et le noeud courant utilisation.
- 4. La racine obtenue par la phase 3 est celle commune à tous les nœuds d'utilisation. Il suffit donc de trouver le nœud L\_decl le plus proche de cette racine, d'y placer la déclaration et de mettre à jour l'ancien noeud L\_decl.

## Correspondance avec les Lois de [RH86]

Nous faisons ici un rapprochement avec les lois de transformation issues des travaux du Program Research Group.

La premiere etape de l'algorithme presente ci-dessus permet d'eliminer les identificateurs déclarés, mais non utilisés dans le programme. Cette modification de programme correspond a l'application des lois 6.3 VARelimination b et 6.13 CHANélimination b (c.f. figure 4.8) qui permettent d'ôter toute déclaration d'identificateur pourvu que toutes les occurences de cet identicateur soient libres1 dans le code des processus heritant cette declaration.

Dans notre cas, la déclaration et le processus sont reliés entre eux par un nœud Bloc, Bloc\_Cond ou Corps. L'obtention d'une liste d'utilisation vide en résultat de la phase 2, signifie que toutes les occurences de cet identificateur sont liées à l'intérieur du processus code frère du nœud L\_décl contenant la déclaration que nous voulons déplacer. Ceci est la condition d'application des lois de transformation citées ci-dessus.

<sup>&</sup>lt;sup>1</sup>Rappel: Un identificateur v est lié dans un processus P si toutes les occurences d'utilisation de <sup>v</sup> dependent de declarations internes a P. Dans le cas contraire, <sup>v</sup> est dit libre.

|                     | VAR élimination_f             |   |              |
|---------------------|-------------------------------|---|--------------|
|                     | $\bigcap \textit{free}(v, P)$ |   |              |
| VAR v:<br>P         | $\approx$                     | P | $(loi\ 6.3)$ |
|                     | $\exists free\_id(v,P)$       |   |              |
|                     | VAR élimination_b             |   |              |
|                     | <b>CHAN</b> élimination_f     |   |              |
| CHAN c0,, cN :<br>P | $\exists$ free(ci,P)          |   |              |
|                     | $\approx$                     | P | (loi 6.13)   |
|                     | $\top$ free_id(ci,P)          |   |              |
|                     | <b>CHAN élimination_b_p</b>   |   |              |

Figure 4.8: Lois 6.3 et 6.13

La seconde étape (Phase 3 de l'algorithme) consiste à trouver le nœud de l'arbre commun à un ensemble de processus. Pour cela, nous calculons la racine commune de l'ensemble obtenu par la phase 2. Cette racine désigne le nœud où nous descendrons la déclaration de l'identificateur. Cette approche est tout à fait similaire à l'utilisation des lois de [RH86] visant à déplacer declarations a travers under the contractions under the  $\alpha$  -form  $\alpha$  ,  $\alpha$  ,  $\alpha$  ,  $\alpha$  ,  $\alpha$ un IF (VARifdistribution b 6.6) (c.f. fig. 4.9), un SEQ (VARseq 1 b 6.7 et VARseq 2 b  $(6.8)$  (c.f. fig. 4.10) et un PAR (VARpar b  $(6.9)$  (c.f. fig. 4.11).

Le principal problème est de s'assurer de ne pas descendre "trop bas" une déclaration. Ceci aurait pour conséquence de rendre libres des occurences de l'identificateur en question alors qu'elles ne l'étaient pas auparavant. Ceci est impossible dans notre algorithme puisque nous arr^etons la descente au niveau du nœud père des processus qui font un accès à cet identificateur.

### 4.2.4 Quelques vérifications

Après avoir collecté de nombreuses informations sur le programme pendant la phase de décoration de l'arbre, nous pouvons maintenant effectuer un certain nombre de vérifications statiques :

- 1. Vérifier si les variables utilisées sont initialisées
- 2. Tester la cohérence d'accès sur une donnée.

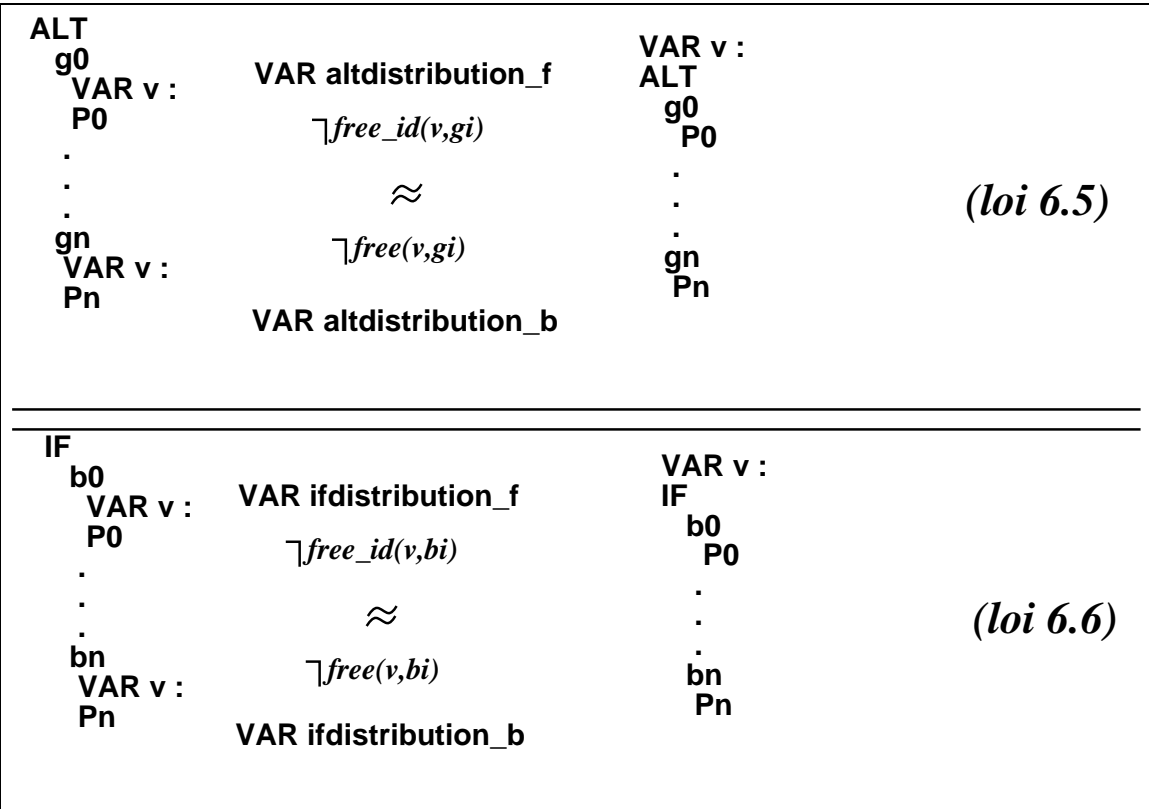

Figure 4.9: lois 6.5 et 6.6

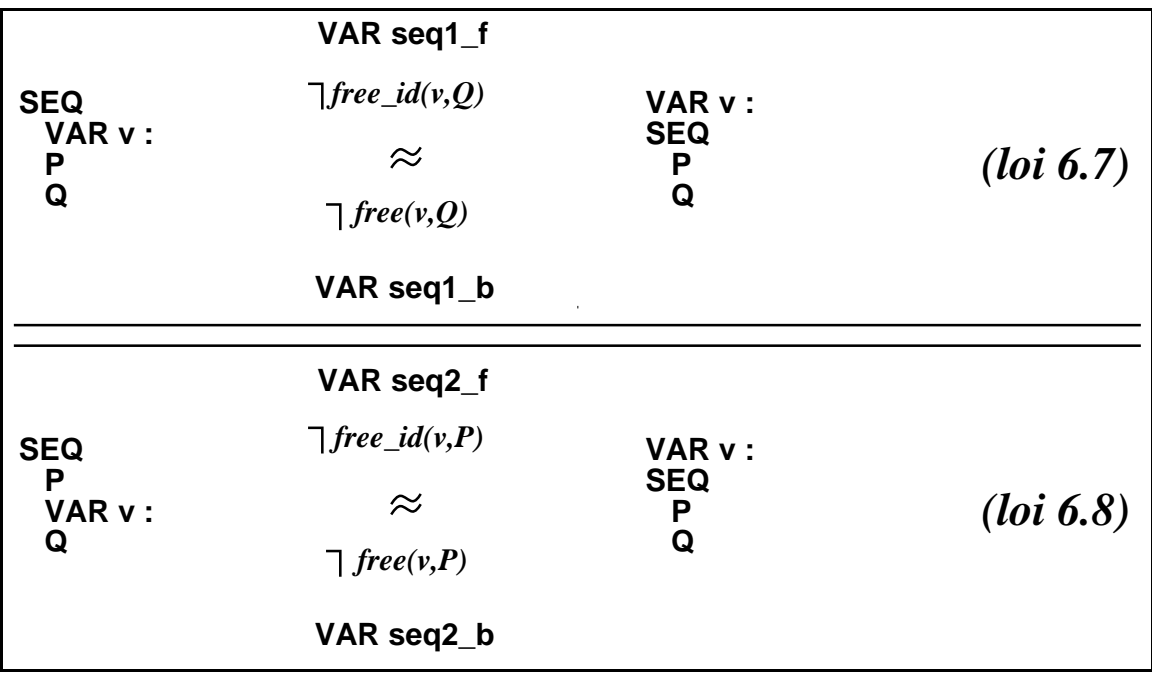

Figure 4.10: lois 6.7 et 6.8

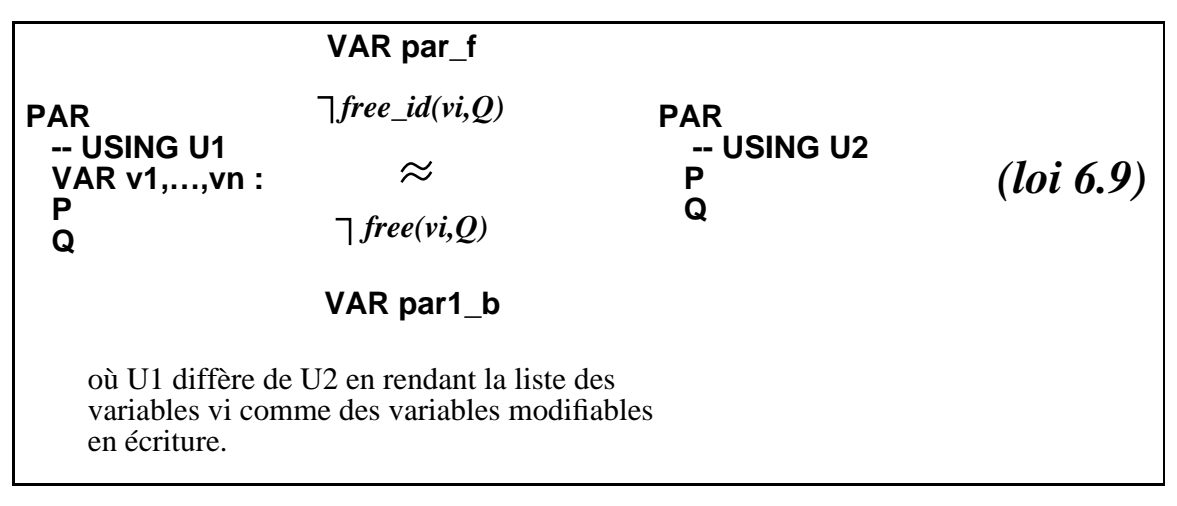

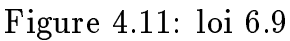

3. Vérifier que chaque canal n'est utilisé qu'en connection bi-point.

#### Utilisation de variables non initialisées Utilisation de variables non initialisees

Les cas d'utilisation de variables non-initialisées sont détectables par le fait que la première occurence d'utilisation est une lecture. Ceci signifie que le premier élément de la liste des utilisations de cet identificateur est du type lecture. L'algorithme utilisé est le suivant :

Pour tous les identificateurs présents dans la table des déclarations effectuer les opérations suivantes :

- 1. Filtrer l'ensemble des occurences de maniere a obtenir uniquement celles concernant la déclaration courante.
- 2. Rechercher parmi toutes les occurences presentes dans cet ensemble la plus proche du nœud déclaration, c'est à dire la première à s'exécuter.
- 3. Si ces occurences sont des lectures, nous avons detecte une erreur.

Cet algorithme permet d'éliminer une partie des erreurs dues à des variables non-initialisées. Il peut toutefois se produire le fait où la première occurence soit encapsulée par un constructeur IF ou ALT. Considérons l'exemple suivant :
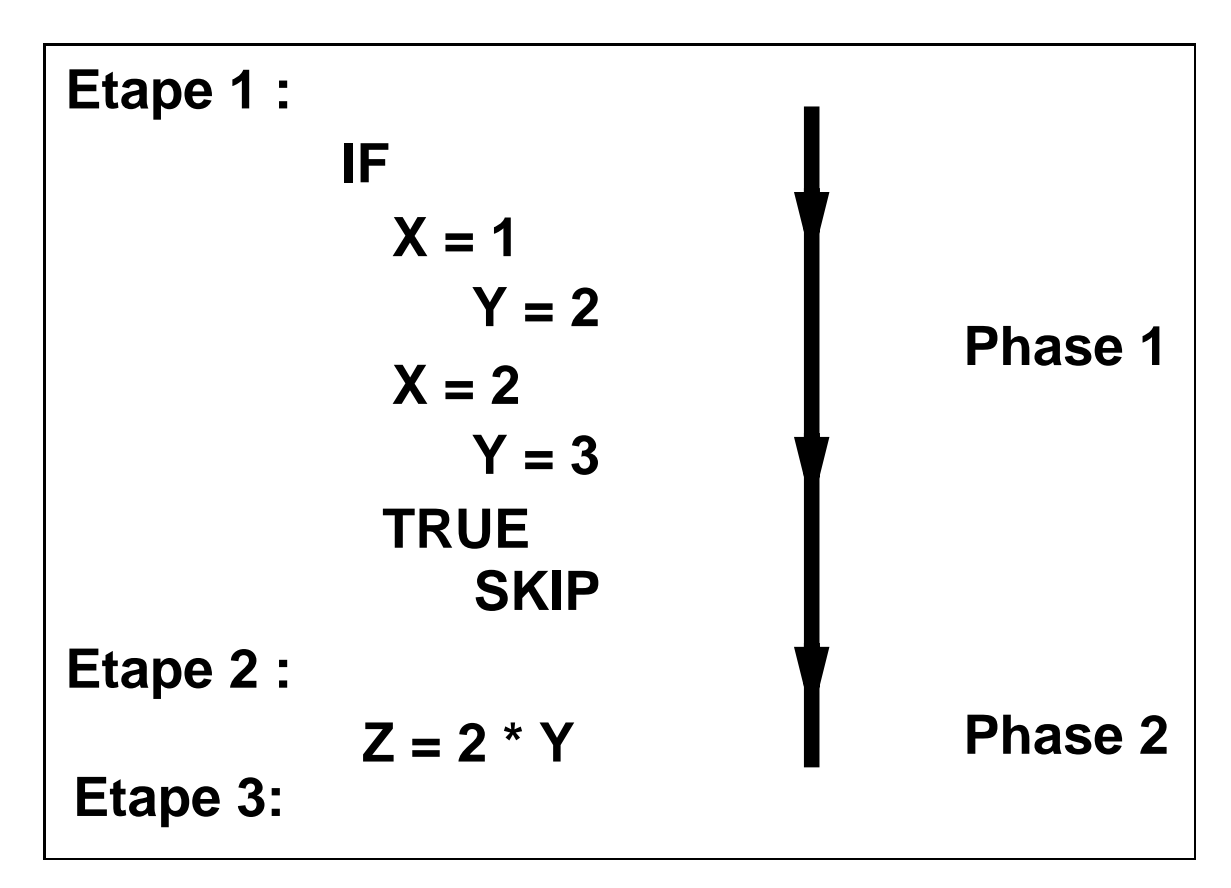

En entrant à l'étape 1, considérons que la variable X soit initialisée et que la variable Y ne le soit pas. Pendant l'exécution de la phase 1 qui nous amène de l'étape 1 vers l'étape 2, Y peut être initialisée à 2 ou 3. Pendant la phase 2, la valeur de la variable Y est utilisée. Mais celle-ci est indeterminée dans le cas où X est différent de 2 et 1. La valeur de Z est donc succeptible d'être incohérente puisque Y peut être incohérent lui-aussi. Le programme doit donc être considéré comme incorrect, même si à l'exécution X vaut toujours 1 ou 2 et que cela ne soit pas decelable lors de la compilation.

Voici un algorithme prenant en compte les constructeurs IF et ALT.

Pour chaque identificateur  $I$  présent dans la table des déclarations effectuer les opérations suivantes :

- 1. Chercher la première occurence  $L$  en lecture de l'identificateur  $I$
- 2. Fabriquer un ensemble  $O<sub>e</sub>$  des occurences en écriture qui sont en amont de l'occurence de lecture L.
- 3. Si  $O_e = \Phi$  alors CAS d'ERREUR
- 4. Sinon rechercher dans  $O<sub>e</sub>$ , une occurence en écriture non sujette à un

constructeur IF ou ALT :

- A Si cette occurence existe alors CORRECT
- B Sinon il faut chercher une structure IF ou ALT qui possede dans toutes ses branches une initialisation de l'identificateur  $I$  :
	- a Si cette structure est trouvée alors CORRECT
	- b Sinon CAS d'ERREUR

#### Vérification statique des accès sur une variable

Dans un programme parallèle, nous devons nous assurer que des accès en ecriture ne se font pas de maniere concurente sur une m^eme variable ou qu'un processus ne lit pas une donnée en cours d'écriture. Comme nous l'avons présenté dans le Chapitre 3, certains accès ne peuvent pas être vérifiés de manière statique. La phase de détection que nous présentons ici est utilisée lors de la génération de code pour la machine virtuelle. Le résultat de cette phase permet de savoir si les acces a telle ou telle variable sont incorrects, corrects ou à contrôler lors de l'exécution du programme. L'algorithme utilisé ici est le suivant:

Pour chaque identificateur déclaré, effectuer les tâches ci-dessous :

- 1. Construire une liste L d'occurences d'accès concernant l'identificateur en cours de traitement. Un filtrage est effectué si nécessaire pour assurer la règle de portée des noms.
- 2. Pour chaque occurence O de la liste L obtenue :
	- (a) Oter O de la liste L.
	- (b) Pour chaque occurence E de L faire :
		- i. Les occurences O et E sont-elles sœurs? (fille d'un même PAR). Dans l'affirmative, il faut appliquer les règles de vérification présentées au chapitre 3. S'il n'y a pas incompatibilité, nous passons à l'occurence E suivante, sinon nous avons détecté une erreur.
		- ii. Dans le cas où  $O$  et  $E$  ne sont pas sœurs, nous enchaînons avec l'occurence E suivante.

#### Vérification d'utilisation des canaux

Les vérifications effectuées sur l'utilisation des canaux sont simples. Nous nous assurons qu'il y a un correspondant dès lors qu'il y a une communication et que les communications sur les canaux se font suivant le modele du Rendez-vous. Pour réaliser ces vérifications, nous collectons pour chaque déclaration de canal, toutes les occurences d'utilisation de ce canal. Ensuite, nous vérifions qu'il existe pour chacune d'entre elles un correspondant placé dans un nœud frère d'un constructeur PAR englobant. Si ce n'est pas le cas, nous avons détecté une erreur.

Le modele du Rendez-vous indique que deux correspondants seulement peuvent communiquer sur un même canal simultanément. Si sur plusieurs branches frères d'un même constructeur PAR, il y a occurence d'un même canal et que ce nombre de branches est supérieur à deux, alors nous en déduisons que ce canal est utilisé par plus de deux correspondants. Il y a donc erreur.

#### $4.2.5$ Extraction du parallélisme

Comme nous l'avons présenté précédemment, l'objectif est d'obtenir un programme sous une forme canonique a partir d'un programme quelconque. Ne faire aucune hypothèse sur la forme que doit avoir le programme en entrée empêche d'obtenir de manière simple cette forme canonique.

#### Construction des etats du programme

Pour construire ces etats du programme, nous rencontrons de multiples problèmes. Le résultat de la phase de descente des déclarations de variables permet de repérer de manière simple les variables globales du programme : ce sont celles placées au niveau de déclaration "adam".

En prenant les valeurs de l'ensemble de ces données comme définissant l'état à un instant donné du programme, nous devons détecter les moments où ces états évoluent. Cette tâche est particulièrement ardue puisque nous pouvons aisement detecter l'evolution d'une seule donnee, mais qu'il est dif ficile d'effectuer des regroupements entre les évolutions de plusieurs données.

Nous entendons par la que trouver l'automate d'evolution d'une seule donnée dans l'ensemble du programme est simple, mais qu'essayer de re-

grouper l'ensemble des automates associés aux données, entraîne des problèmes pour positionner dans le temps <sup>l</sup>'evolution de telle donnee avant telle autre. En effet, il faut considérer simultanément l'ensemble de tous les automates des données globales car les différents états d'une variable peuvent interagir entre cuit de plus certains calculations interventeer internet de plus contents de plus ech par des donnees tampons ou par des communications entre dierents processus. Nous sommes obliges de tenir compte de ces echanges <sup>d</sup>'information pour croisses en res eters entre entre eurs en requestement deux eters que nous qualismentement d'intermédaires.

Nous pensons qu'il faut opter plutôt pour une approche  $Data\_Flow$ . Si anvent commetente dans dan grepare die anvel die diemanten tantate als dimante parts proven sus due programme initial, nous de vro de vrous du programme du programme du programme du programme du program programme. Une etude est en cours dans ce sens.

Nous supposons donc que le programme fourni en entree presente deja ave cova cerecteristique palantepone car avalente covalidative, os est can que ave cover observables du programme sont denis par le programmeur (voir gure 4.12).

```
SEQ
  SEQ -- etat OTRANSITION_0
  SEQ -- etat 1
    ...
  TRANSITION_1
  ...
  ...
  TRANSITION_N-1
  SEQ -- etat N
    ...
```
Figure 4.12: Squelette de programme impose

## 4.2. SYSTÈME DE TRANSFORMATION DE PDS 75

Chaque transition TRANSITION<sub>i</sub> correspond à un ensemble de processus OCCAM utilisant des valeurs de l'état i pour obtenir finalement l'état i+1. Nous allons nous attacher à extraire le parallélisme présent dans chacune des transitions de manière à obtenir un maximum de processus à placer sur les processeurs virtuels.

#### Extraction du parallelisme present dans les transitions

Tout comme nous avons procédé lors de la descente des variables, nous voudrions utiliser un algorithme s'appuyant sur des lois de transformation.

Pour obtenir une forme canonique à partir du squelette de programme présenté ci-dessus (c.f. figure 4.12), nous devons transformer toutes les transitions du programme afin d'obtenir la forme suivante :

```
PAR.
  Job_processeur_1
  Job_processeur_K
```
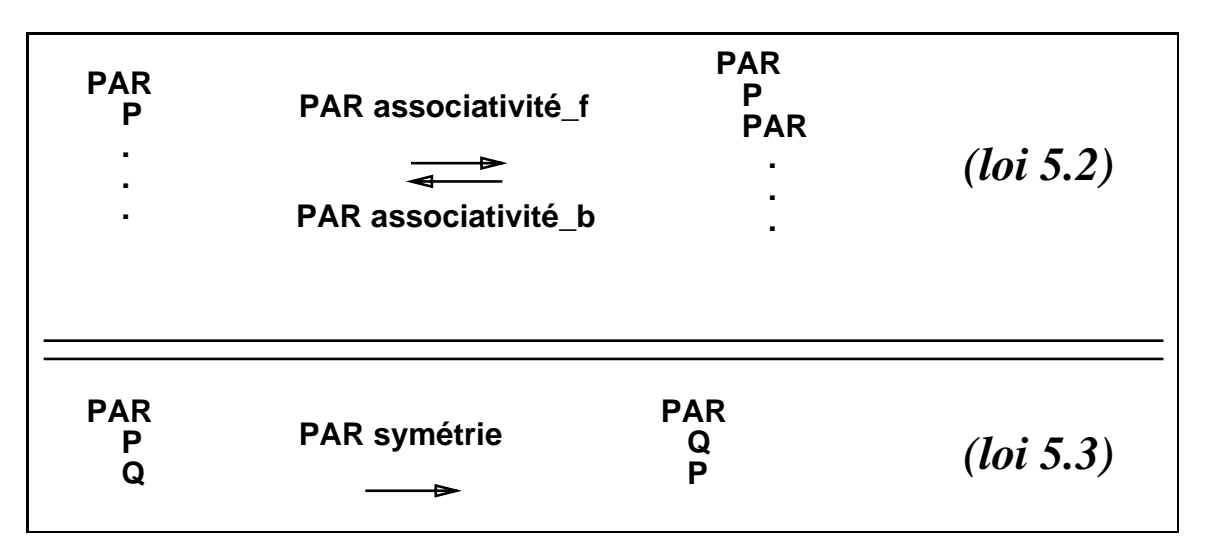

Figure 4.13: lois 5.2 et 5.3

Pour réaliser cette transformation, nous n'avons que peu de lois disponibles. Les seules lois présentées dans [RH86] succeptibles de nous intéresser sont (c.f. figure  $4.13$ ) :

- 1. La loi PAR associativite b (5.2) qui permet de desimbriquer des constructeurs PAR.
- 2. La loi PAR symetrie (5.3) qui permet de permuter l'ordre d'ecriture des elements d'un constructeur PAR de maniere a pouvoir appliquer la loi précédente.

Le nombre de lois à appliquer étant trop insuffisant, nous avons décidé d'en utiliser d'autres non issues de ce système de réécriture.

#### Autres transformations de programmes

Transformation WHILE - PAR Une transformation concernant le WHILE et le PAR a été présentée dans [Gol87] et nous intéresse particulièrement pour faire "remonter" du parallélisme interne présent dans une boucle WHILE. Considérons un programme écrit sous la forme :

$$
\begin{array}{ll} \texttt{WHILE} & \texttt{e} \\ \texttt{CHAN} & \texttt{C} : \\ & \texttt{PAR} \\ & \texttt{P} \\ & \texttt{Q} \end{array}
$$

Nous voulons obtenir un programme ayant le squelette suivant :

$$
\begin{array}{ll}\n \texttt{PAR} & \\ \texttt{WHILE e_P'} & \\ \texttt{P'} & \\ \texttt{WHILE e_Q'} & \\ \texttt{Q'} & \end{array}
$$

Pour ce faire, lors de l'évaluation de l'expression booléenne e, peut se poser le problème suivant : certaines données modifiables par P et Q peuvent être présentes dans cette expression. Si nous décidons que l'évaluation de e est effectuée dans le contexte du processus Q, il suffit de repérer l'ensemble des données utilisées par P succeptibles de faire évoluer la valeur de e.

Reprenons les notations introduites dans [Gol87] permettant de designer les ensembles de données associés au processus P :

- Lp : est l'ensemble des données locales au processus P.
- Ip : désigne l'ensemble des données dont la valeur durant l'exécution de P, peut affecter le comportement du processus P.
- Op : désigne l'ensemble des données dont la valeur après exécution de P peut être dûe à cette exécution.

Appelons A l'ensemble des données référencées dans l'expression booléenne e. Le résultat de la transformation introduite dans [Gol87] est illustré en figure  $4.14$ .

```
CHAN C,init,Data,Bool :
PAR
  SEQ
  - -init ! Ip \Lambda \Lambda -- emission des valeurs des donnees communes
                   -- a l'evaluation de e et suceptibles de
                   -- modifier le comportement de P.
    Bool ! e -- emission valeur initiale de e.
    WHILE e
      SEQ
        \simData ? Op \Lambda A -- reception des modifications effectuees
                       -- par P sur les donnees presentes dans e.
        Bool ! e -- evaluation de e et emission vers P.
  VAR Fp \Lambda A, loop :
  SEQ
    init ? Ip \Lambda \Lambda -- reception des donnees succeptibles de
                   -- modifier le comportement de P
  -- presente dans e.
    Bool ? loop -- reception de la valeur initiale de e.
    WHILE loop
      SEQ
        P
        Data ! Op \Lambda A -- emission des modifications des donnees
                       -- communes a P et e.
        Bool ? loop -- reception de la valeur courante de e
                       -- evaluee par le processus executant Q.
```
Figure 4.14: Transformation WHILE-PAR

Transformation SEQ - PAR D'autres transformations possibles consistent à tenter de rendre parallèles les éléments d'un constructeur SEQ. Considérons que nous ayons un programme présenté sous la forme de la figure 4.15.

$$
\begin{matrix} \text{SEQ} \\ \text{P} \\ \text{Q} \end{matrix}
$$

#### Figure 4.15:

Nous pouvons construire un PAR "sequentialise", en detectant les donnees issues de l'exécution de P nécessaires à celle de Q. Le processus P émettra, sur un canal commun à P et Q, les données utiles à Q. Ces identificateurs appartiennent donc à  $O_n \cap I_o$ . Cette transformation présente un intérêt puisque nous pouvons faire ainsi apparaître un constructeur PAR alors qu'il n'en existait qu'un SEQ. Ceci permet une application ultérieure des lois présentées dans [RH86]. Le résultat de la transformation appliquée sur le programme précédent (fig. 4.15) est illustré en figure 4.16.

CHAN P\_VERS\_Q : SEQ P\_VERS\_Q ! Op Iq SEQ P\_VERS\_Q ? Op Iq Q

Figure 4.16: PAR séquentialisé

Une autre transformation est possible dans le cas suivant. Si le processus Q n'utilise pas de variables modifiables par P, i.e.  $I_q \cap O_p = \phi$  et que le processus Q ne tente pas d'écrire sur des données utilisables par P, i.e.  $I_p \cap U_q = \phi$  et que les processus P et Q ne modifient pas une même donnée, i.e.  $O_p \cap O_q = \phi$ , alors les deux processus sont totalement indépendants et nous pouvons transformer le constructeur SEQ en PAR comme présenté en figure 4.17. Le processus PAR obtenu exprime un parallélisme "réel" sans synchronisation entre P et Q. C'est un cas qu'il faut essayer de detecter le plus souvent possible puisqu'il fait apparaître du parallélisme non exprimé par le programmeur.

```
PAR
     \mathbf{P}
```
Q

#### Figure 4.17:

Une troisieme transformation est possible dans le cas ou P utilise des données succeptibles d'être modifiées par Q, i.e.  $I_p\cap O_q\neq\phi,$  et que Q ne modifie pas des données en même temps que P (et vice-versa), i.e.  $I_q\bigcap O_p=$  $\phi$  et que les processus P et Q ne modifient pas une même donnée, i.e.  $O_p\cap O_q=\phi$ . Il suffit de faire une copie locale dans l'environnement de P des identificateurs présents dans  $I_p\cap O_q$  dont la valeur risque d'être pertubée par l'exécution du processus Q. Nous obtenons ainsi la transformation montrée en figure 4.18.

```
CHAN FROM_Q :
PAR
  VAR Copies_Locales : -- Ip A Oq
  SEQ
    FROM_Q ? Copies_Locales
    Þ
  SEQ
    FROM_Q ! Ip \Lambda Oq
    Q
```
Figure 4.18:

## 4.2.6 Génération de code PVM et Extraction d'informations pour <sup>l</sup>'allocateur

Ces deux derniers modules de l'extracteur realisent l'interface avec les autres éléments de la chaîne de développement PDS.

Le programme  $\rm OCCAM$  obtenu après les transformations évoquées précédemment doit être traduit en code PVM qui est l'une des entrés du générateur  $\sim$   $\sim$   $\sim$   $\sim$   $\sim$ 

Ce programme OCCAM appara^t sous la forme canonique introduite dans le Chapitre 3. L'allocateur, dont la structure est définie dans le Chapitre 5, divit the topological distribution des processus virtuels surveyed to the topologie de processeurs. Pour realiser celui-ci, <sup>l</sup>'allocateur <sup>a</sup> besoin <sup>d</sup>'un ensemble <sup>d</sup>'informative des que nous devons lui produire de verse en trouvera une des le lecteurs de la lecteur de la lecteur dans le chapitre consacré à l'allocation.

# Chapitre 5

# Allocation de processus aux processeurs

Après avoir présenté dans une première partie le problème de l'allocation d'un ensemble de processus sur l'une des topologies d'un multiprocesseur, nous détaillons quelques solutions lorsque cette allocation est effectuée de maniere statique. Ces solutions se basent sur deux types d'algorithmes :

- 1. par partitionnement de graphes
- 2. par des méthodes évolutives comme le recuit simulé.

Dans la troisième partie, nous abordons une autre manière d'appréhender ce problème d'allocation : répartir de manière dynamique la création des processus. Nous présentons les problèmes rencontrés lors de la mise en œuvre d'une telle solution.

Nous détaillons enfin la structure globale de l'allocateur telle nous l'avons concue dans PDS.

#### Présentation du problème  $5.1$

Le but du placement est la recherche d'une allocation optimale (dans un sens precise plus loin) des ressources que sont les processeurs d'une machine parallèle.

Le temps global d'exécution d'un programme parallèle dépend du temps d'exécution de chaque processus. Celui-ci peut être scindé en trois parties :

- 1. Execution de code realisant une partie de <sup>l</sup>'algorithme du programme.
- 2. Communication avec <sup>d</sup>'autres processus partenaires.
- $3. \;$  Synchronisation nécessaire à l'établissement de la communication.

La premiere part de ce temps correspond au temps de calcul utile, et sa part dans le temps total est proportionnelle aux donnees a traiter. En reviewent ave devent peuvent peuvel peuvel plus en temps plus deux plus plus plus ou moins important suivant suivant le placement choisient. En externe le temps passe passe a communisment. niquer est nettement mondum mondum lorsque les deux places deux deux places deux deux places de sur le m^eme processeur. Si ce <sup>n</sup>'est pas le cas, la charge des liens de communications inter-processeurs entre en ligne de compte. <sup>L</sup>'importance de la charge des liens de communications croopediations croopediations of singles of the sont device des processus n places sur deux crocesseurs places surveyed ; canadate ; an orphy places voising une notion de distance of the inter-processus.

Enfin, le temps passé à attendre l'établissement de la communication depend fortement de la nature des processus. Cependant, evaluer ce temps d'attente est une tâche difficile sinon impossible en général.

La seule évaluation que sachent apprécier les algorithmes d'allocation est le temps passe a communiquer et celui passe a derouler du code. Le temps de mise en communication n'est jamais utilisé puisque difficilement évaluable.

Considered and gue nous processus and processus at processus and architecture architecture pass rallèle composée de  $n$  processeurs. La recherche d'un meilleur placement se ramène à l'obtention d'un meilleur élément parmi l'ensemble de toutes les applications de P -ensemble des processus-, vers A -ensemble des processeurs. Ceci permet <sup>d</sup>'evaluer la complexite du probleme puisqu'il <sup>y</sup> <sup>a</sup>  $U$ ard( $A$ )  $\longrightarrow$   $T^*$  possibilities a etudier.

Un bon placement doit assurer une reduction du temps global du programment a provincie de anno 2002 a placer. Dans ce principal est la minimisation de la minimisation de la min communication touts de communication tout en extensive de la charge de la charge de la charge de la charge de processeurs. Cette minimisation est con pour pour pour est com- probleme probleme n'a pour plet. Il a été prouvé dans [GJ79] qu'aucun algorithme réalisant cette minimisation ne peut obtenir une solution exacte en un temps maximum borne par une fonction polynomiale de la taille du probleme. En eet, vouloir minimiser of the college assurer communication to the communication to the communication to the communication of de la charge de tous les processeurs est en processeurs de partition-de partition-denement d'un graphe dans lequel on exige que le poids de chaque nœud soit

#### 5.2. ALLOCATION STATIQUE 85

#### egal [HR73].

Commente une solution optimale ne per de maniere de maniere de maniere et solution de maniere de maniere de ma les algorithmes de placement vont plut^ot chercher a obtenir une bonne solution approchant le plus possible une solution optimale. Dierentes approches sont utilisables :

- 1. Methodes statiques :
	- (a) Methodes par le partitionnement de graphes.
	- (b) Methodes evolutives : Method in the statistic statistical exception of the method of the method during the simulé.
- 2. Methodes dynamiques.

D'autre part, lorsqu'on <sup>a</sup> obtenu un bon placement des processus sur le reseau de processeurs (que ce soit par un algorithme statique ou dynamique), il faut se poste le probleme de se le probleme de la probleme de la probleme de probleme de voies de voies de communication physiques d'un processeur sur lequel ont été placés plusieurs processus voulant communiquer avec <sup>l</sup>'exterieur.

#### $5.2$ 5.2 Allocation statique

#### 5.2.1 Modelisation du probleme

Le reseau de processeurs et le reseau de processus sont denis ainsi :

- Le réseau physique de processeurs est représenté par un graphe connexe  $G_m = (V_m, E_m)$ .  $E_m$ , l'ensemble des sommets, désigne les processeurs et  $V_m$ , l'ensemble des arêtes, représente les connections physiques interprocesseurs. Ce graphe est non-oriente puisque les connections interprocessus sont bi-directionnelles. Sous-de-center de celles. Sont and the celles de grapher sont pondere var le communication in the communication inter-processeurs et les sommets et les sommets et les somme par le coût d'utilisation du processeur.
- Le réseau de processus est modélisé par un graphe  $G_p = (V_p, E_p)$ , où  $V_p$  $\alpha$  designed les processus a process et  $\equiv y$ , les communications inter-processus. Les communications inter-processus etant bidirectionnelles, ce graphe est lui aussi non-oriente. Les ar^etes peuvent ^etre ponderees par les co^uts de

communications inter-processus et les sommets par le temps <sup>d</sup>'execution des processus.

Le placement statique de processus sur des processeurs est une mise en correspondance du reseau de processus avec le reseau de processus avec le reseau de processus au mortuus au mo ment de la compilation du programme ou au cours du chargement de ce programme. Le probleme du placement se ramene, dans cette methode, a une transformation de graphe. Il graphe de la faut de de transformation de transformation de transformation de mativations sur le gruphe des processus de manieres de le plier de maniere de le de processeurs. Ce "pliage" consiste a placer les sommets du graphe des processus sur les sommets du graphe des processeurs suivant des criteres visant a minimiser le temps total <sup>d</sup>'execution de <sup>l</sup>'application.

Ceci est souvent formule de la facon suivante :

If there is the projection f are  $\epsilon_{\mu}$   $\epsilon_{\nu}$   $\epsilon_{\mu}$  and  $\epsilon_{\mu}$   $\epsilon_{\nu}$ 

si et seulement si

$$
\exists f: X_p \rightarrow X_m \textrm{ tel que } \forall p_1, p_2 \in X_p, (p_1, p_2) \in E_p \Rightarrow \left\{ \begin{array}{l} f(P_1) = f(P_2) \\ \textrm{ou} \\ (f(P_1), f(P_2)) \in E_m \end{array} \right.
$$

#### 5.2.2 Allocation statique par partitionnement

L'approche utilisee dans la transformation de graphes est le regroupement d'un certain nombre de processus de maniere a obtenir un nombre de groupes de processus inferieurs ou calve de processus de processus present sur present sur le multiprocesseur. Le groupement des processus doit se faire de maniere rationnelle, et se base sur la constatation suivante :

• Lorsque deux processus qui communiquent entre eux sont placés sur le macement processeur, au deux communication est plus communication est processe courte que sino de deux processus etaient places sur des processeurs distincts.

D'où l'idée de partitionner les  $N$  processus en  $P$  groupes de facon à ce qu'un processus communique beaucoup avec les processus de son groupe et assez peu avec ceux d'autres groupes, c'est à dire que la coupure du graphe des groupes some sole and all all all all soles and solutions of the solution of the solution of the solution of the solution of the solution of the solution of the solution of the solution of the solution of the solution

Il est donc necessaire de pouvoir en pouvoir en passe a communique pense et communication de la temps passe.  $\rm{C}$ 'est la partie finale du travail de la phase d'analyse du programme. Une fois

ces informations extraites par <sup>l</sup>'analyseur, chaque algorithme de regroupement choisit une fonction co^ut permettant de savoir si un processus place dians una groupe distance tot ministeration plat place them un avec place  $\sim$ fonction coût caractérise entièrement le type d'allocation que va effectuer l'algorithme.

Voici quelques fonctions co^uts possibles pour des machines multiprocesseurs, dont les processeurs sont identiques :

1.

$$
f_1 = \sum_{l,q_{l\neq q}} \sum_{i,j_{i\neq j}} C_{ij} D_{lq} X_{il} X jq
$$

#### ou

 $i, j \in P$  ensemble des processus.

 $l, q \in M$  ensemble des processeurs.

 $D_{lq}$  est le coût de communication entre les processeurs l et q.

 $C_{ij}$  est le coût de communication entre les processus i et j.

 $X_{il} = 1$  si le processus i est placé sur le processeur l, 0 sinon.

due temps de communication entre lesse de processus de processus de placantes de placantes tous les processus sur un m^eme processeur, <sup>c</sup>'est a dire dans le m^eme groupe. Il est donc necessaire de prendre en compte le temps <sup>d</sup>'execution des processus sur tel ou tel processeur.

2.

$$
f2 = f1 + \sum_{l} \sum_{i} e_{il} X_{il}
$$

ou

 $e_{il}$  désigne le coût d'exécution du processus i sur le processeur l.

 $-1$  $\lceil$  1 si le processus i se trouve sur le processeur l <u>. sinon</u>

Cette fonction permet d'éviter la solution triviale présentée précédemment, puisqu'elle emp^eche <sup>l</sup>'obtention de solutions ou existent des processeurs inactifs. Mais la charge des processeurs <sup>n</sup>'est pas prise en compte ici.

 $3. \,\,$  La fonction suivante permet de tenir compte des coûts d'interférences dûs au placement conjunction de processus sur un modern modern processeur se trouvant se trouve ainsi obligé de simuler l'exécution parallèle de processus. Ce coût est appele co^ut de perte de parallelisme reel.

$$
f3 = f2 + \sum_{l} \sum_{i,j_{i\neq j}} x_{il} x_{jl} B_l
$$

 $\overrightarrow{ou}$ ou

 $B_l$  est le coût d'interférence dû au placement de deux processus sur le m^eme processeur <sup>l</sup>.

Cette fonction permet de mieux repercuter les eets du partage de la puissance du processeur pour simuler le parallelisme.

 ${\rm D}$ 'autres critères sont à retenir suivant les caractéristiques du processeur employé :

1. La taille memoire <sup>d</sup>'un processeur nous fournit la contrainte suivante :

$$
\sum_i S_i X_{ik} \leq M_k
$$

ou

 $S_i$  désigne la taille mémoire nécessaire à l'exécution du processus  $i$  .

 $-2k$  $\lceil 1 \rceil$  si le processus i s'exécute sur le processeur k

 $M_k$  est la taille mémoire du processeur k.

2. Le nombre maximum de processus pouvant <sup>s</sup>'executer en parallelisme simule sur un processeur.

$$
\sum_i X_{ik} \leq N_k
$$

 $N_k$  désigne le nombre maximum de processus présents sur le processeur <sup>k</sup>.

 $\sim$ 

#### $5.2.3$ Allocation statique par méthode évolutive

#### Recuit simulé

La méthode du recuit simulé est une méthode bien connue pour obtenir le minimum global d'une fonction ayant des minima locaux [KCGV83]. Bien qu'elle ne puisse pas localiser de maniere exacte ce minimum global, cette methode permet de l'approcher dans un delai de calcul raisonnable.

Le recuit simulé [AL85] est une version mathématique du refroidissement physique. Si un liquide est refroidi rapidement, les cristaux du solide obtenu ont de nombreuses imperfections. Celles-ci correspondent à des niveaux d'énergie plus élevés que le niveau d'énergie minimal d'une structure cristalline parfaite. Si ce liquide est refroidi plus lentement, les imperfections diminuent, et le solide obtenu a une structure plus proche de celle du niveau d'energie minimal.

Comme dans le recuit naturel, où l'état d'énergie d'un liquide est réduit pendant un intervalle de temps donné, le recuit simulé associe une température et une durée de réfrigération à une fonction à minimiser. De longs intervalles de refroidissement induisent des valeurs de fonctions plus petites et requièrent des recherches plus exhaustives sur le domaine de la fonction.

Une technique de minimisation naïve consiste à considérer un point initial du domaine de la fonction et à faire varier de manière aléatoire les valeurs des variables indépendantes de la fonction. Parmi ces valeurs sont acceptées uniquement celles qui diminuent la valeur de celle-ci. Si toutes les variations possibles couvrent entierement le domaine de la fonction, cette solution est sûre de converger vers le minimum global moyennant un temps de calcul important.

L'efficacité de cette recherche aléatoire peut être améliorée en acceptant certaines données indépendantes qui augmentent la valeur de la fonction. Cette notion est le cœur de la méthode Metropolis Monte Carlo [MRRT53]. Précisément, toutes les modifications réduisant la valeur de la fonction sont acceptées et celles l'augmentant d'une valeur de  $\Delta S$  sont acceptées avec la probabilité  $e^{-}\overline{r}$  où  $T$  est la température. Ceci permet de sortir d'un minimum local. Lorsque la température décroît, la probabilité de sélectionner de grandes valeurs de la fonction diminue.

La méthode Metropolis [MRRT53] a montré que la probabilité de passer d'un point i à un point j du domaine de la fonction est la même que celle du point j vers le point i. Dans la mécanique statistique, ceci implique que la signification à long terme de toute quantité est la moyenne thermodynamique de cette quantité à la température choisie. Au cas limite, une température au zéro absolu contraint l'intervalle thermodynamique à une seule valeur minimale. Pour le profane, ceci signifie que la méthode Metropolis Monte Carlo est une version exacte du refroidissement réel ; si la température est réduite progessivement vers zéro, nous avons une convergence vers le minimum global de la fonction.

[JOS86] propose le critère suivant :

$$
S = S_{calcul} + S_{communication} = \sum_{i=1}^{N} W_i^2 + \frac{t_{communication}}{t_{calcul}} \sum_{p < q} C_{pq}
$$

où  $N$  est le nombre de processeurs dans la machine,

 $W_i$  la charge de chaque processeur i,

 $C_{pq}$  le coût de communication entre des processus p et q en fonction de leurs placements,

 $t_{communication}$  le temps nécessaire pour permettre à deux processus de communiquer,

et t<sub>calcul</sub> la durée de calcul d'un processus.

Comme la fonction  $\sum_{i=1}^{N} W_i^2$  est minimale lorsque tous les  $W_i$  sont égaux, le premier terme de la fonction représente un équilibrage de la charge des processeurs. Le second terme représente le coût de communication dans un réseau maillé. D'autres fonctions de coût de communication sont envisageables.

#### Implementation de <sup>l</sup>'algorithme

En considérant la fonction à optimiser définie ci-dessus, une itération de l'algorithme de recuit simulé consiste à :

- Déplacer temporairement un processus placé sur un processeur vers un autre processeur. Ceci crée une nouvelle partition du réseau de processus sur le maillage de processeurs.
- Calculer le  $\Delta S$  correspondant à une évolution de la fonction à minimiser S.

#### 5.3. ALLOCATION DYNAMIQUE OU ADAPTATIVE

- $\bullet$  Si  $\Delta S < 0$ , la modification effectuée diminue la valeur de S. La nouvelle partition est meilleure que la precedente, et devient la partition courante.
- Si  $\Delta S > 0$ , la modification est acceptée avec la probabilité  $e^{-\frac{1}{T}}$ , et devient la partition courante.

Les informations a presenter en entree de cet algorithme sont :

- 1. und places dans des places computer sur le multiple de computer de
- 2. une temperature initiale <sup>T</sup> ,
- 3. une variation de cette temperature en fonction du temps.

Le choix de telle ou telle temperature initiale, et le nombre <sup>d</sup>'iterations a eectuer avant de changer la valeur de <sup>T</sup> ne peuvent ^etre determines que de manière empirique. La qualité d'un placement peut être vérifiée seulement par execution de l'algorithme de recuit simule avec plusieurs temperatures initiales, différentes valeurs du nombre d'itérations, et des intervalles différents de decorative de temperature. Ceci est une limite importante de cette de cette de cette methode.

#### $5.3$ Allocation dynamique ou adaptative

Les als values des devalues va par les algorithmes statiques ne sont pas utilisables devalues devalues de la en com de placement dynamique pour les raisons suivantes suivantes :

- 1. <sup>L</sup>'algorithme <sup>d</sup>'allocation dynamique connait peu <sup>d</sup>'informations sur le programme utilisateur. C'est à lui d'effectuer les mesures sur chaque processeur pour les utiliser.
- 2. Cet algorithme ne doit pas ^etre co^uteux en termes de temps <sup>d</sup>'execution processeur, <sup>d</sup>'occupation memoire et de communication sur les liens inter-processeurs.

L'allocation dynamique permet au programme <sup>d</sup>'^etre reparti sur <sup>l</sup>'ensemble des processeurs pendant son execution. Cette repartition qui se fait a chaque creation de processus, doit equilibrer "au mieux" la charge de travail de tous les processeurs.

Le processeur qui effectue la demande de création d'un processus peut dividente didi city divididate de celui-city de celui-city de celui-city divididate divididate :

- Sa propre charge de travail.
- La charge de travail que va apporter ce processus au processeur sur lequel il sera créé.  $\bar{\ }$ sera cree.
- Le taux d'occupation mémoire de tous les processeurs de la machine.
- La charge de travail des autres processeurs.
- La charge des liens de communication inter-processeurs.

Les paramètres locaux, à savoir le taux d'occupation du processeur, le taux de remplissage de la memoire associetée associée a ce processeur et la charge des liens de de communicativement obtenus a contrared of come a cantal camerate average. Mais since a contr vous maintenir sur characteris de tout de tout de tout de tout de tout le reseau de tout le reseau de tout le processeurs, nous nous trouvons confronte aux problemes suivants :

- 1. Importance par la taille des tables memorisant l'etat global.
- 2. Maintien de la coherence de ces tables ; le temps de mise a jour <sup>d</sup>'une valeur de charge <sup>d</sup>'un des processeurs par exemple est non negligeable étant donné qu'il faut diffuser la nouvelle valeur dans tout le réseau.
- 3. Surcharge du reseau de communication inter-processeurs par les messages de nouvelles vales de charges de charges transitativale de processeur de charges de proces seur.

La maintenance de <sup>l</sup>'etat global du multiprocesseur sur chaque site <sup>n</sup>'etant pass virales pour des raisons de performances de performances de performances de performances de performances, conserver, pour chaque processeur, ce qui depend des processeurs voisins de celui-ci ci et que nous pouvons cinquentes en permanente a faible conservative en permanent comut :

- Le taux d'occupation de la mémoire du processeur.
- Le taux d'occupation de ce processeur lie au nombre de processus presents sur ce site.  $\sim$  sure ce site.
- La charge des voies de communication.

La de creation de creative de creation de creation de creation de creative doit donc les doits donc les doncs vantes :

 $\bullet$  Taille de l'espace mémoire nécessaire.

#### 5.3. ALLOCATION DYNAMIQUE OU ADAPTATIVE

- Charge de travail supplémentaire induite par l'activation du processus.
- Charge de communication induite sur les liens de communication interprocesseurs.

A l'aide de ces parametres, l'allocateur present sur chaque processeur peut dérouler son algorithme de placement en interrogeant éventuellement les autres processeurs pour connaître les paramètres manquants.

Certains algorithmes [ELJ84,Ath87] éludent le problème d'évaluation de la charge en effectuant tout simplement des placements aléatoires de processus créés. D'autres associent statiquement à chaque processeur un groupe de processeurs que l'allocateur peut choisir [WM85]. Une autre politique peut consister a choisir le processeur suivant un ordre predetermine ( service cyclique ) [CK79].

L'avantage de ces trois styles d'allocation dynamique est leur simplicite. Mais leur désavantage ma jeur est la non prise en compte du coût de migration d'un processus face à la charge du processeur courant et à la charge du système de communication.

Le principe des enchères est une méthode bien connue dans les algorithmes de distribution de charge. Lorsqu'un processeur traite une demande de création de processus, une requête d'enchères contenant les caractéristiques du processus à créer est diffusée à tous les processeurs du réseau. A la réception de cette requête, un processeur envoie son "prix" d'exécution en fonction de son etat local (charge, . . . ) vers le processeur demandeur. Lorsque le processus qui a lancé l'enchère a reçu tous les prix, il choisit le processeur au prix le plus bas, qui correspond à une activité moindre de ce processeur par rapport à tous les autres.

Plusieurs algorithmes de ce type ont été implémentés [SS84,Smi88]. Dans  $[HCG*82]$ , une variante intéressante est à présenter. Lorsque le meilleur prix est déterminé, le processus à créer devrait être transféré vers le processeur acheteur. Mais il est possible que ce dernier devienne surcharge vu qu'il pourrait être le gagnant de nombreuses enchères. Pour éviter ce genre de situation, lorsque le processeur encherisseur a choisi le processeur gagnant, un message d'annonce est expedie a celui-ci qui peut ainsi accepter ou decliner le processus proposé suivant l'évolution de son état interne (augmentation de la charge).

Le point le plus clus critique de cette literature de que le systeme de commune de nication doit doit and particulierement ecace au niveau de la diusion de la diusion de la diusion de la diusio sages. Manages dans dans les multi-processeurs dans les multi-processeurs ou le reseau de connection tot bi-point, it under the second assetting assetting assetting assetting and the second the second of résoudre.

Dans tous les cas il faut determiner ce que nous appelons le seuil de migration d'un processus. En effet, dans certains cas le processeur sur lequel se fait la demande de creation de processus ne peut pas <sup>l</sup>'executer sur place pour des raisons diverses comme saturation de <sup>l</sup>'espace memoire, table des processus pleine, etc. . . Il faut absolument expatrier ce processus. Dans les avelle con complete castage for a gang construction outlined and the contre- visit contrett contr place. Si le coût de migration d'un processus est plus important que celui de l'exécution locale, alors ce processus ne doit pas être expatrié.

Le co^ut de migration est fonction des parametres suivants :

- La charge de travail qu'apporte ce processus (occupation mémoire, ...)
- La charge du système de communication.
- La charge du processeur courant qui grossit puisqu'il faut émettre ce processus vers un lien exterieur.
- La charge du processeur récepteur qui obtient plus ou moins rapidement le processus a creer.
- La charge des processeurs qui effectuent le routage des messages dans le cas ou les deux processeurs ne sont pas voisins.

Citons l'algorithme de [ELG89] qui est un algorithme distribue de repartition de chave gut chavegut processeur executive av mathematical processeur et joue venner av mes mole. Cet algorithme est algorithme est particulierement robuste puisque la particuliere de puisque la pa d'un processeur ne fait que degrader les performances totales de la machine. Le point le plus interessant qu'il presente a nos yeux est sa simplicite qui permet <sup>d</sup>'envisager son experimentation sur une machine a topologie recon gurable dynamiquement.

Le processus d'allocation est composé ici de deux éléments de base :

1. Un élément d'information qui maintient l'état courant du système distribué.

#### 5.3. ALLOCATION DYNAMIQUE OU ADAPTATIVE

Le critère retenu pour estimer la charge d'un processeur est le nombre de processus en attente d'exécution. Cette valeur est fortement corrélée avec le taux d'utilisation du processeur. L'avantage de ce critère est sa facilité d'évaluation. De manière à condenser cette information, trois états de charge sont créés :

- (a) GRANDE CHARGE.
- (b) CHARGE NORMALE.
- (c) PETITE CHARGE.

Les différentes transitions entre ces états sont présentées en figure 5.1 et permettent de définir deux seuils : Tmin et Tmax. Ceux-ci permettent d'exprimer le nombre maximum et minimum de processus representant une charge normale du processeur.

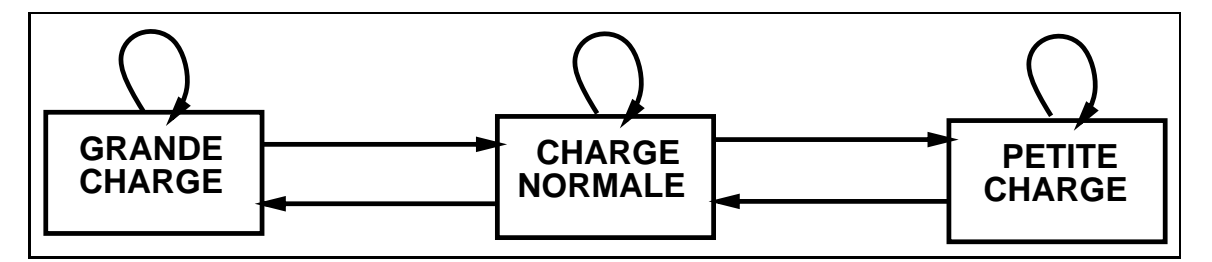

Figure 5.1: transitions d'états de charge d'un processeur

2. Un élément de contrôle qui utilise l'élément d'information pour savoir où placer les processus créés.

Un processeur dans l'état "PETITE CHARGE" peut accepter l'exécution des processus créés sur d'autres processeurs. Si son état est "GRANDE" CHARGE", les processus créés doivent être transférés vers d'autres processeurs. L'état "CHARGE NORMALE" indique qu'aucun effort n'est utile pour le transfert des processus créés.

Chaque processeur maintient l'état de ses voisins. A chaque changement de son état de charge, il diffuse à tous ses voisins son nouvel état. L'avantage de cette méthode est de pouvoir faire varier les paramètres Tmin et Tmax de manière à obtenir une période de transition d'état relativement grande. Ceci évite un flot important de diffusion dans le réseau de processeurs.

A la création d'un processus, suivant la charge locale et celles des processeurs voisins, le processeur élu (pour exécuter ce processus) est obtenu suivant l'algorithme suivant :

```
Si Etat_processeur <> GRANDE_CHARGE
Alors
   execution locale du processus
Sinon
   Si Il existe un Processeur Voisin
      tel que Etat_processeeur_voisin = PETITE_CHARGE
   Alors
      Execution du processus sur le processeur voisin (*)
   Sinon
      Saturation Locale
   Finsi
Finsi
```
L'écroulement prévisible dans le cas  $(*)$  doit être évité. Une solution similaire à celle de [HCG\*82] a été retenue ici.

Lorsque survient le cas d'une saturation locale, l'un des voisins est choisi aléatoirement ; une priorité est toutefois donnée au processeur dont l'état n'est pas "GRANDE CHARGE".

Nous avons uniquement presente jusqu'ici le probleme du choix d'un processeur pour la creation d'un processus. L'etape suivante consiste a maintenir les voies de communication logiques entre le processus qui vient de migrer et les autres déjà actifs. Ceci n'est possible que si, sur chaque site, il existe un noyau de routage que les processus sont obligés d'utiliser pour communiquer entre eux. Ce noyau doit pouvoir permettre une identification logique des processus entre eux.

### 5.4 <sup>L</sup>'allocateur de PDS

Dans le cas de la chaîne de développement PDS, nous avons choisi le principe d'une allocation statique. Ce choix se justifie par une maturité plus importante des algorithmes d'allocation statique par rapport à ceux régulant dynamiquement la charge de processeurs.

Lors de la conception du module d'allocation, nous nous sommes fixé comme ob jectifs de pouvoir :

- 1. Utiliser plusieurs topologies du multiprocesseur lorsque celui-ci est capable de les supporter.
- 2. Avoir plusieurs algorithmes d'allocation possibles.

Ces deux ob jectifs a joutent un niveau de complexite au probleme de l'allocation. En effet, il convient de déterminer pour un ensemble de processus quel est le meilleur placement entre les T - Les Pennantes, en T designe le nombre de topologies possibles, et  $A$  le nombre d'algorithmes. Effectuer un tri entre tous les placements obtenus apres allocation est realisable si nous définissons un moyen de classement.

Un bon critere est de choisir le placement minimisant au mieux le temps global d'exécution des processus de la phase; ceci peut être fait si nous disposons d'une fonction d'évaluation du temps global reflétant fidèlement la réalité. Pour le moment, nombreux sont les algorithmes d'allocation statiques qui prennent en compte une évolution globale du temps d'exécution. L'evaluateur reprendra ce type d'information en essayant de positionner chaque type d'evaluation par rapport aux autres.

Comme nous l'avons présenté au chapitre 4, le module d'extraction de PDS produit un programme présenté sous forme canonique. Le module d'allocation a pour tâche de placer les processus de chaque transition sur le multiprocesseur et son mode opératoire est fortement imprégné de cette forme canonique, comme le montre l'algorithme présenté en figure 5.2.

```
Pour chaque phase
    Pour chaque topologie T
        Pour chaque algorithme d'allocation
            1) executer algorithme d'allocation
            2) Evaluer le temps global d'execution
        Determiner le meilleur algorithme pour la topologie T
    Determiner la meilleure topologie T
```
Figure 5.2: Algorithme de l'allocateur

Les objectifs que nous sommes donnés, associés au modèle d'exécution, impliquent une structure de l'allocateur (c.f. figure 5.3) plus générale que celle des allocateurs disponibles actuellement. Nous y retrouvons la succession de transitions dont il faut placer les processus, et la nécessité de choisir un placement parmi une liste de placements obtenus en sortie d'algorithmes semblables à ceux décrits précédemment. Le lecteur trouvera une description détaillée des composantes du module d'allocation dans le rapport de thèse de M. Léon Mugwaneza (à paraître). Nous nous contentons seulement de présenter de manière succinte l'interface entre l'extracteur et l'allocateur.

### 5.4.1 Informations extraites pour <sup>l</sup>'allocation

Les informations que l'on doit extraire du programme parallèle sont:

- $\bullet$  le temps d'exécution d'un processus.
- $\bullet$  le coût de communication entre les paires de processus.

Comme présenté en début de ce chapitre, nous ne pouvons pas obtenir de valeurs exactes de ces donnees. Nous nous contenterons donc d'une extraction partielle des informations. Certains algorithmes modélisent le temps réel en utilisant une évaluation du nombre de boucles, de tests conditionnels, etc... et de statistiques à propos du comportement de ces opérateurs [Kat83].

98

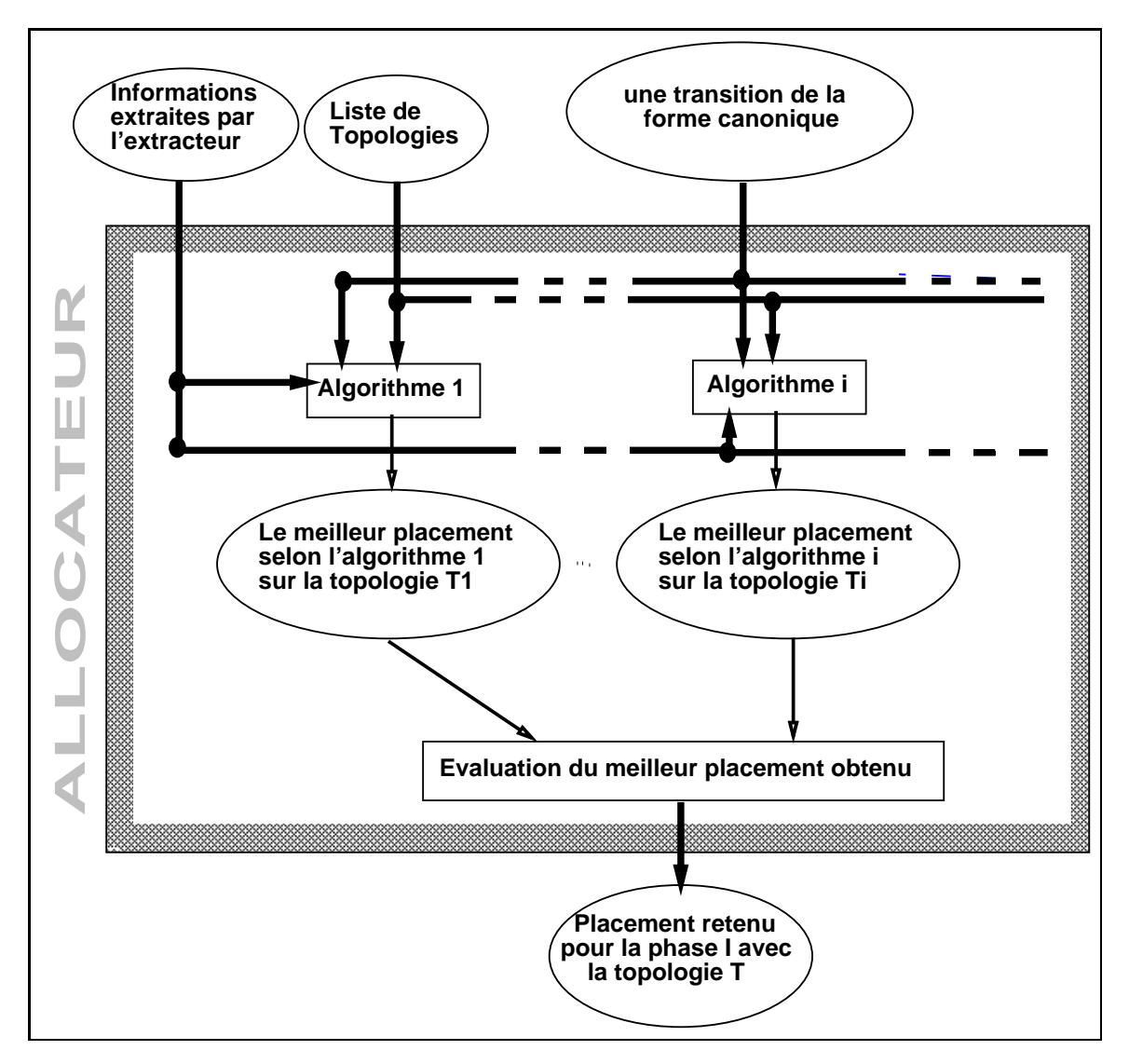

Figure 5.3: Structure de <sup>l</sup>'allocateur

L'extracteur de PDS produit seulement un ensemble d'informations qui permettront aux algorithmes d'allocation de faire leur modelisation :

- temps passe a executer du code utile (addition, ...)
- le nombre de WHILE, IF, ALT, .....
- le nombre de communications et leur volume entre chaque processus de la transition.
- $\bullet$  d'autres informations à définir en fonction des algorithmes d'allocation utilisés.

# Chapitre <sup>6</sup>

# Module de generation

do cente ve chapitre et neo cho presentante au c'hottanic ele mightaten element alemant nann element de all challant de developppement PDS. Ce module est particulierem portant important important in province. puisqu'il doit être réécrit pour chaque multiprocesseur. Cette réécriture est du ressort <sup>d</sup>'un specialiste du multiprocesseur en question, de maniere a choisir les options adaptées aux caractéristiques de la machine si l'on veut obtenir les meilleurs de performances possibles possibles.

Dans un premier temps, nous présentons l'impact du travail effectué par le module <sup>d</sup>'allocation sur la compilation des instructions PVM. Dans la suite du chapitre, nous presentons la structure <sup>d</sup>'un generateur dedie a une machine supernode.

# 6.1 In
uence du module <sup>d</sup>'allocation

Le module <sup>d</sup>'allocation produit, pour chaque transition de la forme canonique, un placement des processus sur les processeurs interconnectes suivant une topologie T (c.f. Chapitre 5). Ce placement and the compilation during all code PVM en trois code points :

- 1. 200 gestion des communications interpretations in the communication of the communication of the communicatio
- 2. 200 gestion du contrat du 200 martin du cache de la memoir
- <sup>l</sup>'encha^nement des transitions.

#### $6.1.1$ Impact sur les instructions PVM liées aux communications interprocessus

Le fait que le module <sup>d</sup>'allocation puisse regrouper des processus sur un matemet processeur a de fortes implications implications in the term computer in the matematic tions creer lien(), detruire lien(), envoyer synchrone(), recevoir synchrone(), envoyer asynchrone(), recevoir asynchrone(), test msg emis().

En eet, soient deux processus P j et P k qui communiquent entre eux par un lien virtuel  $C_{ik}$ . S'ils sont placés sur le même processeur, la communication dit rester internet. Dans le cas contraire, se posse les problemes suivants suivants de problemes de la castel

- routage des messages entre les processeurs.
- multiplexage/demultiplexage des voies de communication.
- assurer par logiciel la synchronisation associée aux primitives envoyer\_synchrone() et recevoir synchrone(), lorsque celle-ci <sup>n</sup>'est pas directement assuree par le letteriel.

# 6.1.2 Impact sur les instructions PVM assurant l'accès à la mémoire virtuelle

nous avons presente au chapping 3 section 3.3.3, une gestion au commente des parties de section des sections d donnees accedees accedees par un processus. Nous avions prevuentes prevuentes avions avions avions avions pre local par processus.

Lorsque des processus sont regroupes sur un m^eme processeur, nous pouvons en avelger un regroupement de ces caches en un un un un un un un under communication en un un les processus charges sur ce processeur. La coherence en est assuree lors de la compilation pour les accès de type statique<sup>1</sup>, ou lors de l'exécution pour les acces de type dynamique<sup>-</sup>.

Le seul cas ou plusieurs processus peuvent partager une donnee, est celui où l'accès se fait en lecture seule. Considérons une donnée  $D,$  accédée par deux processus P j et P k processeur. Deux processeur processeur as cases sont computered and possibles :

1. P k eectue un acces du type acces statique. Nous pouvons eventuellement ne pas interroger systematiquement la memoire virtuelle.

102 --

<sup>&</sup>lt;sup>1</sup>Rappel : Accès Connu lors de la Compilation

 ${}^{2}$ Rappel : Accès Connu lors de l'Exécution

#### 6.2. LA MACHINE SUPERNODE A 32 TRANSPUTERS <sup>103</sup>

- (a) Si si le cachet communication de la contient la valeur de la valeur de la donnee la valeur de  $D$ , il n'est pas nécessaire d'émettre une requête vers la mémoire virtuelle.
- (b) Dans le cas contraire, nous le cas contraire, nous de contraire, nous de contraires du pre-contraire du pr mier acces de ce processeur a la donnee D. P k emet sa requeste de ce processeur a la donnee de c metemoire virtuelle lui retourne la valeur et le cachet et le cachet et le cachet et le cach
- 2. P k eectue un acces du type acces dynamique.
	- (a) Si la valeur de De De De De Sterling de Sterling en Politice est en requeste en la requ la mémoire qui effectue les contrôles adéquats. S'il n'y a pas eu violation des règles de cohérences d'accès, la valeur est transmise à  $P k$  et introduite dans le cache commun.
	- (b) Si la valeur de <sup>D</sup> est presente dans le cache, il convient de <sup>s</sup>'assurer de la coherence de <sup>l</sup>'acces en interrogeant la memoire virtuelle. Le compte rendu obtenu doit seulement signifier si l'accès est valide ou non. Dans l'affirmative,  $Pk$  peut utiliser la valeur présente dans le . . . . . . . . <u>. . . . . . . . .</u> .

### 6.1.3 Impact sur les instructions de sequencement

Le regroup van van de plusieurs processus processus sur un management processeur et la processeur d'une seule interface sur la voie de contrôle, impliquent la nécessité d'un regroupement des instructions de sequencement de sequencement de sequencement de sequence de sur le sequence de ma transputer transputer. Ceci est facilement realisable sur le transputer qui ore de transputer de transputer un mecanisme de creation de processus avec terminaison synchrone a <sup>l</sup>'aide des anders des instructions startp et enough and placed out des additions can veut placer a plusieurs totalis doit doit donc the doit die programme qui :

- 1. attend le signal "debut de phase" que doit emettre le contr^oleur,
- 2. active les processus de <sup>l</sup>'application,
- 3. attendien 200 222 att 2002 valled dittend 2
- 4. puis emet le signal "travail termine" vers le contr^oleur.

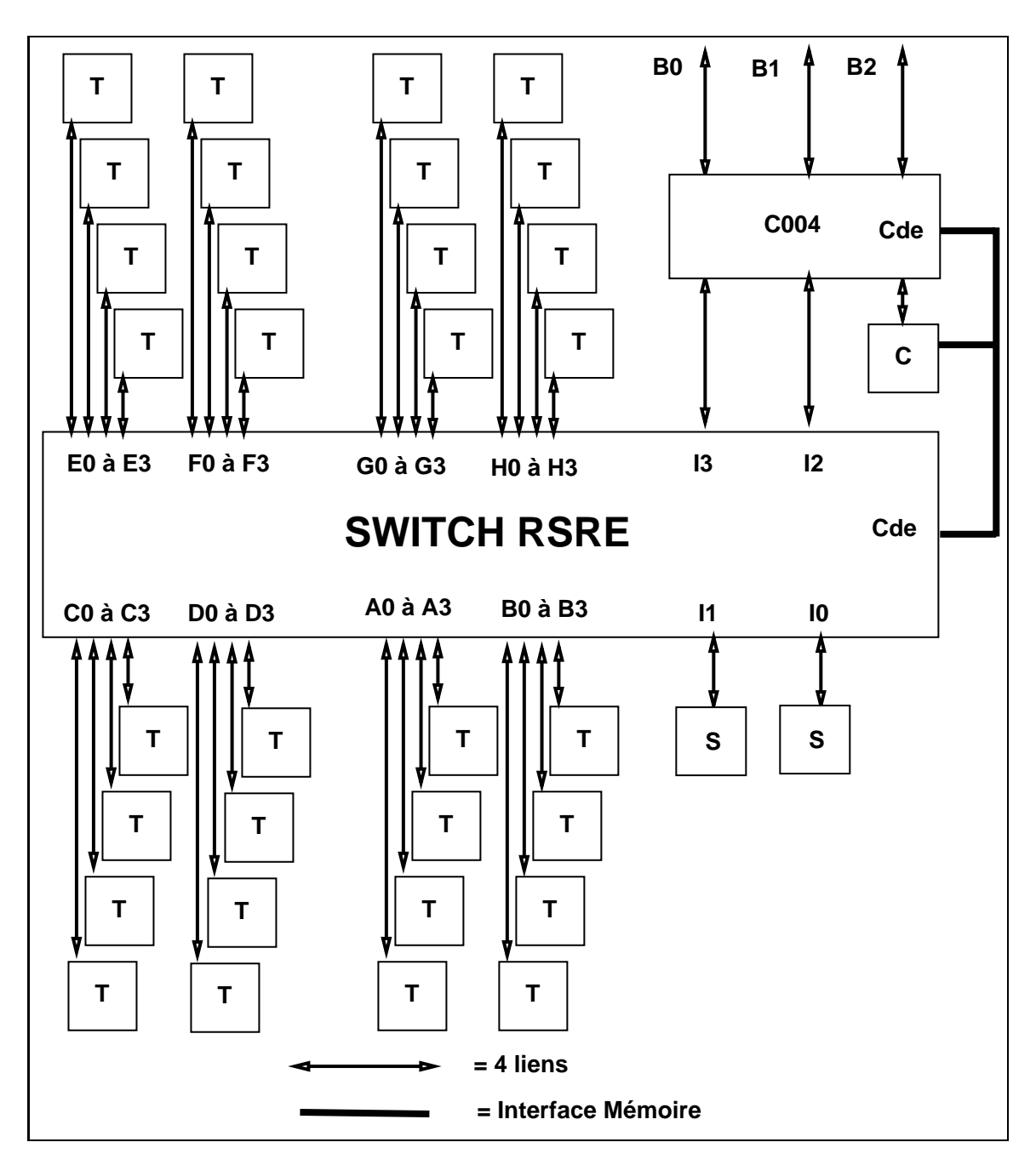

Figure 6.1: Structure Supernode a <sup>32</sup> transputers

#### $6.2$ La machine supernode à 32 transputers

Le supernode a <sup>32</sup> processeurs (c.f. gure 6.1) auquel nous nous interessons, est compose de :

- 1. <sup>32</sup> transputers autonomes (ayant 2Mo de memoire locale) (T).
- $2.7$  und transputer pour control developed and machine (  $\sim$  ).
- 3. un systeme <sup>d</sup>'interconnection de liens ; le commutateur de RSRE.
- 4. decume transportion optomonique (S) orant respective me-transportion or the second orant or the second memoires in a constructive and our very disputers on the construction of the center of the center of the center o mémoire locale.
- 5. un commutateur C004 qui permet <sup>d</sup>'acceder a des liens c^ables vers l'extérieur.

Dans und premiere temps, not decrire les fonctions de contre temps du trans-les fonctions du transputer de puisse als die systematica dans le systematique de la voient de reconsideration de la voient de la vo de contr^ole.

#### 6.2.1 Le transputer

Le terme transputer designe toute une famille de processeurs INMOS integrant dans le même circuit les éléments suivants :

- un processeur
- un co-processeur flottant
- quatre co-processeurs de communication
- $\bullet$  une mémoire locale.

La structure générale d'un transputer est présentée en figure 6.2.

Les ansans pars von pour rou vo processeurs de communication permettent permettent une de communication directed entre des processeurs de la mondation de la mondation de la mondation de la mondation munication est de type synchrone, octet par octet. Un tampon <sup>d</sup>'un seul octet est donc necessaire sur le transputer destinataire pour garantir qu'aucune information n'est perdue. La gestion de ce tampon est realisee au niveau materiel et par consequent inaccessible au programmeur.

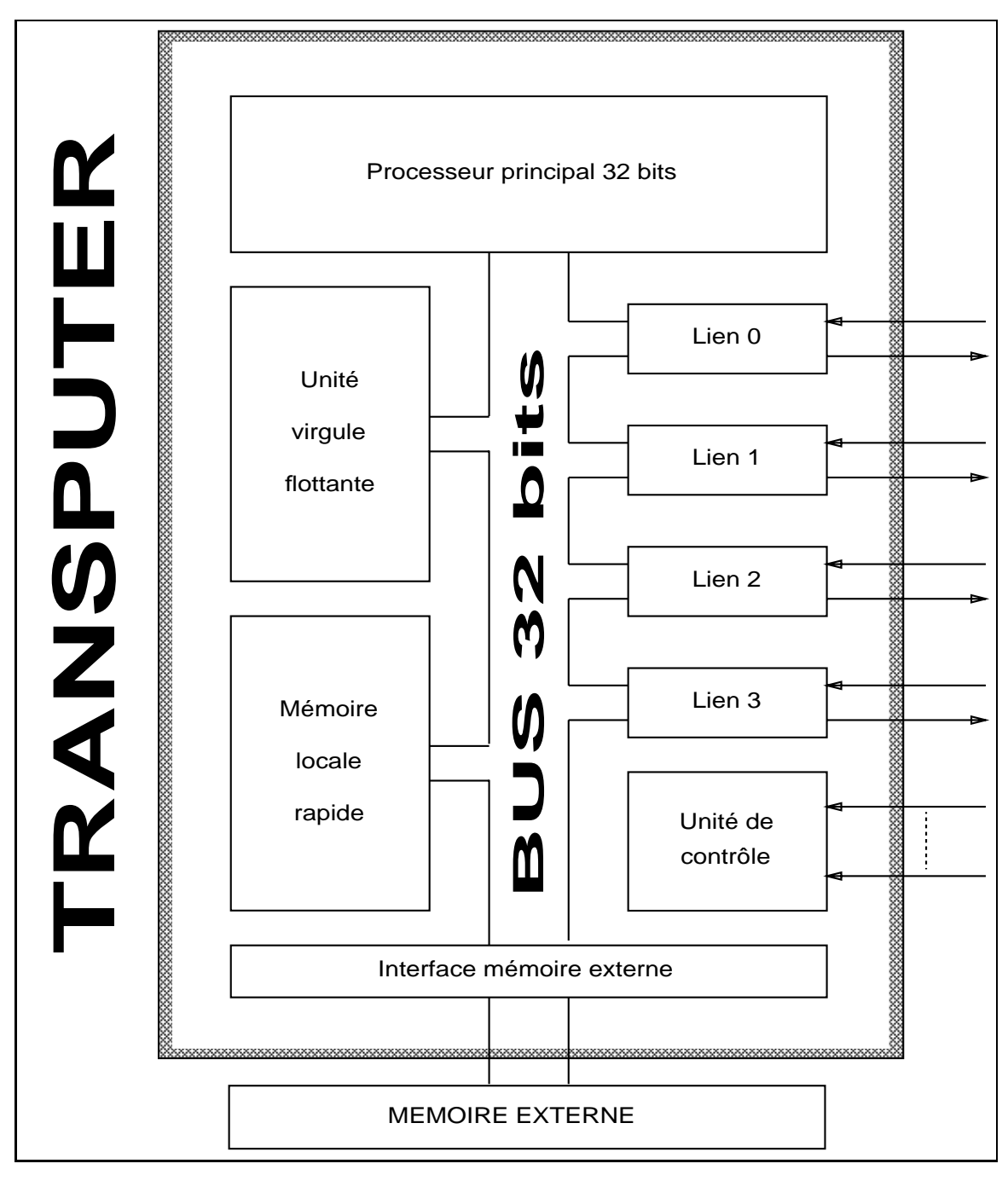

Figure 6.2: Structure <sup>d</sup>'un transputer
#### $0.2.$  LA MACHINE SUPERNODE A 32 TRANSPUTERS  $\sim$  107

Propriété intéressante, le jeu d'instructions du transputer gère les communications aussi bien internes qu'externes grâce aux mêmes instructions machines. Ceci sera utile lorsque plusieurs processus seront placés sur le même processeur.

Une autre caractéristique du transputer est la gestion directe de la notion de processus au niveau du processeur interne. Ainsi un ordonnanceur de processus est integre directement dans le microcode, manipulant deux niveaux de priorité de processus.

Pour de plus amples informations sur le transputer, le lecteur est invité à consulter [Lim87] pour la partie matérielle et  $\text{[Eud87, She87,Lim86]}$  pour la partie programmation.

### 6.2.2 Le systeme <sup>d</sup>'interconnexion des liens

Le système d'interconnexion des liens a été conçu de manière à permettre une modication dynamique des connexions.

Le cœur de ce système est une paire de circuits réalisant chacun la commutation de 72 - 72 liens. Ces deux circuits, dont la conception a ete eectuee par RSRE, sont désignés par la suite sous le terme de *commutateur*. La fonction realisee par ce commutateur est de permettre une modication de deux connexions (4 liens) sans altérer les communications en cours sur les autres liens déjà connectés par le commutateur. Celui-ci est piloté par un transputer particulier, le contr^oleur.

De manière à pouvoir communiquer avec l'extérieur, un commutateur C004 Hil87 a été inséré dans la machine. En plus des possibilités de synchronisation et d'amplication de signaux electriques, le C004 permet de commuter des liens. Dans le multiprocesseur Supernode a 32 transputers, il permet d'interconnecter les 4 liens du transputeur de contr^ole, 2 groupes de quatre liens directement sur le commutateur, 3 groupes de 4 liens tirés vers l'exterieur de la machine, et 8 connexions externes a la norme ITEM. Ceci permet à n'importe quel transputer de pouvoir communiquer des informations vers l'extérieur moyennant une reconfiguration.

Le C004 et le commutateur de RSRE sont pilotés par le transputer de contrôle à travers une interface mémoire qui permet de voir les registres de contrôle de ces circuits comme des mots mémoires.

#### $6.2.3$ La voie de contrôle

La voie de contrôle permet de gérer la reconfiguration. En effet, le commutateur est piloté par le transputer de contrôle à l'initiative éventuelle des transputers de travail qui lui soumettent leurs requ^etes de reconguration. Ce flux de communication et de synchronisation doit être supporté par une voie de communication directe entre le contrôleur et les processeurs de travail.

De plus, il est nécessaire de gérer individuellement les signaux de service de chaque transputer (Reset, Analyse,. . . )

Dans ce multiprocesseur, la voie de contrôle se présente sous la forme d'un bus parallèle à huit bits de type maître-esclave. Le contrôleur est le maître et les processeurs de travail, les esclaves. Les processeurs connectés sur ce bus ont chacun une interface qui pilote les signaux de service et dont les registres sont accessibles dans l'espace d'adressage du processeur.

Ce bus permet de réaliser deux types de dialogue entre le maître et les esclaves:

- 1. communication d'un octet d'un esclave vers le ma^tre
- 2. diffusion d'un octet du maître vers un sous-ensemble d'esclaves.

Ces deux dialogues réalisent à la fois une synchronisation et un transfert d'informations entre le ma^tre et le ou les esclaves.

Le transfert d'informations se fait toujours à l'initiative du maître. Il est donc indispensable d'avoir un mecanisme permettant aux esclaves de signaler au maître la nécessité d'un transfert d'informations. C'est toujours le maitre qui ordonnera le transfert d'informations. Pour ce faire, le bus de contrôle offre deux mécanismes de synchronisation :

- 1. Une synchronisation OU permettant le declenchement d'un signal vers le maître dès lors qu'un esclave en fait la demande.
- 2. Une synchronisation ET permettant de realiser un rendez-vous entre un ensemble d'esclaves. Le signal n'est emis que si tous les esclaves de l'ensemble en font la demande.

Ce signal est émis sur la broche "event" du transputer de contrôle. Au cas où celui-ci transfère un octet vers une interface esclave, il est nécessaire de pouvoir interrompre le travail en cours sur le processeur esclave. Ceci est

108

### 6.3. LA MACHINE VIRTUELLE SUR SUPERNODE 32 TRANSPUTER109

realise par <sup>l</sup>'emission <sup>d</sup>'un signal sur la broche "event" du processeur esclave dès qu'il y a écriture de l'octet dans l'interface.

Toute communication survey and the bus met the survey of the substantial survey of the substantial  $\alpha$ 

- Le producteur
- Le consommateur
- Une boîte aux lettres dont la taille se réduit ici à un octet. Cette boîte est presente sur chaque processeur esclave.

Tout transfert <sup>d</sup>'octet utilise ici un protocole du type producteur-consom-

- 1. Dep^ot de <sup>l</sup>'octet dans la bo^te aux lettres par le producteur.
- 2. Emission <sup>d</sup>'un signal pour avertir le ou les consommateurs.
- 3. Retrait du message de la bo^te aux lettres par le ou les consommateurs.
- 4. Envoi <sup>d</sup>'un acquittement vers le producteur.

### $6.3$ La machine virtuelle sur Supernode 32 Transputer

Nous allons détailler ici la construction de la machine virtuelle au-dessus du multiprocesseur Supernode. Nous allons prendre chaque element de la PVM multiple element de la PVM multiple el et le placer sur un element de Supernode.

- 1. Le contr^oleur de la memoire virtuelle gere <sup>l</sup>'encha^nement des phases de la forme canonique. Le seul processeur capable de ceci est le transputer die controle. En utilisant la voie de controle de controle, celui-ci peut detecter la v fin de l'exécution d'une transition. Une fois celle-ci effectuée, il peut reconfigurer la topologie du réseau en vue de l'exécution de la phase suivante.
- 2. Chaque processeur virtuel est place sur un transputer de travail.
- 3. Le systeme de communication par messages inter-processus est implante directement sur le communication de RSRE et les liens de chaques de chaque proces-processeur. Un noyau de routage sera present sur chaque processeur.
- 4. Pour ce qui est de la memoire virtuelle, deux solutions sont possibles sont possibles in the solution of th
	- (a) Utiliser les processeurs de services pour realiser cette fonction de maniere centralisee.
	- (b) Repartir la memoire virtuelle entre tous les processeurs de travail de travail de travail de travail de tr

La seconde solution est a l'etude et nous presentons ici une realisation basee sur la premiere possibilite. Une evaluation de performances est and possibilite that are not be eervelen pour sa sa si ce choixe conduit a une solution en une solution en une solution de la une

5. Let systeme de communication par port ports avec ports als en la de communication de communication voie de contr^ole si celle-ci avait eu des performances honorables, ce qui n'est pas le cas ici (c.f. [Wai90]). Nous allons donc utiliser le m^eme support de communication de communication du systeme de communication de communication de communication interprocessus : le commutateur de RSRE et les liens des transputers.

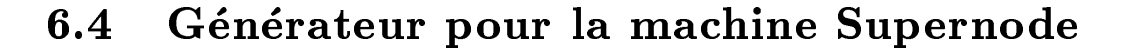

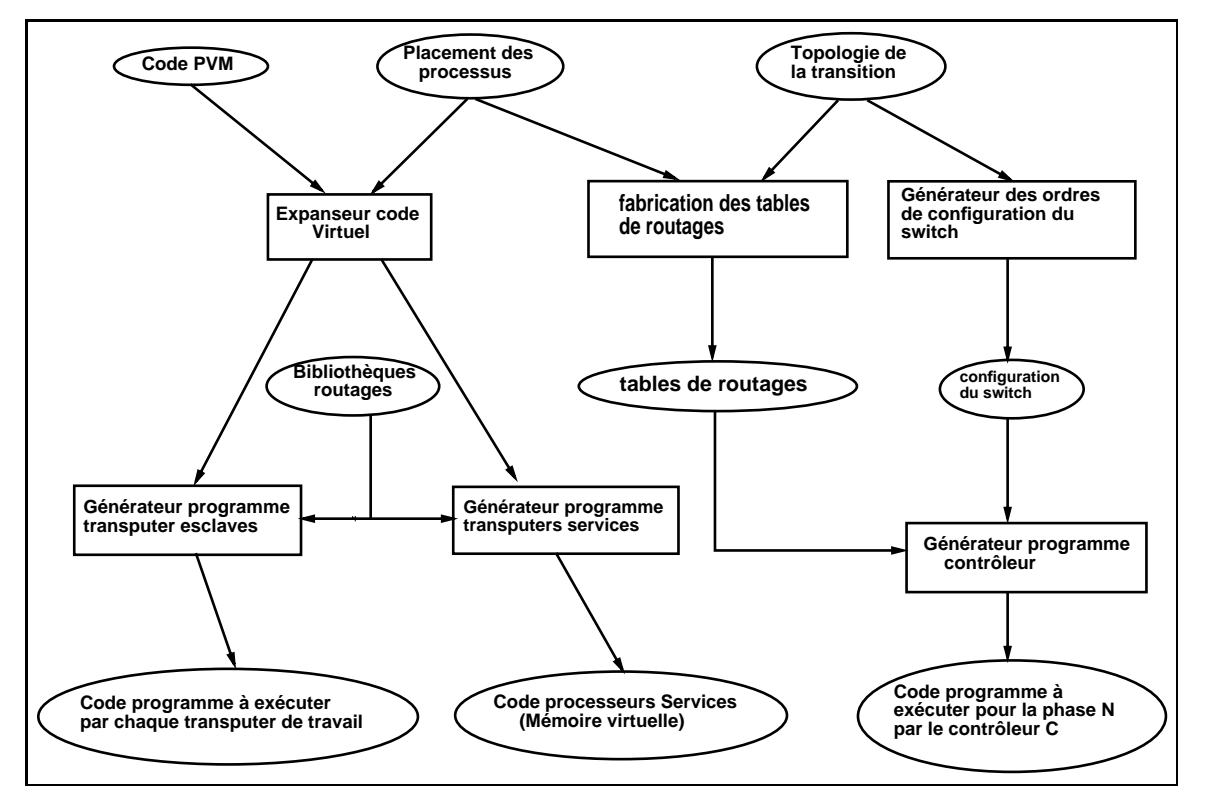

Figure 6.3: Structure du generateur pour supernode

Le comportement du generateur est repetitif sur le nombre de phases presentes dans la forme canonique. La gure 6.3 presente les dierents modules de ce generateur :

- 1. Un expanseur de code virtuel traduit le code PVM en code assembleva von avanator a 20 % [Eudenoviji 22 % panatorpova trovitova et den centro est de ce module est de generer les av systeme de route de route de route de route de route de route de route de route de route de la gique des liens quel que soit l'endroit ou se situe le correspondant (interne ou externe au transputer). Une fois cette traduction faite, le code du programme est decoupe processeur par processeur, puis introduit dans le generateur de code des transputers de travail. Le second consiste a fabriquer les informations necessaires pour pouvoir gerer correctement la memoire information dans tables to the stocker of the stockers of the stockers description transmises au generateur associe au transputer de service.
- 2. Un generateur de tables de routage fabrique, en fonction de la topologie choisie du Supernode, les tables de routage a charger sur chaque

transputer. Nous utiliserons un algorithme sans interblocage tel celui décrit dans [SMT90]. A chaque changement de configuration, la topologie de la machine est modifiée. Il est donc nécessaire de changer le contenu de la table de routage sur chaque processeur de travail. Nous pouvons effectuer cette modification sans aucun problème puisqu'aucune communication inter-processus n'a lieu pendant le changement de configuration. Le calcul des tables de routages est effectué de manière statique étape par étape. Deux possibilités nous sont offertes quant à l'utilisation de ces tables :

- (a) les inclure dans le code dedie aux processeurs de travail. Cette inclusion peut être constituée d'un ensemble de tables chargées sur chaque processeur, ou bien la table de routage initiale et la série de modifications à effectuer pour passer de l'étape i vers l'étape  $i+1$ .
- (b) les regrouper sur le processeur de contrôle qui émettra vers les processus de travail les modications propres a chaque processeur.

Nous avons retenu la seconde solution pour des raisons de gain d'espace memoire sur les processeurs de travail, bien que cela fasse communiquer de manière directe le transputer de contrôle et le transputer disque (dans le cas d'une saturation de l'espace mémoire du transputer de contrôle).

- 3. Un configureur génère les ordres à envoyer au commutateur RSRE pour obtenir la topologie sélectionnée. [PAC89] contient une étude sur l'utilisation de la reconfiguration des machines Supernodes. En effet, sans entrer dans tous les details de la conception de la machine que le lecteur trouvera dans [Wai90], il faut savoir que le commutateur de liens ne permet pas de realiser toutes les connections possibles. Pour surmonter ce problème, [PAC89] propose un algorithme permettant de réaliser n'importe quelle topologie de degré inférieur ou égal à quatre. Nous utiliserons ici ce programme pour calculer les ordres à émettre au commutateur de manière à obtenir la topologie nécessaire à l'exécution d'une transition.
- 4. Un "générateur" pour transputer de travail récupère les sorties de l'expanseur et la bibliotheque de routage pour produire un binaire exécutable sur un transputer esclave. Chaque processeur est donc chargé avec le binaire correspondant à tout le code qu'il doit exécuter pendant la durée de vie de l'application. Le schéma d'exécution d'un processeur est le suivant :

#### 6.4. GÉNÉRATEUR POUR LA MACHINE SUPERNODE 113

- (a) Mise en attente sur la réception de l'information de routage qui sera fournie par le processeur de contr^ole.
- (b) Une fois cette information recue et la mise a jour de la table de routage interne effectuée, le processeur se met en attente du signal DEBUT TACHE que doit emettre le transputer de contr^ole signi fiant que tous les processeurs de travail ont effectué la mise à jour de leurs tables de routage.
- (c) Reception du Signal DEBUT TACHE qui permet au code dedie a l'étape  $i$  de l'application d'être activé.
- (d) Une fois que la partie application de la tâche est terminée sur ce processeur, celui-ci émet vers le processeur de contrôle via la voie de contrôle le signal FIN TACHE.
- (e) Retour à l'état (a) de manière à enchainer vers la transition suivante.
- 5. Un "générateur" pour transputer de service utilise les tables produites par l'expanseur et produit un programme assembleur realisant les vérifications présentées dans le chapitre 3. L'identification des informations concernant chaque variable est effectuée en utilisant le nom logique de la variable (rendu unique pour toute l'application) et des fonctions de "hash-code". Ceci nous permet de garantir un accès rapide a l'information. D'autre part, la programmation de cette partie est particulièrement soignée vu qu'il faut répondre au processeur de travail le plus rapidement possible ; pour cette raison, nous avons choisi de la developper en assembleur.
- 6. Un "générateur" pour transputer de contrôle génère un programme qui charge les tables de routage sur les processeurs esclaves, congure le commutateur de RSRE, effectue l'initialisation des processeurs de travail, et se met en attente de la terminaison des travaux de tous les processeurs de traitement.

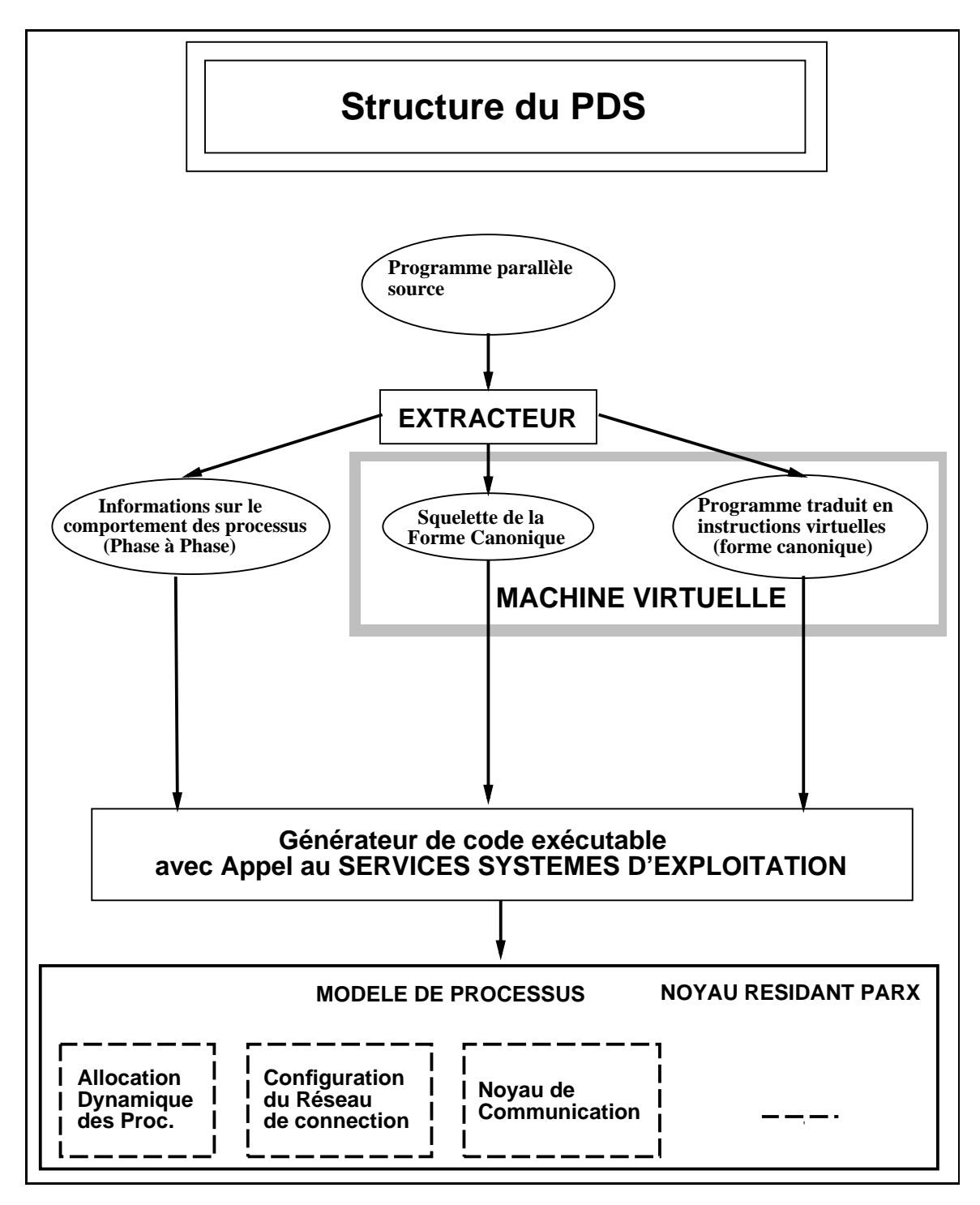

Figure 6.4: Structure de PDS utilisant PARX

### Chapitre <sup>7</sup>

### Conclusions et Perspectives

Dans le chapitre 2, nous avons tiré profit des lacunes des systèmes de développement présents dans le monde industriel, pour proposer un générateur de systemes de developpement de programmes paralleles (PDS) n'ayant pas ces inconvénients. Nous avons abordé dans cette thèse, une structure de PDS dédiée à une utilisation "Load and Go" des machines parallèles. Actuellement, des systemes d'exploitation pour de telles architectures sont en cours d'étude et des réalisations commencent à voir le jour.

L'intégration de PDS dans un système d'exploitation tel que celui dédié aux architectures Supernodes (PARX) actuellement à l'étude dans le projet ESPRIT "Supernode II", permettrait d'obtenir une cha^ne de developpement dédiée à une utilisation multi-usagers d'une même machine.

Ceci implique au niveau du systeme d'exploitation de ces architectures, de nouvelles fonctionnalités spécifiques à l'exploitation du parallélisme comme une allocation dynamique des processus sur les processeurs, une génération automatique de tables de routages, etc . . .

La structure de PDS va donc évoluer vers celle présentée en figure 6.4.

Le module d'allocation statique disparait pour laisser place à des appels au service d'allocation dynamique. De même, le module de génération de code, utilisera lui aussi des appels au système d'exploitation pour réaliser les tâches de configuration de la machine, de routage entre les différents processus,...

Il faut remarquer que la machine virtuelle PVM décrite dans cette thèse est reprise intégralement dans le cadre de cette nouvelle chaîne PDS, ce qui permet de reutiliser le travail realise au niveau de l'extraction du parallelisme et de maintenir un niveau de compatibilité au niveau utilisateur entre les deux

En conclusion, par consequent, la philosophie de PDS est de permettre à l'utilisateur de s'affranchir des contraintes spécifiques à son architecture. Notre but est fournir ce type <sup>d</sup>'outil pour des architectures a topologie <sup>d</sup>'interconnecimento reconnection de la programme commence commence comme avec avec avec de la familia node.

 $-1$ 

## $\equiv$  -  $\sim$  -  $\equiv$   $\equiv$   $\sim$   $\sim$   $\sim$   $\sim$

- [AL85] E.H.L. Aarts and P.J.M. Van Laarhoven. Statistical cooling: a general approach to combinatorial optimization problems. Philips Journal of Research, Volume  $40(Numéro 4)$ :pp. 193-226, 1985.
- [Amd67] Amdahl. The validity of the single processor approach to achieving large scale computing capabilities. AFIPS Conference Procedings, Volume 30, 1967.
- [Ath87] W.C. Athas. Fine Grain Concurrent Computation. Technical Report 5242:TR:87, Caltech Computer Science, Pasadena, CA 91125, 1 Mai 1987.
- [BCE\*88] P. Beskeen, N. Clifton, A. England, A. Evans, N.Garnett, C. Grimsdale, T. King, J. King, and B. Veer. Helios PC Software Development System. Perihelion Software Limited, 24/25 Brewmaster Buildings,Charlton Trading Estate Shepton Mallet, Somerset, BA4 5QE, Août 1988.
- [BR89] L. BOMANS and D. ROOSE. Benchmarking the ipsc/2 hypercube multiprocessor. Concurrency: Practice and Exprerience, Volume  $1:4-18$ , Septembre 1989.
- [CK79] Y.C. Chow and W.H. Kohler. Models for dynamic load balancing in heteregenous multiple processor systems. IEEE Trans. on Computers, Volume 28, Mai 1979.
- [EKN88] A. Evans, J. King, and B. Noble. Helios C Manual. Perihelion Software Limited, 24/25 Brewmaster Buildings,Charlton Trading Estate Shepton Mallet, Somerset,BA4 5QE, Juin 1988.
- [ELG89] T. EL-GHAZALI. Allocation dynamique de processus sur une architecture parallèle. Technical Report, Rapport DEA I.N.P.G., GRENOBLE, 1989.
- [ELJ84] D.L. Eager, E.D. Lazowska, and L.H. Jamieson. Adaptative load sharing in homogeneous distributed systems. IEEE Trans. on Software Engineering, Volume 12(Numéro 5), Mai 1984.
- [Eud87] J. Eudes. Assembleur PDS : Manuel de référence. LGI-IMAG, Rapport Esprit P 1085, 1987.
- [Gar87] N.H. Garnett. Helios an operating system for the transputer. In  $\mathcal{T}_{th}$  Occam User Group, pages 411-419, Amsterdam Springfiled, VA, 14-16 Septembre 1987.
- [GJ79] M.R. Garey and D.S. Johson. Computers and Intractability: A Guide of the Theory of NP-Completeness. 1979.
- [Gol87] M. Goldsmith. Occam transformation at oxford. In  $\mathcal{H}_{th}$  Occam User Group, pages  $37-54$ , Amsterdam Springfiled, VA, 14-16 Septembre 1987.
- [HCG\*82] K. Hwang, W.J. Croft, G.H. Goble, B.W. Wah, F.A. Briggs, W.R. Simmons, and C.L. Coates. A unix-based local computer network with load balencing. IEEE Trans. on Computers, Avril 1982.
- [Hil87] G. Hill. Tecnical note 19: Designs and Applications for the IMS C004. INMOS Limited, Juin 1987.
- [Hoa78] C. A. R. Hoare. Communicating sequential processes. Communication of the ACM, Volume  $21:666-677$ , 1978.
- [HR73] L. Hyafil and R.L. Rivest. *Graph Partitioning and Construc*ting Optimal Decision Trees are Polynomial Complete Problems. Technical Report 33, INRIA, Rocquencourt, France, 1973.
- $[Int88]$  Intel.  $iPSC/2$  C Programmer's Reference Manual. Intel Scientific Computers, Beaverton, Août 1988.
- [Int89] Intel.  $iPSC/2$  User's Guide. Intel Scientific Computers, Beaverton, Mars 1989.
- [JOS86] J.W.Flower, S.W. Otto, and M.C. Salama. A Preprocessor for Irregular Finite Element Problems. 1986.
- [Kat83] M.G.H. Katevenis. Reduced instruction set computer architectures for VSLI. PhD thesis, University of California, Berkeley, Ca 94720, 1983.
- [KCGV83] S. Kirkpatrick, Jr. C.D. Gelatt, and M.P. Vecchi. Optimization by simulated annealing. Science, Volume 220(Numéro 4598):pp. 671–680, Mai 1983.
- [KT88] M. Kallstrom and S.S. Thakkar. Programming three parallel computers. IEEE Software, 11-22, Janvier 1988.
- [Lim86] INMOS Limited. T2/T4 transputer instruction set. INMOS Limited, Juillet 1986.
- [Lim87] Transputer architecture. INMOS Limited, Juillet 1987.
- [LMM85] O. Lubeck, J. Moore, and R. Mendez. A benchmark comparison of three supercomputers: fujitsu vp-200, hitachi s-810/20, and cray x-mo/2. IEEE Computer, Volume  $18(Numéro 12):10-23$ , Décembre 1985.
- [MRRT53] N. Metropolis, N. Rosenbluth, A. Rosenbluth, and E. Teller. Equation of state calculations by fast computing machines. Journal of Chemical Physics, Volume 21(Numéro 6):p. 1087, Juin 1953.
- [Occ87a] Occam 2 Toolset (Getting started). INMOS Limited, 25 Septembre 1987.
- [Occ87b] Occam 2 Toolset (Occam 2 implementation). INMOS Limited, 25 Septembre 1987.
- [Occ87c] Occam 2 Toolset (Occam standard libraries). INMOS Limited, 25 Septembre 1987.
- [Occ87d] Occam 2 Toolset (User Manual). INMOS Limited, 25 Septembre 1987.
- [OI88] H. Ohara and H. Iizuka. A preprocessor to augment the description of occam processes. In  $9<sub>th</sub>$  Occam User Group, pages 71-80, Amsterdam Springfiled, VA, 19-21 Septembre 1988.
- [PAC89] F. PACULL. Communication et reconfiguration dans les systèmes dynamiques communicants. Technical Report, Rapport DEA I.N.P.G., GRENOBLE, Juin 1989.
- [Pad88] S.A. Green D.J. Paddon. An extension of the processor farm using a tree architecture. In  $9<sub>th</sub> Occam User Group$ , pages 53-69, Amsterdam Springled, VA, 19-21 Septembre 1988.
- [PH88] occam 2 Reference Manual. INMOS Limited, 1988.
- [RH86] A. W. Roscoe and C. A. R. Hoare. *The Laws of Occam Program*ming. Technical Report PRG-53, Oxford University Computing Laboratory, Oxford, OX1 3QD, Février 1986.
- [Sei85] Charles L. Seitz. The cosmic cube. *Communications of the ACM*, Volume 28(Numéro 1):22-33, Janvier 1985.
- [She87] D. Shepherd. Compiler Writer's Guide. INMOS Limited, Janvier 1987.
- [Smi88] R.G. Smith. The Contract Net Protocol: High-level Communication and Control in a Distributed Problem Solver. 1988.
- $[SMT90]$  I. Sahko, L. Mugwaneza, and T.Muntean. A constant buffering space method for dead  $lock$ -free routaging. Technical Report  $(a)$ para^tre), Laboratoire de Genie Informatique - IMAG, 1990.
- [SS84] J.A. Stankovic and I.S. Sidhu. An adaptive bidding algorithm for processes, clusters and distributed groups. In *Proceedings*  $4<sup>th</sup>$ Conference on Distributed Computing Systems, Mai 1984.
- [SSS88] Charles L. Seitz, Jakov Seizovic, and Wen-King Su. The C Programmer's Abbreviated Guide to Multicomputer Programming. Technical Report Caltech-CS-TR-88-1, Caltech Computer Science, Pasadena, CA 91125, 19 Janvier 1988.
- [TDS86] TDS Compiler implementation manual. INMOS Limited, 19 Novembre 1986.

- [Tra88] Transputer Development System 3.0 (Draft Version). INMOS Limited, Mars 1988.
- [Wai90] P. Waille. Introduction à l'architecture des machines Supernodes. Technical Report (à paraître), Laboratoire de Génie Informatique - IMAG, 1990.
- [WM85] Y.T Wang and J.T. Morris. Load sharing in distributed systems. IEEE Trans. on Computers, Volume C-34(Numéro 2), Mars 1985.

### BIBLIOGRAPHIE

## Sommaire

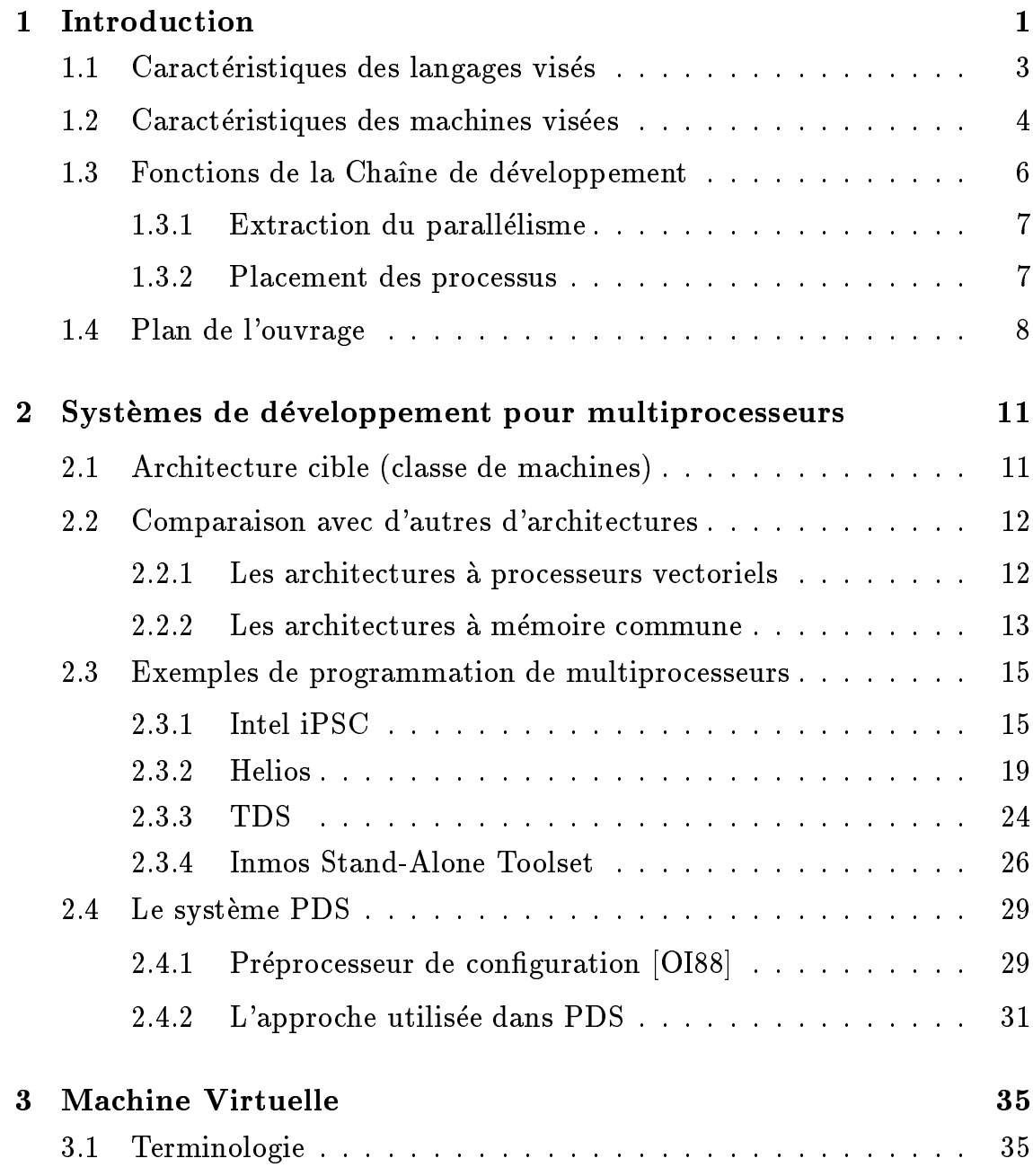

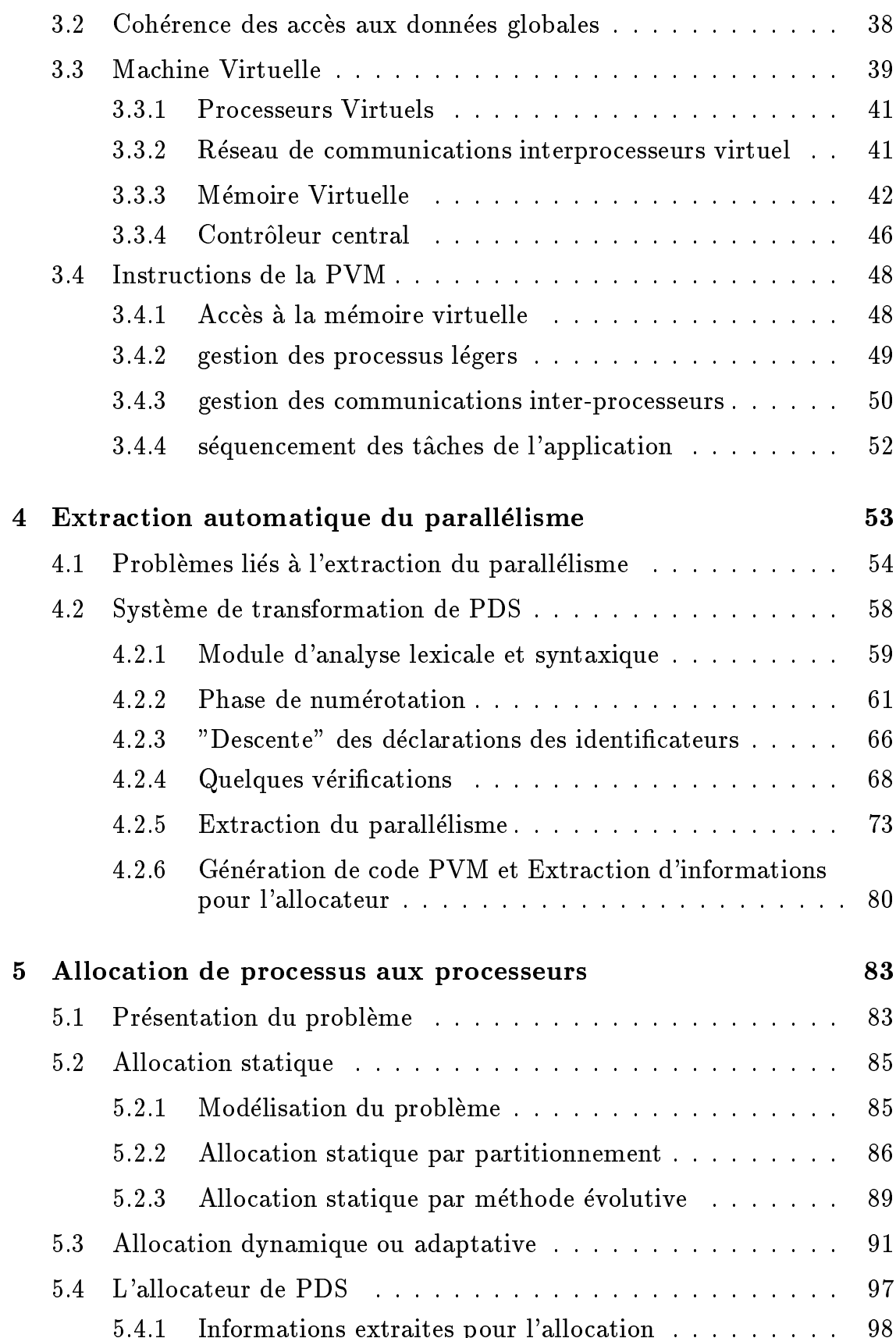

### $\begin{tabular}{c} \bf \end{tabular} \begin{tabular}{c} \bf \end{tabular} \begin{tabular}{c} \bf \end{tabular} \begin{tabular}{c} \bf \end{tabular} \begin{tabular}{c} \bf \end{tabular} \end{tabular} \begin{tabular}{c} \bf \end{tabular} \begin{tabular}{c} \bf \end{tabular} \begin{tabular}{c} \bf \end{tabular} \end{tabular} \begin{tabular}{c} \bf \end{tabular} \begin{tabular}{c} \bf \end{tabular} \end{tabular} \begin{tabular}{c} \bf \end{tabular} \begin{tabular}{c} \bf \end{tabular} \begin{tabular}{c} \bf$

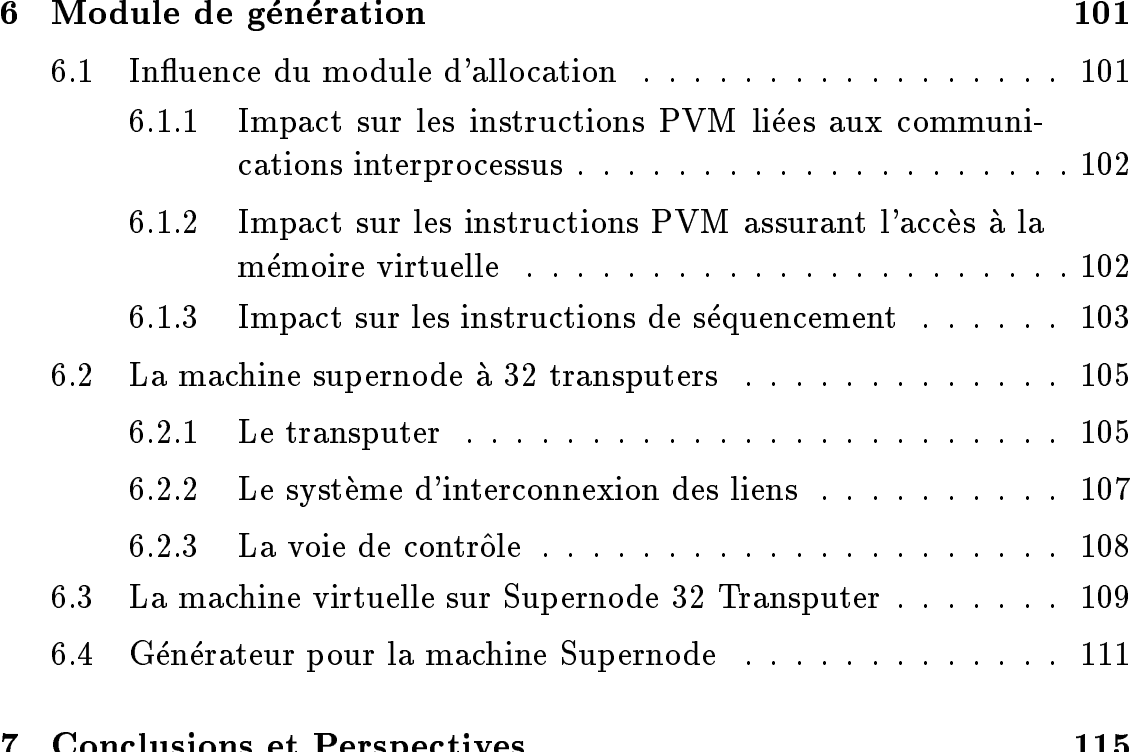

7 Conclusions et Perspectives <sup>115</sup>

### SOMMAIRE

# Liste des Figures

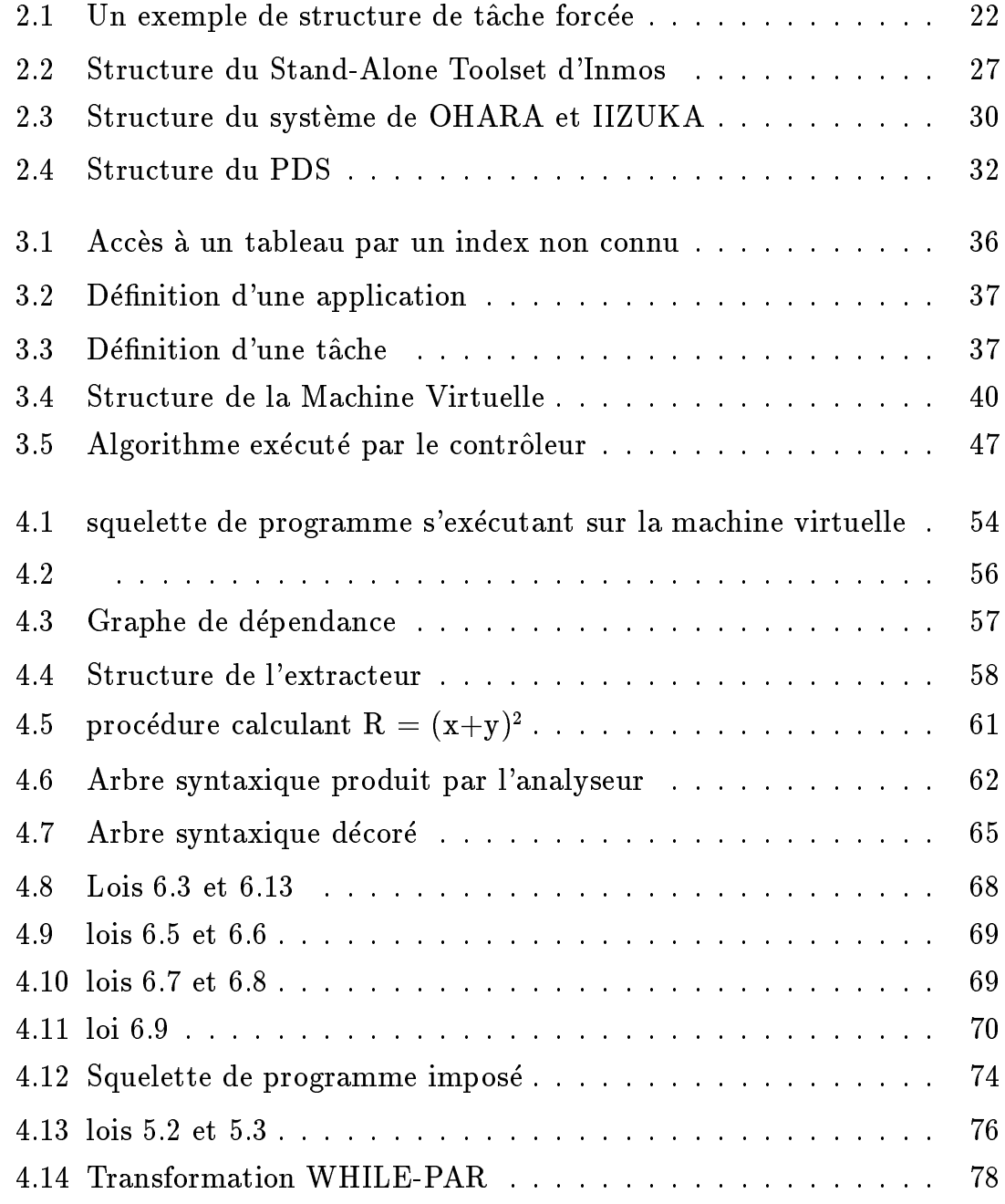

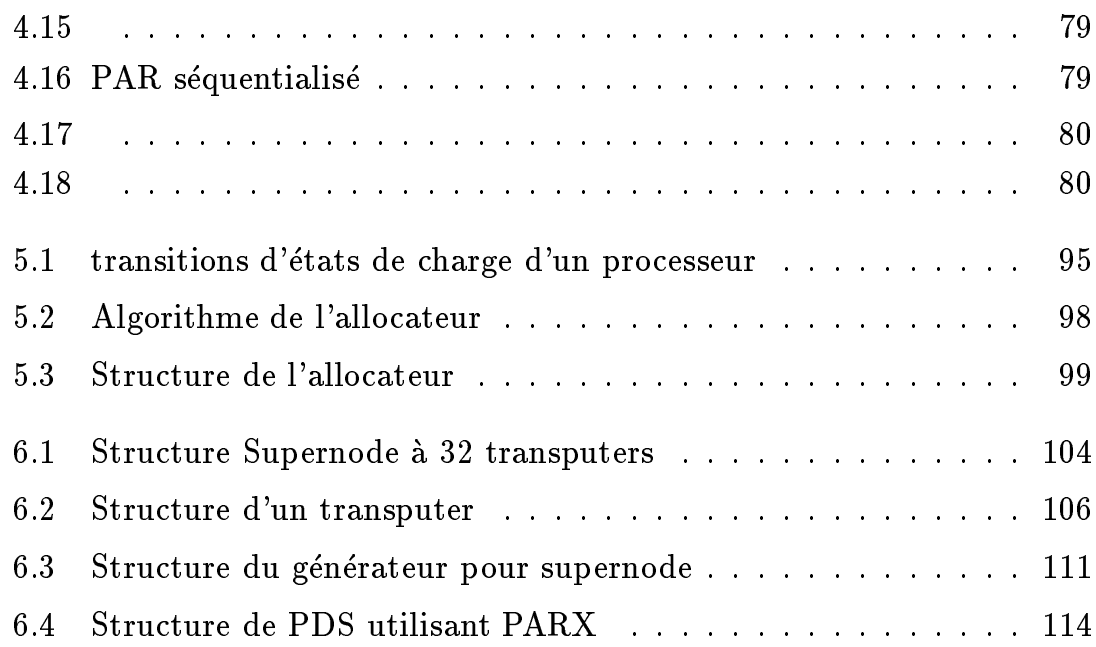

## **Liste des Tables**

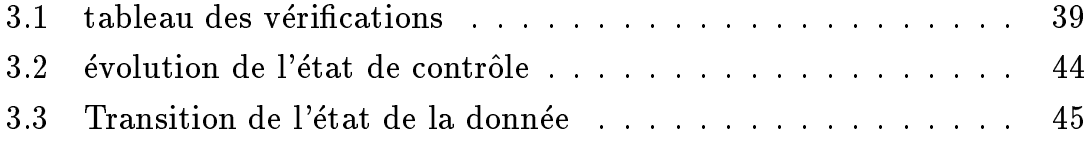